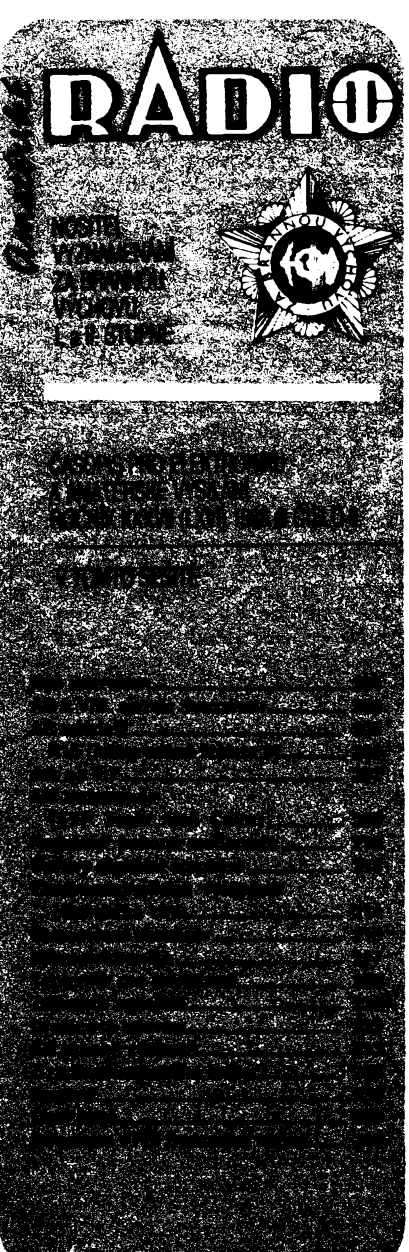

**AMATERSKÉ RADIO ŘADA A**<br>Vydává UV Svazarmu, Opletalova 29, 11631<br>Praha 1, tel. 22 2549, ve vydával telestestvi NASE<br>VOJSKO, Vladislavova 26, 113 66 Praha 1. tel.<br>26.06 51–7. Séredaktor ing. Jan Nabal, OKtilikA, OKtilikA,

**Itakopiif**¿Wb **ödsvuMny ÜBfcinid 31. X1MB ¿He mi «jjk po\* pttnu 24.5.**

**také posléze stalo. Ing. Daniel Jenne: V dobé, kdy jsme**

> **Krejóou a daláími navátévovali jako studenti CVUT fakultu elektro a za¿ali se i soukromé zajímat o vypodetní techniku, hledali jsme moinosti, jak si v této oblasti vyméñovat zkuáenosti, jak spolecné reèit problémy atd. V té dobé existovaly dvé moinosti — stát se ¿leny známé 602. ZO Svazarmu, nebo spolupracovat se Strediskem pro mládei a elektroniku. Zkusili jsme 602. ZO Svazarmu — ta nás váak pFi svém áirokém "zábéru" pHliá neuspokojila, proto jsme se orientovali na Stfedisko — béhem této doby hledání jsme dostudovali, mnoho véci se nám ujasnilo a zaéali jsme na základé kolektivních**

NÁS INTERVIEW

**s Karlem Strakou, pFedsedou 666. ZO Svazarmu v Praze, s ing. Danielem Jennem a ing. Petrem Simùnkem, ¿leny Mikrokomputer kiubu 666. ZO Svazarmu, o ¿innesti a plànech télo ZO a kiubu v obdobi pFed Vili, sjezdem**

> **666. ZO Svazarmu se pòmaiu, ale jhti stivi znimfm popnem v oblasti zijmové v^potetni techniky. Protote jde o relativnè miadou organizaci, kteri za dobu svi extotence uditala jii velky kus pràce, chtèlì bychom s jejim vzmkem i ¿innosti seznimit Ctenife bliie; jeji pfiklad by se moM stit,** zvláště nyní, v předsjezdovém ob**dobi, inspiraci ke vzniku datolch podobnych ZO, jichi nebude ve Svazarmu nikdy dostatek. Jak vùbec vznikta 666. ZO Svazarmu?**

**Karel Straka: Musím vás ponèkud opravit, 666. ZO není novou organizad, existuje jiz nèkolik let a byla zaloíena** jako motoristická organizace. Protože<br>je nám znám trend ÚV Svazarmu na **rozáirování ¿innosti jednoúdelovych organizad Svazarmu, poohlíieli jsme se po moznostech, jak naái ¿innost rozáirit o daláí odbornost nebo odbornosti, béhem doby jsme zalozili oddíl branného vodáctví a bikrosu. Priála nám vhod <sup>i</sup> nabídka kolektivu, sdruieného do té doby kolem pracovniku Strediska pro mládei a elektroniku ÚV SSM,** *ie* **by pFi naáí ZO zaloiilt klub mikroelektroniky a vypoóetní techniky, coi se**

**spolu s Petrem Simúnkem, Tomááem**

**Svazarmu.**

**konzultaci tuèìt, co a jak by asi bylo treba v rozáifování znalostí z vypoéetní techniky détat. Ing. Petr Símünek: Takhle to váechno zní velmi jednoduáe — jednoduché to ovèem ani zdaieka nebyío. My váichni jsme mèli velkou chut do práce, ne¿ jsme se váak rozhodli, jak a co dèlat, aby z tobo mét uiitek co nejvétáí po¿et zájemcu o vypoéetní techniku, proála uréitá doba tFídéní a tFíbení názorú. Nakonec jsme se rozhodli: nejvétáí po¿et mikropoéítaóú v CSSR je typu Sinclair, odhaduje se asi na 100 ai 150 tisíc, pro obrovskou rodinu jejich majitelú se prakticky nie nedélá, priöemz jen nèkolik màio vlastníkQ mikropo- ¿ítaóú vi nebo si umí predstavit, k ¿emú váemu by bylo moiné téchto mikropo- ¿ítaéü vyuift. Proto kolektiv kolem**

ŧ

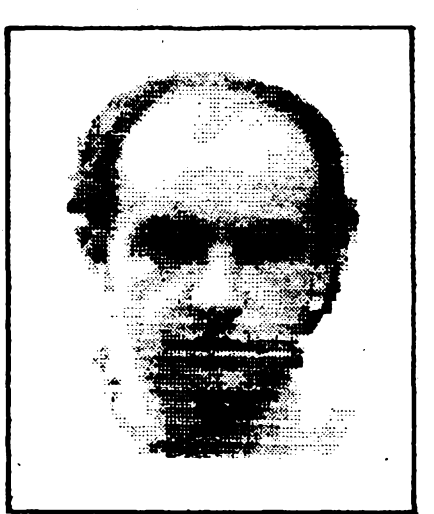

*Karel Straka, pfedseda 666. ZO Svazarmu*

**Strediska vytvorii koncepci prípravy a vydávání metodickÿch materiálú.**

**D. J.: Vytvorit koncepci je ováem jedna vèc a dostat materiàly do hnutí, mezi lidi, je véc jiná, vyiaduje to rozsáhlou organiza¿ní práci, na kterou jsme nemèli ani lidi, ani prostFedky. A právè zde vstupuje do hry 666. ZO Svazarmu, která v té dobè chtèla rozáírit svoji ¿innost a mèla navíc ze své hospodáFské ¿innosti k dispozici i urèité prostFedky, které nám byla ochotna do za¿átku poskytnout.**

**Mèli jsme tedy k dispozici urèité prostFedky, mèli jsme koncepci a dobré zázemí v kolektivu obètavÿch pracovníkú — záleielo tedy na nás, jak vàeho vyuiijeme k prospèchu ¿s. zàjmové vypoèetnl techniky, k prospèchu tèch ¿tenu Svazarmu, kteFi se sdruiili v nejrûznèjèich ZO a kteFi nemèli nie jiného,** *nei* **právè jen mikropo¿íta¿. PFitom jsme vèdèli,** *ie,* **jak Fiká Mirek Hááa, mikropo¿íta¿ Ize pFirovnat k ledovei, pFiöemi vlastní prístroj je jen jednou desetinou tohoto ledovee, tj. to, co vyènívá nad hladinu, zbylÿch devèt desetin je programové a technické vybaveni, které u nás stále zústává "pod hladinou", tj. mimo oblast veFejného zájmu. Vèdèli jsme a vime,** *le* **pFi neserióznim postupu vyrobcû i obchodnich organizaci, které pFicházejí na trh s poèitaCi s nadsazenÿmi cenami, bez pFísluáné technické dokumentace, bez programového vybaveni, perifernich zarizeni a metodického zázemí musíme pFi své daláí ¿innosti ur¿it prioritu jednotlivÿch problémû a postupnè uspokojovat jednotlivé zàjmy v oblasti vyufiti mikropoéitaèe — proè právè Spectra, o tom j¡2 byla Fe¿. Celou problematiku jsme se váak rozhodli Feáit jinak, ne¿ bylo dosud zvykem podle hesla Co Cech to programátor. Vyáli jsme totii z tzv. uiivatelského pohledu na vypoèetní techniku. Z tohoto pohledu pak postupné vznikl kurs uiivatelû osobnich mikropoèitaèû, zamèrenÿ nejen na mládei, jak bylo také dosud zvykem, ale vycházející vstFíc** i potřebám tzv. střední a starší genera**ce.**

> **Dovolte mi, abych vás přeru \* vráW se ponèkud do minulosH. Jednou z pñmích metodicko-tech-**

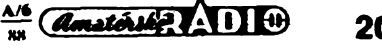

**nickych pfiruéek, které jato pfipravih, byl popts wwverzMniho interface Mirek. Co k tomu métete Hei?**

**P. §.: Univerzální interface Mirek je plod dlouholeté práce a mnoha diskusi a zmén. Dnes ize ríci, ie umoiñuje pomoci základní desky pFipojit k mikropoéítaéi kaidou tiskárnu, která má paralelni rozhrani, elektronicky psaci stroj, oviadaóe, dérovaée apod. Nezanedbatelné neni ani bohaté programové vybaveni. Jednotnymi interface Mirek Ize vyFeSit i problém kompatibility programového a technického vybaveni.**

#### **Co je v souéasné dobé úhelnym kamenem vail tìnnosti?**

**K. S.: Specifikem naéi souóasné** činnosti je kurs, věnovaný uživatel**skému pFístupu ve vyuiívání mikropo- ¿ítaéú, nad ními má patronát CÚV Svazarmu, jehoi rada elektroniky kooptovala ing. D. Jenneho mezi své cieny. Tento dálkovy kurs seznamuje frekventanty v prúbéhu CtyF lekci se** čtyřmi základními uživatelskými pro**gramy, komfortnim Ceskym textovym procesorem D-WRITER, s Ceskou verzi upraveného známého grafického procesoru ART STUDIO (moinost ovládání "mySi", moinost spolupráce s pFipravovanym videodigitizérem, jimz jsou zpracovány napF. fotografíe úéastníkú tohoto interview), déle s ¿eskou verzi tabuikového procesoru OMNICALC (coz je program pro obchodni, laboratoFni a jiné tabulkové vypoéty), a koneénè s Ceskou verzi programu MA-** $STER$  FILE, umožňujícím práci s karto**tékou (program je upraven tak, aby umoiñoval nahrávat data z tohoto programu do textového programu D-WRI-TER).**

**Ke kazdé lekci kursu je vytvoFena uCebnice (viz 2. stranu obálky), která probirany problém FeSí nejen s ohledem na mikropoéítaé Spektrum, ale jejíi závéry jsou platné obecné, a konkrétní uiivatetská pFíruéka pro ten ktery program. Cely kurs stoji 350 Kite. Pfípadní zájemci si jej mohou objednat na ádrese 666. ZO Svazarmu, Mikrokomputer klub, PS 64,169 00 Praha 6. ÚCastníci kursu dostanou nejen 8 kníiek (dvé ke kaidé lekci), ale <sup>i</sup> kazetu, na níi jsou nahrány nejen programy, ale i vyukovy textovy "file". Novinkou kursu je <sup>i</sup> to, ie na závér kursu si kaidy jeho úéastník mule napsat o kazetu s elektronickym seznamem véech úúastníkú kursu, takie je moiná vzájemná vyména zkuéeností mezi úéastníky kursu a moinost jejich sdruiování v misté bydliété, na pracoviéti, v místní ZO apod. Chtéli bychom upozornit na to, ie kurs je uréen pro éleny Svazarmu, popF. pro ty, kteFÍ se ¿leny Svazarmu chtéjí stát.**

#### **Kdy kurs zaCiná, kdy kon¿í ajakse postapuje, fcdyi doatanete pH-MHku.**

**D. J.: Díky tomu,** *te* **cely kurs** *je* **evidován na poéítaéi, Ize se pFihlásit kdykoli a zaruéujeme,** *te* **nejpozdéji do dvou mésícú poobdrieni kursovného destane kaidy materiály k prvni lekci kursu, stejny nebo kratéí termíny piati i pro daiéí lekce. Dnes studuje zhruba**

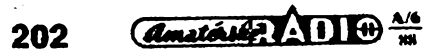

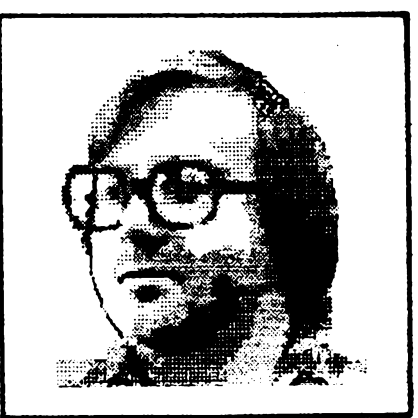

*Ing. Daniel Jenne*

**asi 2500 úéastníkú kursu, zatim se iádné probiémy nevyskytují.**

#### **Jaká je vaie daüi ¿innost?**

**K. S.: Uvedenÿ kurs není jedinou akci naéi ZO, naéeho klubu. Na poéest Vili, sjezdu jsme pFipravili i daléí kurs, s názvem (podle Komenského) Schola iudus (Skola hrou), kterÿ seznamuje s hrami na mikropoõítaõi; jeho hlavním motivem byla snaha "pFevést" ty, kteFi si jen hraií, k vyuiívání mikropoéitaée i pro jiné uéely. Druhÿ a tFetí béh tohoto kursu je zaméFen na vÿuku programováni v jazyce BASIC a ve strojovém kódu Z80. No a jak jinak nei prostFednictvím her.**

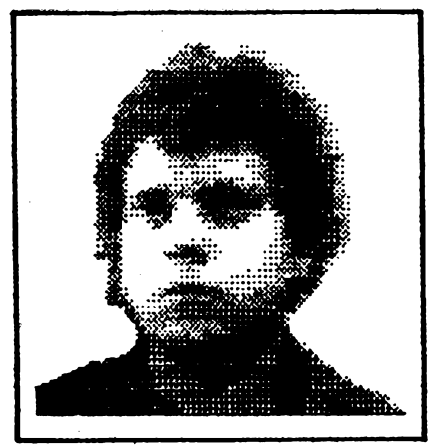

*Ing. Petr Simúnek*

*(púvodní obrázek z tiskámy zvétáen pro úüefy reprodukce)*

**Daléí typ kursu, kterÿ pFipravujeme na poéest Vili, sjezdu Svazarmu, je tFidilnÿ kurs, obsahující podrobnÿ popis instrukcí mikroprocesoru Z80 s pFíklady vyuiití, ¿esky komentovanÿ vÿpis paméti ROM a popis vyuiití systémovÿch proménnÿch ZX-Spectra pFi tvorbè vlastnich programù. Snahou kursu je podat komplexni informace o "vnitFnostech" Spectra véetné instrukõního soubpru a systémovÿch proménnÿch. Kurs vychází z toho, ie si uvédomujeme,** *ie* **¿ím jednoduSSí po- ¿íta¿, tím o ném musíme vice védét, abychom jej mohli pouiívat na uréité úrovni. Lze ríci,** *ie* **tento kurs volné navazuje na kurs Schola Iudus. Do véech kursu, které jsme uvedli, se mohou ¿lenové Svazarmu nebo ti, kteFÍ se ¿leny chtéjí stát, pFihlásit jii dnes.**

#### **Jaká je vaie dalii ¿innost kromé kursu?**

**P. Kursy jsou jednou z ¿inností, kterou pFipravuje metodická rada naéí ZO. Kromé kursu se ve shodé s Radou elektroniky CÚV Svazarmu soustřeďujeme na zpracování monotématicky zamèFenÿch metodickÿch materiálú, jako je napF. pripojení pruiného disku ke Spectru, s implementaci operaéniho systému CP/M nebo jii zmínény uni-verzální interface Mirek. Tyto metodické materiály si mohou jednotlivei i kolektivy objednat na dobírku na naéí ádrese.**

**Na yÿstavé Zenit '88, která se koná v prvni poloviné ¿ervna, mohou ¿tenáFi naée metodické materiály vidét a ¿lenové Svazarmu získat.**

**Chceme a také reagujeme na véechny dúleiité véci, které se déjí v oblasti zájmové vypoCetní techniky, jako napF. na seriál ¿s. televize, vénovany programovacímu jazyku LOGO. PFipravili jsme metodickÿ materiál o LOGO, vlastné jakousi uéebnici, kterou si múie zájemee objednat, a která mu umoiní jednak zvládnout ty ¿ásti seriálu, které nemél ¿as nebo moinost sledovat a jednak prohloubit znalosti, získané v seriálu.**

**Vzhledem <sup>k</sup> tomu,** *ie* **ty véci, o nichi jsme Fekli, ie je pFipravujeme, pFipravujeme ke sjezdu Svazarmu, budou realizovány do sjezdu Svazarmu. PFipadnÿm zájemcúm podáme pFesné informace, napíéí-li na naéi adresu — tetefonicky bohuiel informace podávat nemúieme, nebof celé naée ¿innost probíhá na bázi aktívistické, bez placenÿch zamèstnancû.**

### **<sup>A</sup> nafconec** *piti* **otázku pro pfod \*\* sedu ZO: je** *pro* **ZO klub pfinosem?**

**K. S.: Klub je pFínosem v kaidém pFípadé. Nejen** *ie* **jsme rozéíFili svoji ¿innost, coi znamená,** *ie* **mûieme nabídnout vice moiností pFipadnÿm zájemcúm o ¿lenství ve Svazarmu, ale mûieme i vice nabídnout po stránce technického vybaveni svÿm 150¿lenúm bez nárokú na néjaké zvÿéené dotace od nadFizenÿch orgánú, ¿ími, jak se domnivám, plníme poiadavky, které jsou kladeny na naéi organizaci v sou¿asné dobé.**

> **Dékuji a mnoho zdaru do vaH práce.**

**Interview píipravil L. Katousek**

#### **ftedhetetví SOU MH Lipník nad Beóvou**

**poFádá 26. 8. 1988**

**Den otevfenÿch dvefi u pFiieiitosti 30. vÿroéi oboru**

#### **Mecbaaik** <sup>e</sup>**l**ek**-t**i**oni**ck**ÿ**ch zařízení

**Zváni jsou véichní absolventi a pFíznivci oboru na prohlídku uéeben teoretické i praktické vÿuky i domova mládeie — v dobé od 8 do 16 hodin.**

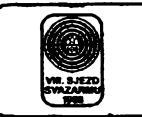

### **AMATÉRSKÉ RADIO K Vili. SJEZDU SVAZARMU**

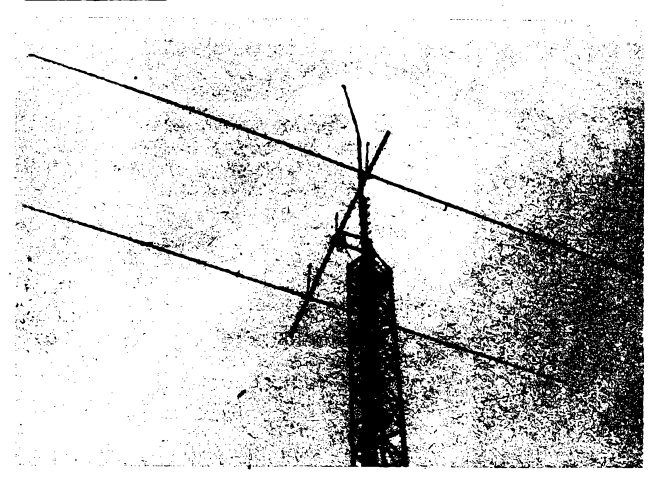

*Anténa HB9CVpro pásmo 7 MHzje ve vyéce 30 m. VSimnéte si, ie stoiàr pokraduje jeSté iebttkem <sup>a</sup> trubkou, na nii je uchycena Inv. Vee pro pásmo 1,8 MHz*

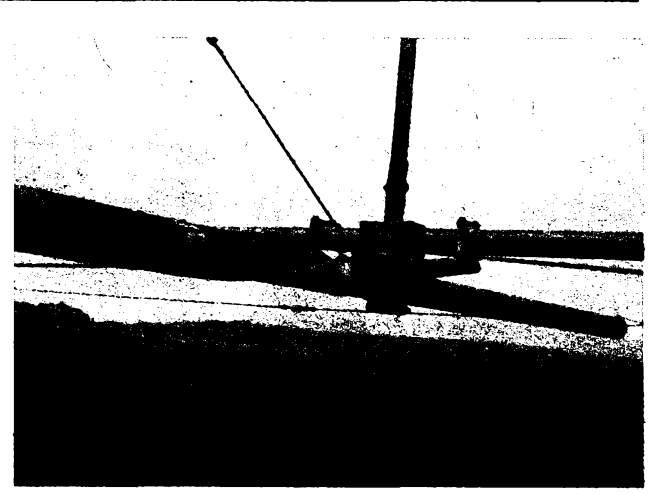

*Detail uchycení direktoru HB9CVk boomu, jez tvoríduraiová trubka 00 <sup>10</sup> cm*

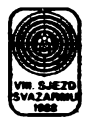

## **Nejlepsi z nás mezi dvèma sjezdy aneb umèní vítèzit**

*(Pokradování)*

**V AR A5/1988 na stranè 163 jsme vám pfedstavHi ¿ást kolektivu radioklubu OK1KRG, ktery se s mimofàdnÿmi vysledky jiiléta zúfcastftuje vetkÿch svètovych závodú, a se základnfani pfedpoklady, jejichi splnëni je pro takovou ¿innost nezbytné. V dneéní lekci "uméní vttözit" probereme nëkteré detaHy.**

#### **Co jeètè musi umèt ham**

**Pfednè musi byt dobrym diplomatem, aby si ziskal pro tak nepopulàrni ¿innost, jakou je dnes amatérské vysilàni, podporu nebo alespoft souhlas ùradù vèeho druhu. To ovèem vyiaduje fascikl orazitkovanych papirù a iàdosti, kde je vèe òerné na bilém vèetnè presného projektu stanoviètè i anténnich systému. Pak musi byt dobry ham také dobrym kopàòem; pripojka elektrického proudu pro stanoviètè OK1KRG je 500 m dlouhà a leii v hloubce jednoho metru pod ornici. Z kopàèù se pak stanou kamenici, kdyi je potreba vysekat do skàly ètyri diry 1 m<sup>3</sup> pro zàklady stozàru, pak betonàfi, pak také drevorubci (prvni stoiàr i prvni bufika byly ze dfeva) a nakonec jeètè natèraèi, nei se zaóne jaki takz rysovat vidina prvniho posezeni u transceiveru. K tomu vèemu musi byt dobry ham expertem na organizaci pràce: beton se michà na nàvsi, traktor jej odvàii na stanoviètè; celokovovy stoiàr leii na poli u Mèlnika a je nutno k nému dorazit souòasnè s jeràbem na naloieni a s nàvèsem pro odvoz.**

**Naèi skeptici, ktefi stàle jeètè neuvèfili, ie tohle vèechno je moiné regulérnè, jen kdyi je nadèeni a motivace,** položí logickou otázku. "A kdo to<br>všechno platí?" Odpověď je jednodu**chà. Svoje akce si financuje z vètèi ¿àsti RK OK1KRG sàm. Pohlecfme vèak, co se za touto zdànlivè jednoduchou odpovèdi skryvà. Zdrojem pfijmù OK1KRG je vedlejèi hospodàfstvi (od r.** **1982), pokryvajici èiroké pole pùsobnosti: pro Geofyzikálni ústav CSAV úpravy zafizeni pro pfíjem telemetrie z druiic, pro elektràrnu v Jaslovskych Bohunicich vÿroba speciàlnich zafizeni, pro teplàrnu v Maleèicich instalace zàvodniho rozhlasu atd. Vedlejèi hospodárství je tedy vybornà vèc, ale mà jednu nevÿhodu. Kdyi se totii vydèlàvaji peníze, nezbude ¿as na vystavbu vysilaciho stanoviètè ani na samotné amatérské vysllàni, cil celého naèeho snaieni. Proto je RK OK1KRG vdèèen za kaidou, byt skromnou finanèni ¿i materiàlovou dotaci, které se mu obèas destane od obvodniho vyboru Svazarmu v Praze 10 ¿i v posledni dobè i od oddèleni elektroniky ÚV Svazarmu v souvislosti s ustavenim tymu OK1KRG (OK5R) jako jednoho z ¿s. reprezentaònich druistev pro provoz na KV.**

#### **Anténni tarma**

**Mezi zàsadami ham-spiritu, jak je udii ing. Srdínko, OK1SV, byl tento (!) bod: "Amatér àeustàle vylepèuje a modernizuje svoji stanici a udriuje ji na soudobé technické ùrovni." Dnes nám pripadá tato instrukee sice trochu sarkastickà, ale chiapci z OK1KRG ji asi musi néjak naplñovat, kdyi za posledni tri roky startovali v kategorii multi-single v sedmi nejvètèich svètovych zàvodech a z toho èestkràt ve vnitrostàtnim hodnoceni zvitèzili.**

**Soucásti radioamatérské stanice je naètèsti anténni systém, ktery je moino neustále rozvijet a zdokonaiovat zcela nezávisle na úspèèích naèeho elektrotechnického prúmyslu a na nabidee naèich PZO. Od roku 1979 podnes vyzkouéeli na Bfezinè tolik antén, ie jejich vyõet by se nám sem neveèel. (Pnpusfme, ie jedním** *z* **dúvodú je také skuteônost, ie hodnè otoõnych smèrovek pro pásma KV nevydrií do jara.) K radikálnímu ziepèeni anténního systému se v OK1KRG dopracovali v roce 1986. Byly skáceny dfevéné anténni stoiáry a nahrazeny celokovovÿmi, z nichi jeden jen tak mimochodem osobnè pfipravil, svafil i natfel Jirka, OK1ALW. Základy pro nejvyèèí z nich jsou o rozmèrech 3x3x3 m a padlo do nich betonu z péti "mixú" Tatra a jeden valnik ètérku, vèe za 12 000 K¿s. Zima na prelomu let 1986 a 1987 byla tou prvni, kdy cely anténni systém OK1KRG bez poèkozeni vydriel.**

**V souèasné dobè roste v anténni farmé OK1KRG takovyto les:**

**pro pásmo 160 nt —** Inv. Vee s napájením ve vysce 50 m ve volném prostoru;

— pro pfíjem anténa beverage;

**pro pástno** Mik — 3EL delta loop na Severn! Ameriku;

- 2EL delta loop na Japonsko;
	- sloper a delta loop na Jižní Ameriku;
	- —anténa "pyramida" na Evropu;

**pro pásmo 40 m: —** otoôná HB9CV ve vyèce 30 m;

— tri fázované vertikály;

**pro pásmo 20 nt —** otoená 6ÇL yagi ve vyèce 25 m, délka boomu 16,5 m;

**pro pásmo 15 m:** — 6EL yagi ve vÿèce 22 m;

—4EL yagi ve vyèce 14 m;

**pro pásmo 10 m:** — 5EL yagi;

quad HB9CV (nyní ještě složen).

**To vèe vyrobeno a udriováno vlastníma rukama operátorú OK1KRG. Snad se nám tedy podafilo dosavadním vyprávéním rozptylit pfedstavy nezasvècenÿch o limuzínách, z nichi vystoupí v pátek veder skupina prominentních praiskÿch operátorú v rukavickách, jimi vèe potrebné nékdo nachystal.**

*(Pokradování)*

Y

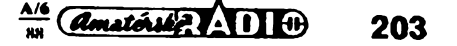

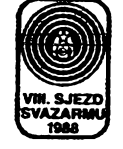

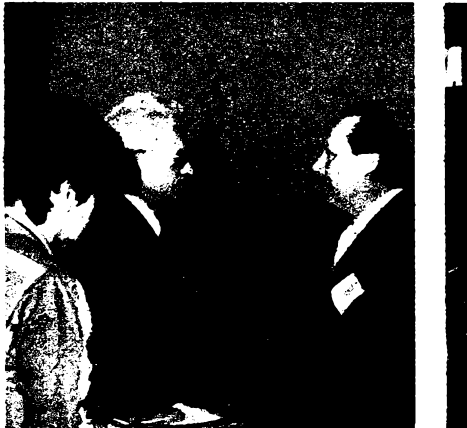

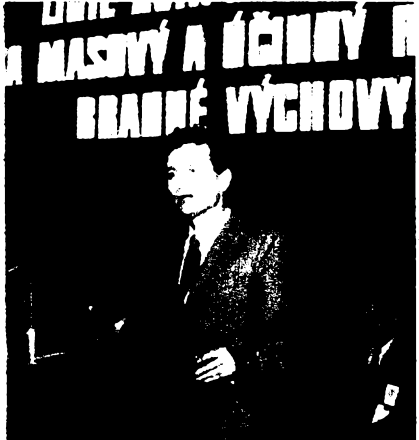

## **Radioamatérská Olomouc '88**

#### **(ke 3. strané obálky)**

**V r. 1965 bylo v Olomouci uspo-Fádáno I. celostátní sympozium radiotechniky. Za uplynulych 23 let bylo pak v Olomouci uspoFádáno jeèté dalèich 9 celostátních akcí tohoto druhu, z nichz ta posiední se konala na konci ledna 1988 a nesla název Seminár KV techniky. Poradatelem semináFe byl Svazarm a záStitu pFevzal opét rektor Univerzity Palackého v Olomouci prof. MUDr. J. KolaFík, CSc. Olomoucká univerzita je místem, kde byti radioamatóri vidy vítáni a podporováni: vedle patronace véech deseti seminárú vzpomeñme na radioamatérsky diplom k 400. vyroéí zaloiení univerzity v Olomouci; lékaFská fakulta má vlastní radioklub OK2KOV a na pedagogické fakulté se v rámci branné vychovy vyuéuje rádiovy orientaéní béh.**

**Ponékud prekvapil zimní termín konání letoénfho semináFe; téch devót predchozích bylo vidy v létè. DuSe semináFe, OldFich Spilka, 0K2WE, k tomu Fekl: "Byly pFipomínky, ie mnoho lidi z rodinnych dúvodú nemúie v létè prijet, a proto jsme zvolili tento termín. Návátéva není o nic menSí, nei byvala v létè — prezentovalo se pFes 400 údastníkú."**

**PFi pFíleiitosti olomouckého .semináFe probéhla celá Fada schúzí a jednání rüznych radioamatérskych komisí a orgánü, vètèinou jii ve Ctvrtek 28. ledna. Rada radioamatérství ÚV Svazarmu projednávala jako hlavní bod pFípravu na VIII. sjezd Svazarmu a v této souvislosti i zmény v kandidátce RR pro pFíStí období. J. Günther, OK1AGA, informoval radu o prúzkumu vybavenosti radioklubú v CSR vysílací a pFijímací technikou a o pfípravé novych forem zkuéebních testé pro uchazeée o koncesi; ing. J. Semotán, OK1RD, informoval o vyrobé odruáovacích filtrù k TVP v podniku Elektronika, jichz by mèlo byt ye tFetím étvrtletí 1988**

**vyrobeno prvních 100 kusú. Komise KV RR ÚV Svazarmu se zabyvala pfípravou nového znéní Povo-**

**lovacích podmínek (pFipomínky shromaztfuje MUDr. H. Cinèura, OK3EA), organizad semináFe na téma reprezentace CSSR na KV a doporuéila ke schválení iádost radioamatérú z Hradce Králové o zfízení majáku v pásmu 10 m (28 282,5 kHz), jeni by vysílal provozem F1 a vykonem 10 W. Jako VO majáku je navrien ing. P. Koiman, OK1MGW.**

**Slavnostní zahájeni semináFe bylo na programu v pátek 29.1. ráno v prosto-rách lékaFské fakulty UP za pFítomnosti zástupcú ÚV Svazarmu, UP Olomouc, MNO, ONV a OV KSC v Olomouci. PFi této pFíleiitosti byly udéleny éestné tituiy a vyznamenání témto radioamatérum: titul mistr sportu S. KFivému, OK2SG, J. Semíkovi, OK1SC, J. Burdovi, OK2-1957, A. Pokornému, OK2PEX, J. Zikovi, OK1MAC, J. Stérbádkovi, OK2VMD, ing. P. Matoékovi, OK1FIB, R. Toutínovi, OK2PEW, R. Palatické, OL6BEL, a ing. M. Dlabaéovi, OK1AWZ. Titulem zaslouiily mistr sportu byl vyznamenán ing. J. Smítka, CSc., , OK1WFE. V. Hezinovi, OK1DEI, byl udélen titul vzorny cviéitel a K. Zajfarto**vi titul zasloužilý cvičitel. Poté následo**valo pFedání cen vítézúm mistrovství ÒSSR v práci na KV a na VKV, OK-DX contestu a Vítězství VKV-42.** 

**Odbornou éást semináFe zahájil ing. J. Sanda, OK1RI, pFednáákou na tradiéní, avèak vèéné téma — KV antény. Soubéiné probíhala beseda s mládeii, kterou Fídil ZMS J. Cech, OK2-4857, a celkovy dojem z moiností a perspektiv naáí mládeie v oboru radiotechniky byl neradostny1. Zeny — radioamatérky se seèly k pracovní besedé v prostorách katedry patologické fyziologie a díky tomuto prostFedí vyFeáily vétSinu problémú s velkym nadhledem. Souéasnému 'pojetí kónstrukcí KV pFijímaéü byla vénována pFednááka RNDr. B. Ference, OK2BBC, besedu na téma VKV Fídil ing. Z. Proèek, OK1PG. Atraktivní pFednááka S. Horeckého, OK3JW, na téma DX provoz byla poznamenána nevyhovující reprodukcí magnetofonovych záznamü z pásem.**

**Ani v Olomouci '88 stejné jako v Hradci Králové '87 nebylo v provozu** *Seminár KV techniky zahájil prodékan , lékafské fakulty UP doc. dr. Vilfm Si-, mánek*

*Vlevo: Vedoucíoddéleníelektroniky ÚV***<sup>j</sup>** *Svazarmu plk. ing. F. Simek, OK1FSI, pfedal titul ZMS ing. J. Smítkovi, CSc., OK1WFE*

**vysílací stFedisko (drive patFívala speciáiní stanice k nejvétéím atrakcím kaidého radioamatérského setkání). PFed tremí lety (Olomouc \*85) aiespoft vystavovai podnik Radiotechnika na semináFi désti fiktivního transceiveru Labe. Letoéní seminár KV techniky ui byl bez praktickÿch ukázek radioamatérské vysílací a pFijímací techniky. Zato jsme v Olomouci vidèli zahranidní poéítaée a mikropoéítaée váeho druhu a ukázkám jejich uplatnéní v radioamatérské praxi a pFednáákám na toto téma byla po dva dny vyhraiena jedna z poslucháren. Alespoé struènè z programu: M. Sperlín, OK2BUH: Vyhodnocení telemetrickÿch méFení z druiic 09 a O11 poéítaéem ZX-Spectrum; ing. M. Prosteckÿ, OK1MP: Zpûsoby napojení poéítaée na radioamatérskou stanici; J. Klima, OK2KK: Informace o radioamatérském provozu s poéítaéem ZX-Spectrum; M. Sperlín, OK2BUH: Programování paméti EPROM poéítaéem; ing. K. Karmasin, OK2FD: RTTY s Commodore 64 aj.**

**Nedostupnost továrních vysílacích zaFizeni u nás byla také jedním z námété páteéní odpolední besedy s predstaviteli, funkcionáFi a novináFi naáí radioamatérské organizace. Redakce AR zústala tentokrát uSetfena, ale jen díky tomu, ie veSkerou pozornost na sebe upoutal zástupee podniku Elektronika Praha O. Zubina. Jeho terminologie ,,my, profesionálové", ,,ty vaáe deníéky" a ,,ty vaáe kartiéky" (rozuméj staniéní deníky a QSL-lístky) pFivádéla do varu vétéinu prítomnych v sàie a otázky nebraly konce ai do té doby, kdy O. Zubina prohlásii, ie ui chce jet na chatu. I presto jsme zaznamenali Fadu zajímavych véci: V roce 1988 bude vyrobeno 100 ks transceiverú Snéika, 50 ks pFijímaéú Odra, antény yagi pro KV i VKV, pFijímaée a vysílaée pro ROB aj. V plánu technického rozvoje je mj. vÿvoj transceiveru pro KV a vÿroba wattmetru. Diplomová sluiba má k dispozici nyní (únor 1988) asi 3000 IRC kupónú a radikální zásahy se pFipravují <sup>i</sup> v naéí QSL-sluibé, kterou je tFeba dostat "na skuteéné profesionální úroveñ". Prvním krokem k tomu má bÿt zamezeni vstupu do místností QSLsluiby amatérúm.**

**Celkovÿ obraz situace v KV technice pro radioamatéry u nás Ize charakterizovat slovy "od praxe k teorii". Hovo-Fíme o modemim pojetí KV pFijímaéú, jei není z éeho postavit, o yyuiití mikropoéítaéú, jei není k éemu pFipojit, posloucháme magnetofonové záznamy piie-upû, v níchi se nelze bez továrního** *zarízení* **prosadit, a besedujeme <sup>s</sup> mládeii, jii nemáme co nabídnout.**

**—dva**

 $\mathbf{I}$ 

204 *<u>Amatérike 1.1 1 in die</u>* 

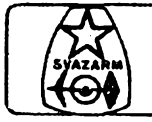

## **AMATÉRSKÉ RADIO MLÁDEZI**

## **Letos opèt OK-LPTf** /

**Zkratka OK-LPT oznaôuje diplom, ktery vydává odbor elektroniky CÚV Svazarmu za spojení se stanicemi, pracujicimi z letnich pionÿrskÿch táború. Podmínky pro letoání — jii tFetí roõník — jsou shodné s podmínkami loñskÿmi, které byly zveFejnèny v AR A6/1987 na str. 205. Poradatel soutèie upozorñuje véechny soutèiící stanice, aby dúslednè dodriovaly véechna pravidla — pfi hodnocení druhého roõníku se totii v hláéeních vyskytovalo dosti nedostatkú. Soutèi není vyhlaéována pro stanice zahraniõní. Zaõíná 1. õervence a konõí 31. srpna 1988, termín odeslání vÿpisu z deníkú je do 30. záfi 1988.**

#### **Z vysledkú minulého roõníku:**

*Kategorie A — kolektivní stanice, pracujícíz ietních táború na územf OK1 a OK2:*

**1.OK2KMB 5497 bodú (úõast na 15 táborech)**

**2. OK1KIX 4524 b. (12 táború)**

**3. OK1KKY 2748 b. ( 7 táború) 4. OK1KUQ 2456 b. ( 8 táború)**

**5. OK1OST 2414 b. ( 6 táború) Ceikem bylo hodnoceno 27 stanic, které posialy vypisy z deníkú. Podle dostupnych údajú daléích 32 kolektivních stanic, o kterych vime, ie z LPT pracovaly, nepoiádalo o diplom.**

#### *Kategorie B — ostatní õs. stanice:*

**1. OK1ABF 92 b. (jii podruhé vítéz)**

**2. OK1ADW 78 b.**

**3. OK1FAB68b.**

**4. OK1UDH 58 b.**

**0K1DAM 58 b.**

**V této kategorii bylo hodnoceno ceikem 47 stanic.**

**Vítèzné stanice v téchto dnech obdrií pozvàní k víkendovému pobytu (spojenému s ukázkou radioamatérského provozu) do zarízení PO SSM v jiiních Cechách.**

**Seznam véech stanic, kterym je udèlen diplom OK-LPT za rok 1987, bude zverejnén v Radioamatérském zpravodaji.**

#### **PVK RR CÚV Svazarmu**

#### **Závody pro mládei**

**Kaidoroõnè v období letnich prázdnin je uspoFádáno nèkolik krátkodobych závodú pro mládei. Závody jsou poFádány proto, aby mèla mládei moinost porovnat své provozní schopnosti a zkuéenosti s daléími mladymi radioamatéry. Mládei má také moinost proüt nádhemou atmosféru závodu v brannych podmínkách v prostFedí vystlacího stfediska svého kolektivu nebo vétèinou pfimo v pfirodè pod stanem.**

**Béhem roku véak není závodú pro mládei uspoFádáno mnoho. Mèli bychom si jich tedy povaiovat a véech se zúõastnit. Jenom tak poroste provozní zruõnost a zkuéenosti naàich mladych operátorú. Této skuteõnosti by si mèli byt vèdomi v kaidém radioklubu a ko-** Členové radioklubu OK1ORA v Bilině

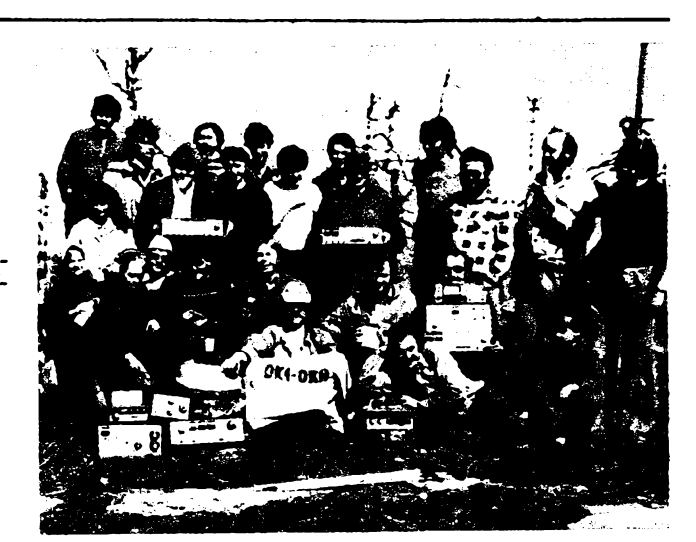

**lektivní stanici a mèli by umoznit svÿm mladym operátorúm úõast v následujících závodech:**

#### **Ceskoslovenskÿ point den mládeie** na VKV:

**bude problhat v sobotu 2. õervence 1988 v dobè od 10.00 od 13.00 UTC. Závod je vyhlàéen pro operátory kolektivních stanic tfidy C a D a pro drittele povolení OL. Závodu se mohou zúõastnit mladí operátofi, kterym v den závodu jeétè není 18 rokú. Deníky ze závodu musí rovnèi obsahovat pracovní õísla operátorú, obsluhujícich kolektivní stanici a data jejich narozeni.**

**V mnohÿch kolektivech, ve kterÿch mají dostatek starèích a zkuáenych operátorú, nedostanou jii mladí operátofi prileiitost se zúõastnit**

#### **Polnílio dne VKV,**

**ktery bude probíhat v sobotu 2. õervence 1988 v dobè od 14.00 do nedèle 3. õervence 1988 14.00 UTC. Aby se plnè vyuiila pfitomnost mladych operátorú v polních podmínkách, bude tentyi den, v sobotu 2. õervence 1988 probíhat také**

#### **Polní den mládeie 160 m**

**ve dvou etapách v dobè od 19.00 do 21.00 UTC. Závodu se mohou zúõastnit operátofi kolektivních stanic a dríitelé povolení OL, kterym v den závodu jeétè nebude 19 rokú. Deník, ve kterém musí bÿt uvedeno také datum narozeni pFÍslusného operátora, je nutno zaslat do 14 dnú na adresu: Radioklub OK1OPT, 330 32 Kozolupy 33.**

**Daléím závodem, kterého by se mèli zúõastnit pFedevéím mladí operátofi kolektivních stanic a OL, je**

#### **FM Contesi**

**Prvni õást závodu bude probíhat v sobotu 16. õervence 1988 v dobè od 14.00 do 20.00 UTC provozem FM v pásmu 144,600 ai 144,850 MHz a FM kanálech S8 ai S23 (145,200 ai 145,575 MHz). Závodu se mohou zúõastnit operátofi ve vèku do 19 rokú.**

**Druhá õást FM Contestu bude pro-**

**bíhat v sobotu 20. srpna 1988 ve stejném õase. Deníky z obou õástí závodu, doplnéné daty narozeni operátorú v kategorii A, se posílají do 10 dnú po skonõení druhé õástí závodu na adresu: Rada radioamatérství CÚV Svazarmu, Vlnitá 33, 147 00 Praha 4-Braník.**

**V mnoha radioklubech a kolektivních stanicích máte zaFízení BOUBÍN, která** mohou v FM Contestu (kterému se<br>z těchto důvodů také lidově říká<br>"BOUBÍN Test") vaši mladí operátoři **plnè vyuiít. VytvoFíte-li nyní vaèim mladÿm operátorúm dobré podmínky k úõasti v závodech pro mládei, vynahradí vám vaéi péõi v pfiétích letech dobrÿmi vÿsledky jako zkuãení operátoFi ve velkÿch závodech.**

**Domnívám se, ie ve vètéiné kolektivních stanic potFebújeme daléí, zkuéené operátory pro soutèie a závody, ale také pro bèinou õinnost naéich kolektivních stanic. Màiokterÿ radioklub se totii múie pochlubit takovÿm velikÿm poõtem operátorú, jako kolektiv OK1ORA v Bílinè, kterÿ vidíte na fotografii.**

#### **Nezapomeñte, ie...**

**... IARU Radiosport Championship bude probíhat v sobotu 9. õervence 1988 od 12.00 UTC a v nedèli 10. õervence 1988 do 12.00 UTC. Závod bude probíhat ve véech pásmech od 1,8 do 145 MHz. Závod je v kategoriích jednotlivcú a kolektivních stanic zapoõítáván do mistrovství CSSR v práci na KVpásmech;**

**...daléí kolo závodu TEST 160m bude probíhat v pátek 29. õervence 1988 ve tFech etapách v dobè od 20.00 do 21.00 UTC.**

**PFeji vám hodnè úspèchú a tééím se, ie v závodech pro mládei o prázdninách uslyèím miadé operátory ze véech kolektivních stanic v naéí vlasti.**

**Tèéím se také na vaée daléí dopisy. Piéte mi na adresu: OK2-4857, Josef Cech, Tyréova 735, 675 51 Jaromèfice nad Rok.**

#### **731 Josef, OK2-4857**

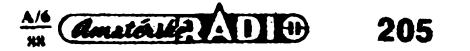

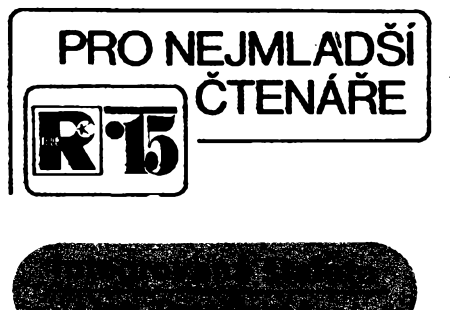

#### **9. dii Datei dúleíité obvody MSI**

**Doèli jsme spoleõné ai k poslednímu dílu seriálu o obvodech TTL. Zbyvá jeèté doplnit popis õinnosti nékolika dalèích obvodú MSI a budete schopni orientovat se v základních zapojeních õíslicové techniky, samozfejmé s velkou pomocí katalogu, Amatérského radia, odbomé literatury a také staréích kamaràdù a dospélÿch. Pokud jste vèak ai dosud õetli pozorné, umíte se jii s uvedenymi pomocníky prokousat mnoha schématy, která vám dosud byla zcela nesrozumitelná.**

**Tak tedy slíbené informace o dalèích obvodech. Nejprve õítaõe 74193 a 74192. Vèimnéte si, ie se zcela obejdeme bez oznaõení "MH" — téméf vèechny obvody TTL jsou oznaõovány tymi systémem, jejich znaõka je sloiena z dvojCislí 74... a dvoj ai tfímístného õísla za tímto oznaõením. NapF. obvod MH74193 oznaõuje obvod TTL typu 193 (Casto se mu, pokud je vèe ostatní ze souvisiosti jasné, ríká pouze "stodevadesáttrojka"), písmena "MH" oznaCují vyrobce TESLA (OSSR), dvojõíslí 74 znaCí radu obvodú pro teploty 0** *ai* **+70 °C. Polské obvody nesou oznaCení UCY74..., macfarské zase 74... PC. Pokud <sup>v</sup> obchodé nedostanete obvody s dvojõíslím 74, mulete** chtit i typy 84..., nebo 54... – jsou<br>však dražší, určené pro širší teplotní<br>rozsah (-25 až +85, popř. –55 až<br>+125 °C). Jinak se neliší od základní řa**dy 74 .. .. Nyní zpét k tomu, co nás zajímá.**

**74193 je synchronní obousmémÿ Ctyfbitovy CítaC s predvolbou. Synchronní znamená, ze jednotlivé ktopné obvody v CítaCi méní svúj stav souCasné, nikoli jeden po druhém, jako tomu bylo <sup>u</sup> 7493. Obousmérnÿ znamená,** *ie* **umí Cítat nahoru (0,1,2,.. 14,15, 0,1, 2), ale <sup>i</sup> dolú (15, 14, 13,.... 3, 2, 1, 0, 15, 14,...). PFedvolba znamená** možnost nastávit čítač do určitého sta-<br>vu, daného čtyřmi nastávovacími **vu, daného Ctyfmi nastavovacímí vstupy, nezávisle na vstupech, které ovlivñují Cítání. K tomu úõelu je obvod vybaven zapisovacím vstupem pfedvolby, oznaCenym L (load). Z obr. 51 se dozvíte, jak vypadá schematická znaCka obvodu a zapojeni vÿvodû.**

**Obvod má vstupy pro Cítání. CD je pro Cítání dolú (count down), CU pro Cítání nahoru (count up). Kaidÿ z obou Cítacích vstupu reaguje na vzestupnou hranu (Celo) impulsu, pFitom napr. pro Cítání nahoru je impuls pfiveden pouze na vstup CU, zatimco na druhém Citacim vstupu CD je trvale log. 1. Ph Cítání dòlú se oba vstupy zaméní. Nulovací** **vstup R má aktivní úroveñ log. 1, po dobu Cítání musí tedy bÿt na tomto vstupu log. 0. U zapisovacího vstupu € pfedvolby je tomu naopak. Obvod má jeSté dva, nám dosud neznámé vÿstu-py: ÖÄ a BÖ. Na vÿstupu CÄ se objeví zâpornÿ impuls (dlouhÿ pût periody hodinového impulsu na vstupu CU) pFi pfechodu obvodu ze stavu 15 do stavu 0. PFi pfechodu ze stavu 0 do stavu 15 pfi Cítání dolû je obdobnÿ impuls na vÿstupu Bö. Tyto vÿstupy se pfi spojování nékolika CítaCú do kaskády spoji vidy se vstupy CU a CD následujícího**

**CítaCe (obr. 52). Obvod 74192 je stejné zapojenÿ, pokud jde o vÿvody, jako CítaC 74193. Je to vèak desftkovÿ CítaC, proto pfechází — podobné jako 7490 — ze stavu 9 zpét do stavu 0, a pfi Cítání dolú ze stavu 0 do stavu 9. Jisté vás napadne, zda je moino pomocí obvodú pfedvolby "vnutit" desítkovému CítaCi 74192 i stavy 10 a 15? Je to moiné, avéak zpravidla se to nepouiívá — v katalogu TESLA Roinov je graficky znázornéno chování desítkového CítaCe, kdyi je tak-**

**to uméle "vyveden z míry". Nyní jii jen struCné o daléích obvodech, které vÿrobci nabízejí. V pfedchozích kapitolách byla FeC o posuvnÿch registrech. TESLA vyrábí obvody 7496 a 74164, coi jsou posuvné registry o délce 5 a 8 bitú. Oba mají séríové vstupy a paralelní vÿstupy, první má na-**

 $\overline{\overline{C}}$ 

A

 $d \circ l \mathfrak{d}$   $\int \frac{4}{\sqrt{2}}$ 

A

nahory \$

vstup čitání

**víc i paralelní vstupy. Daléím posuvnym registrem je i 7495 (u nás vyroby NDR pod oznaCením D195), coi je Ctyrbitovy posuvny registr se sériovymi i paralelními vstupy a navíc je obousmérny: umí informaci posouvat zleva doprava <sup>i</sup> naopak. Jelikoi byla základní Cinnost posuvného registru jii vysvétlena, múie vám tento struCny odstavec spolu se studiem katalogu pomocí pochopit zapojeni, vyuiívající integrovanych klop-**

**nych obvodú TTL. Casto pouiívanym obvodem právé ve spolupráci s CítaCi a dekodéry je obvod MH7475. V katalogu je tento obvod pojmenován jako "Ctyrbitovy stFadaC dvojkové informace". Je dúleiité uvédomit si rozdíl mezi obvody 7475 a klopnym obvodem D typu 7474. PFitom schematické oznaCení obou typú obvodú je velice podobné. Obvod 7475 se od klopného obvodu D li§¡ v torn, ie se pfi ùrovni log. <sup>1</sup> na hodinovém vstupu C chová jako "pruchozí" — tj. véechny zmény na vstupu napr. D, se pfenesou na v^stup Q<sup>1</sup> — stav vystupu tedy pfesné sleduje stav vstupu. PFi návratu úrovné na hodinovém vstupu zpét k nule si obvod na vystupu ponechá poslední stav a to ai do té doby, kdy bude na hodinovém vstupu opét úroveñ log. 1. Na obr. 53 je schematické znaCení obvodu 7475 a na obr. 54 vidíte graficky to, co bylo nyní vysvétleno slovné.**

**Pfi pfipojování napájecího napétí k obvodu dejte pozor — je opét pouiito** le rony obvodu. Využití obvodu je velmi<br>časté (např. jako paměť pro indikaci<br>stavu čítače displejem). Na obr. 55 je nakreslena jedna dekáda čítače (např. součást číslicových stopek), osazená

١

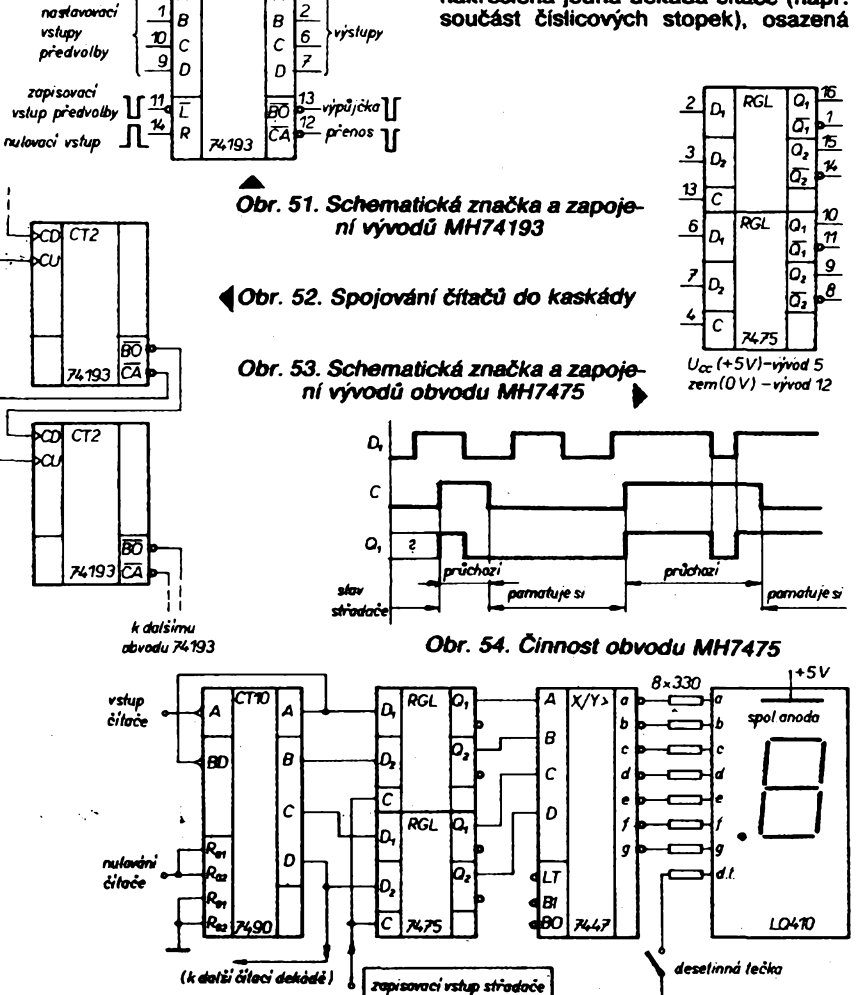

**206** *Obr. 55. Jedna dekáda òítaõe*

**obvody 7490 (desitkovÿ õítaõ), 7475 (õtyFbitovy stFadaõ) a 7447 (nebo D147, dekodér BCD — 7 segmentò) a displej (napF. LQ410). PFivedeme-li na zapisovací vstup stFadaõe logickou jedniéku, displej ukazuje prúbèinè stav õítaõe 7490 — stFadaõ je prúchozí, chová se, jako by nebyl vúbec zapojen, jako by misto néj byly zapojeny õtyFi vodiõe. V okamiiku, kdy se na zapisovacim vstupu objevi log. 0, indikace se zastaví a zústane zobrazen poslední stav — odpovídá to pamétí meziõasu (jak to jístè znáte ze sportovních pFenosù v televizi), nebo nakonec múiete mit i na ruce digitâlky se stopkami (funkce meziõasu zde byvá oznaõována anglicky "LAP"). Dnes se stále vice pro obvody elektronickÿch hodin a stopek vyuiívá "hotovÿch" jednoúõetovych obvodù nebo alespoñ obvodù CMOS (Fada 4000), které se vyznaõují mnohem menéí spotFebou proudu. Pro vysvètlení éinnosti integrovanych obvodù jsou vèak právè tyto aplikace velice názorné.**

**Seriál Integrovaná étafeta tímto dílem konõí. PodaFilo se do néj vtèsnat celÿ úvod do techniky práce s õíslicovymi obvody (se zaméFením na obvody TTL). Je spousta pojmú, druhú zapojeni i souõástek, které nelze vysvëtlit v deviti lekcfch (integrované pamèti ROM, RAM, podrobnosti o obvodech s otevFenÿmi kolektory, o vykonovÿch hradlech, tj. o hradlech, na jejichi vÿstup je moino pFipojit ai 30 vstupú TTL; u obyõejnych hradel nesmí poõet pFipojenych vstupú pFekroõit deset), podrobnosti o rúznych Fadách obvodù TTL (Schottky (S), low power Schottky (LS), ALS, atd.). To vée by vydalo na nejménè jeden daláí seriál podobného rozsahu, jako byla Integrovaná Stafeta.**

**Závèrem vám vëem pFeji hodnè ùspèchû a chuti do práce pFi experimentech v éfslicové technice. Obvody, které jste se nauôili pouiivat, jsou zàkladem mikropoõítaõú a tedy oboru elektroniky, ktery se dnes nejvice rozvfji a je jistè i pro vás velice zajimavÿ. Poznáváním õíslicové techniky jste se tedy mohli prrpravit i na budouci pràci s mikropoõítaõi. Mùie se tedy stât, ie v nèkterém z daléich roóníkú Amatérského radia se setkáte i s mikroprocesorovou étafetou...**

#### **Odpovèdi na otâzky**

**1. Anglicky "Light Emitting Diode", LED, cesky svítivá dioda, "ledka".**

- **2. Asi 10 mA.**
- **3. Moinost c).**
- **4. (13)i0, (111)<sup>2</sup>.**
- **5. Log. 0.**
- **6. Viz obrázek 1.**

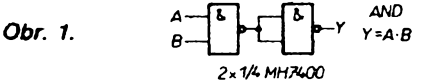

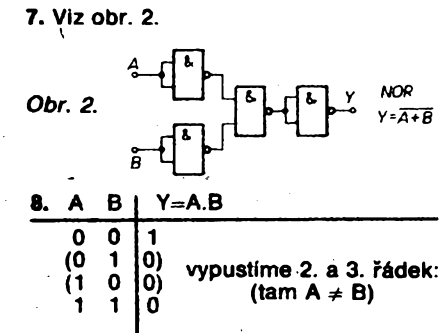

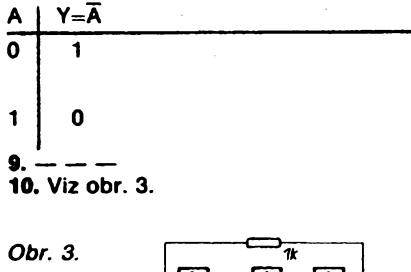

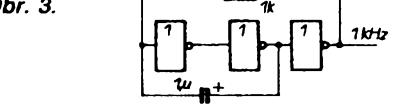

**11. NapF. Zdroj signálu pro akustické úõely — zkouéeõka, bzuõák pro vyuku morseovky atd.**

**12. Viz obr. 4.**

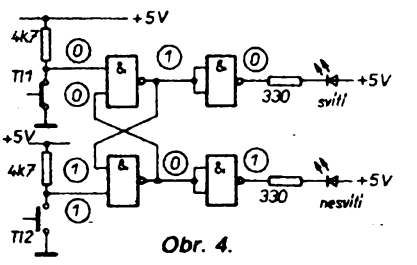

**13. Viz obr. 5.**

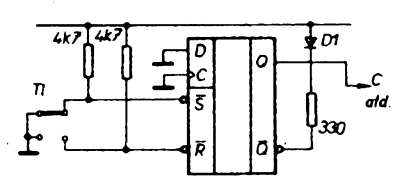

*Obr. 5.*

**14. Déliõka kmitoõtu dvéma. 15. Moinost b).**

**15. Viz obr. 6.**

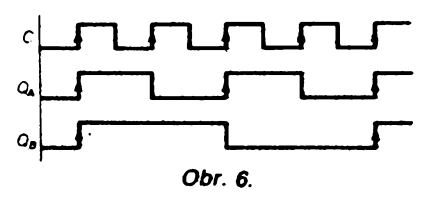

**17. MH7496, MH74164, D195C (7495). 18. 0 0 0 0 0 <sup>1</sup> 10 0 0 <sup>2</sup> 110 <sup>0</sup> <sup>3</sup> 1110 <sup>4</sup> 1111 <sup>5</sup> <sup>0</sup> 111 6 0 0 11 7 0 0 0 <sup>1</sup> 8 = 0 0 0 0 0**

**opakuje se po 8 taktovacich impulseci!**

**19. Had se bude "pohybovat" na opacnou stranu (õítaõ dotò se pFepojenim zmènil v õítaõ nahoru).**

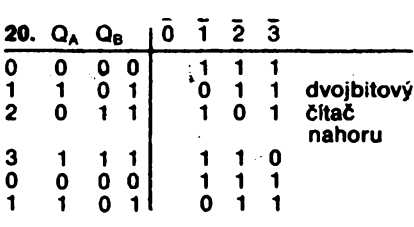

**21. Viz obr. 7, druhy õítaõ se pFeklápí éelem impulsu QA!**

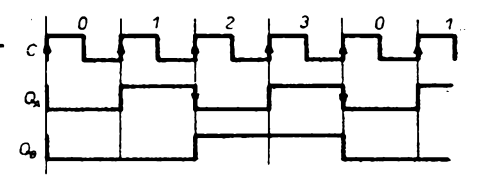

*Obr. 7.* **22. NejvhodnèjSÎ je pFipojit iárovky pFes tranzistory p—n—p. Viz obr. 8.**

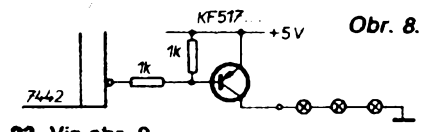

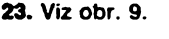

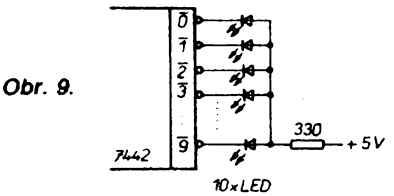

**24. Moinost b).**

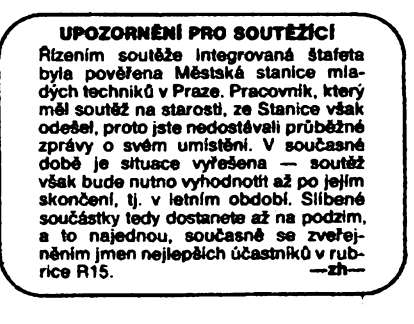

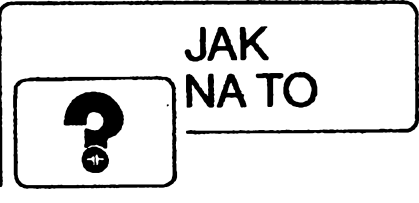

## **ifrava pro příjem pal**

**Podle AR-A C. 8/87 s. 309 jsem upravil televizor pro pFijem PAL. Mechanické pFepínání jsem zavrhnul a pouiiti modulu "A" pro automatické pFepínání se mi zdálo nákladné. PFepínání jsem odvodll z pFepínaõe pFedvolby: Tlaõítka** *<sup>1</sup>* **ai** *4* **SECAM a 5 ai** *8* **PAL. K tomu ùòelu jsem pouiil obvod se dvéma tranzistory. Na diody D1 ai D4 se pFlvádi napèti z kolektorù T15 ai T18 (deska A10.1.). Kolektor T2 spínacího obvodu je pFipojen na vyvod** *7* **modulu P. Tranzistory a diody jsem pouiil germaniové ,,co éuplík dal". Desku s ploánymi spoji jsem upevnil na §as¡ TV vlevo nahoru. Pod ni jsem umístil smèéovaõ na zvuk a vpravo na**

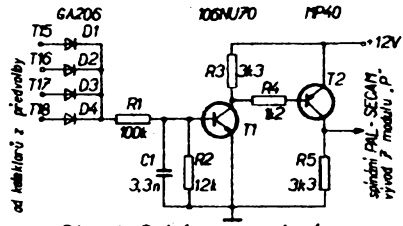

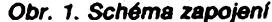

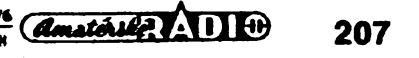

**Sasí pomocí distanèních sloupkú modul P. Úpravu jsem realizoval u TVP Eelektron 380D.**

#### **Seznam souèástek**

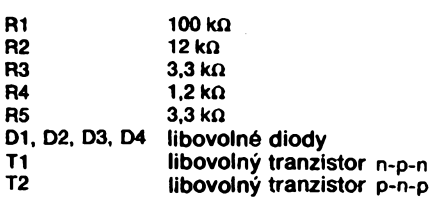

**Miroslav Petránek**

# **Warava číslicového<br>Renioměru 2 AR-1 č. 4/KK**

**Postavi! jsem si èislicovÿ teplomër podle AR ë. 4/86. Zobrazovací jednotky LQ470 se mi zdály malé, proto jsem si chtëi koupit vëtSi, napr. VQE24 nebo 2 ks VQB28. Ty jsem nesehnal, ale** velmi mile překvapil.

**Svítivé diody jsem umístil na desku s ploSnymi spoji, kde jsou jeStê umístény omezovací rezistory a pFevodníky z kódu BCD na sedmisegmentovÿ displej (obr. 1). Celá deska s ploSnymi spoji (obr. 2) je po stránce zapojení shodná s púvodní. Pri osazování svítivÿmi diodami bude pravdëpodobnë tFeba nëkteré vÿvody diod pFihnout, aby celá sestava püsobila ucelenym dojmem. Mechanickou konstrukci jsem zmënil tak,** *ie* **cely napájecí zdroj s transformátorem jsem umístil do jedné krabièky. Z napájecího zdroje jsem odstranil rezistor R24 — 27 a kondenzátor C6 — 150 nF, stabilizátor MA7805 jsem umístil na chladiõ. Do krabièky jsem vyvrtal vétrací díry a díry pro pFívod sítového napétí a vyvod stabilizovaného napétí (obr. 3).**

**K základní desce jsem plechovymi pásky pFípevnil desku s displejem. Sestavu jsem vloiil do dalSí krabièky, ve které je vyFíznuté okénko a v nëm je umistën barevnÿ filtr z organického skia. I do této krabièky vyvrtáme vétrací díry (nahoFe i dolé), díry pro ovládání trimrû a pro pFivedení stabilizovaného**

napětí.<br>**Tato sestava číslicové zobrazovací**<br>jednotky ze svítivých diod by se dala použít i pro jiné konstrukce, kde více

**vyhovují vétáí zobrazovací jednotky. Vyêka jednoho õísla je 22 mm, èíFka 15,5 mm. Ladislav Hromádka**

# **/načenie kanacity 7ahr**

**Pri opravách zahraniènych elektrotechnickych vyrobkov som dospel k zaujímavému a uiitoènému poznatku, ktory by mohol pomôcf mnohym amatérom.**

**U nás beine dostupné keramické kondenzátory sú oznaèované známym spôsobom pomocou èísel a písmen k, n, M. Kondenzátory západnej produkcie sú oznaèované pre nás netradiènym spôsobom. Kedie sa tu tieí pouiívajú písmená K, M, mòie dôjst k omylu, pretoie tieto písmená nesúvisia s kapacitou kondenzátora. Kapacita je zakódovaná v trojcifernom èísle. Prvé dvojèíslie znamená hodnotu mantisy a tretie disio oznaèuje exponent (poèet núl), prièom yysledné èíslo, ktoré takto dostávame, je v jednotkách pF. Pre**  $471K = 470 pF$ ,  $103M = 10 pF$ ,  $204Z = 0.2 \mu F$ .<br>Ing. Jozef Staño  $= 0.2 \mu F$ .

៖

ser izovaci diry

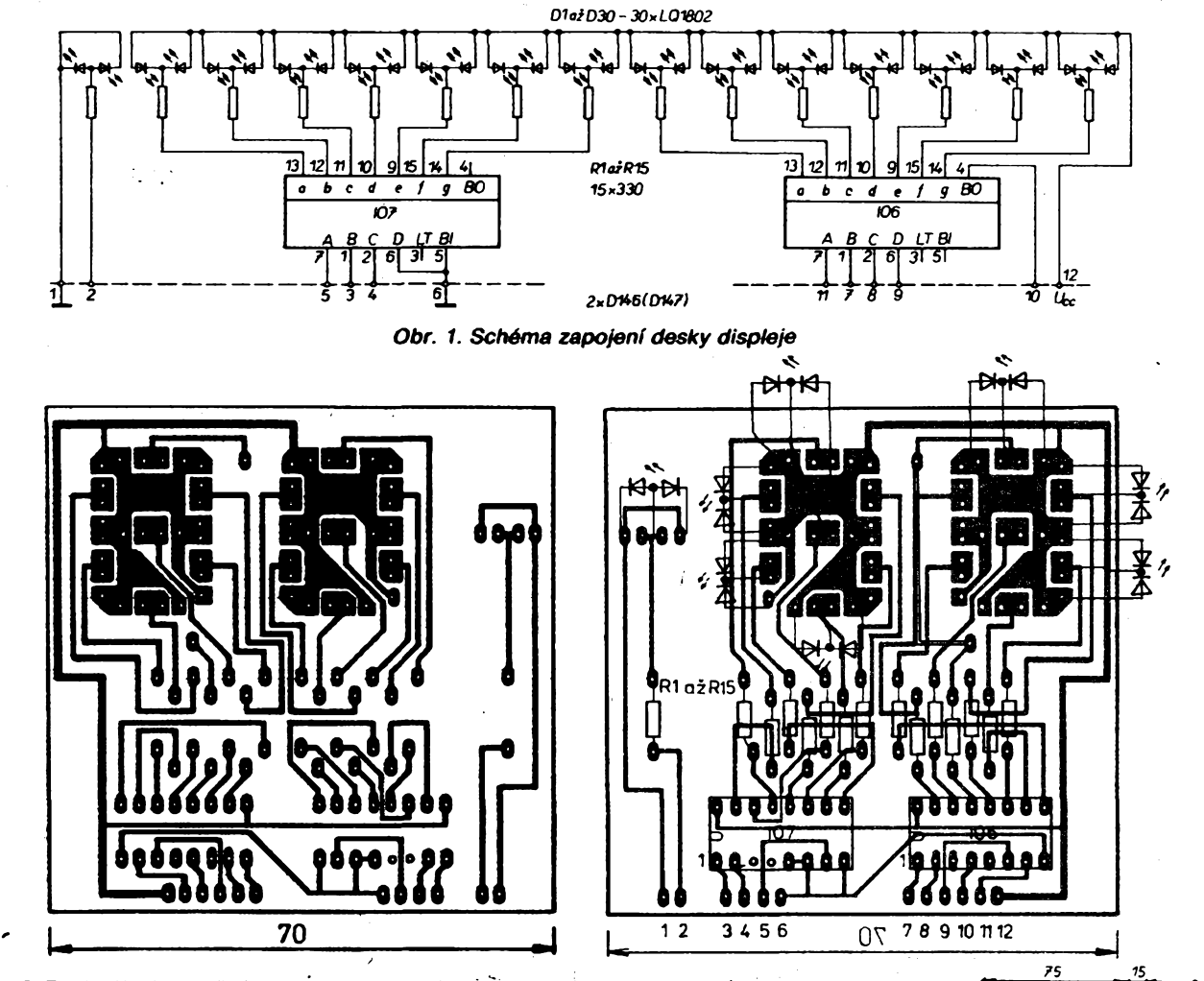

*Obr. 2. Deska W11 s ploSnymi spoji. Svítivé diody hejsou prb prehlednost zakresleny vSechny. Jejich zapojení vyplyvá ze schématu*

#### **Seznam souèástek**

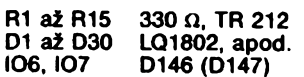

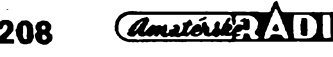

*<u>Amatérike</u>* **A 11 +**  $\theta$   $\frac{\lambda/6}{100}$  *Obr.* 3. Mechanická konstrukce

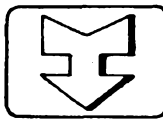

## **AMATÉRSKÉ RADIO SEZNAMUJE...**

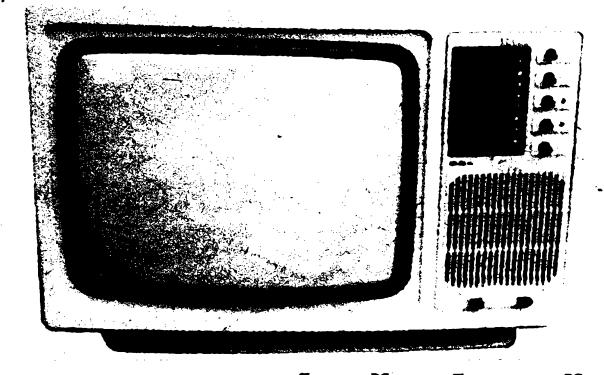

## TELEVIZNÍ PŘIJÍMAČ

#### **Celkovÿ popís**

**Televizní pFijimaë Aleó Color je nejmenóím televizorem, ktery je v tuzemsku vyrábén. Je urèen pro príjem barevného i óernobílého obrazu a jeho vÿrobcem je k. p. TESLA Straónice. Prodejní cena je 8500 Kës. Pouiitá obrazovka je sovétské vyroby.**

**Presné témito slovy zaëinal test televizního prijímaée TESLA Mânes Color, uveFejnënÿ pred dvëma lety v tomto ëasopise. A jak uvidite, nie se za tuto dobu nezmënilo, jen se vymënili malin: namisto Mânesa nastoupii Aleó.**

**Na ëeini stënë je opët pët knoflikû, jimii Ize Fidit hlasitost, jas, kontrast, barevnou sytost a doladovat AFC. Dva tlaëitkové spinaëe slouií k zapínáni a vypínání sité a k pFepinání K-G (viz návod). Na boëni stënë jsou umistëna vSechna pFípojná mista (konektor pro pFipojení videomagnetofonu, magnetofonu pro záznam zvukového doprovodu, konektor vnëjéiho reproduktoru ëi sluchâtek) zeela shodnë, jako u pFijimaëe Mânes. Shodná je i pFedvolba vysilaëû, umoiñujici nastavit osm predvolenÿch programû, priëemi posledni programové tlaëitko je doplnëno spinaëem, ktery zkracuje ëasovou konstantu Fàdkového rozkladu pFi pouüti videomagnetofonu.**

*Technické ûdafe podle vyrobce*

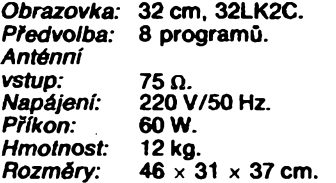

#### **Funkce přístroje**

**Pred uvedenim pFijimaëe do provozu si vëtëina novÿch majitelû prolistuje návod. A jii na prvni strânee se doëtou, ie se stall majiteli televizniho pFijimaëe, pFi jehoi konstrukci vyuiili pracovnici vÿrobniho zàvodu nejnovëjôi vÿsiedky vÿzkumu a vyvoje z obiasti televizní techniky.**

**Toto tvrzeni Ize <sup>i</sup> pFi nejvëtôi tolerantnosti povaiovat za velmi opováilivé a v iàdném pFipadë s nim nelze souhlasit. PFijimaë Aleó totii patri do standardni tFidy televizorû, které mají svûj poëâtek v pFístroji Color 110. Tato koncepce je tedy starà óest ai osm let u nàs — ve svëtovém mèritku pak podstatnë vice! O tomto vyrobku totii mûieme Fici, ieje v podstatë inovaci na papiFe: zaëalo to pFijimaëem Minicolor, pokraëovalo pFistrojem Mânes a nyni byl znovu zménèn název, anii by v základní koncepci byla realizovâna jakákoli podstatnëjôi zmëna. Kdysi se o podobném zpûsobu "inovace" pri zachovàni pûvodniho typu vyjàdril jeden ministerskÿ pracovnik slovy ,,vyznamenat a odstFelit"!**

**O funkci tohoto pFistroje Ize tedy v podstatë Fici pFesnë totéi, co jii bylo Feëeno v AR A9/86. na stranë 328 o pFístroji Mânes Color. Na pFijimaëi stáie najdeme funkënë nepFiliô jasné tlaëitko K-G, nezmënën je i knoflik k regulaci AFC (tato funkce je vyrobcem téi nazÿvâna jako jemné ladëni). Zminënÿ knoflik je umistën opët na ëelni stënë a uüvatel, nebo kdokoti jinÿ, jim mûie nevhodnou manipulad obraz spióe zhoróit nei zlepóit. Jak jsem se mohl na Fadë pripadû pFesvëdëit, témér nikdo nevi, jak s nim optimàlnè manipulovat Nastavi-li ostrost obrazu tak, aby mu pFi príjmu urëitého vysilaëe vyhovovala, pak se mu velico ëasto stává, ie po pFepnuti na jiné programové misto a nàvratu zpët na pùvodni se**

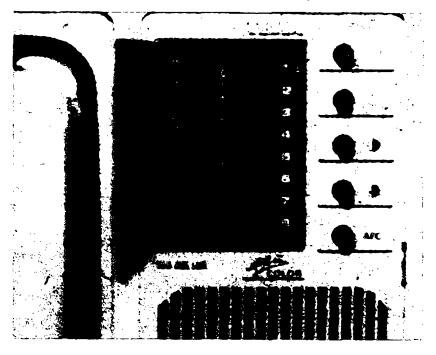

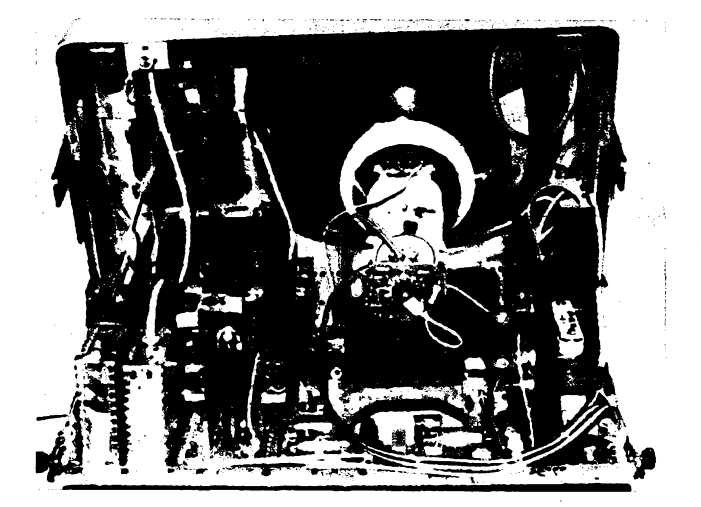

**mu obraz dokonce roztrhà. Musi otevrit viëko pFedvolby, tim funkci obvodu zruèi a obraz naskoëi. A velmi ëasto padají oéklivà siova na adresu vyrobce — a já se tomu ani nedivim.**

#### **Vnëjéi provedení pfístroje**

**Vnêjóí úprava pFistroje je asi jedinou inovaci, kterou se pFijimaë mûie pochlubit. Reproduktor se shora prestèhoval doiú, ovládaci prvky zdola nahoru a blok pFedvolby byl dokonce otoêen o 90°.**

#### **Vnitfní provedení a opravitelnost**

**Zde platí vóe, co bylo Feëeno o pFístroji Mánes Color. PFístup k elektronice je snadny po odejmutf zadní stény.**

#### **Závèr**

**Dnešnímu testu by bylo možno vy-**<br> **tknout, že se zabývá prakticky shodnÿm modelem, kterÿ byl testován jii pFed dvëma roky. Avóak právè tuto skuteënost povaiuji za hlavní úkol testu. Chtêl bych ukázat kupujícím, ie v tomto pFístroji kupují nikoli nejnovôj- §í, aie naopak zastarávající vyrobek, kterému rafinovany vyrobce jen mèní jméno. Souëasnë se domnívám, ie by tëmto skuteënostem môly vënovat vice pozornosti i kontrolní organizace, napFfklad EZÚ ëi VLK, protoie zákaznik sám se opravdu bránit nemúie.**

**—Hs—**

### **\*1. semináF uiivatelû databanky d BASE III (plus)**

**poFádá poboëka CSVTS pri JZD Dibánov. Bliióí informace iádejte na ádrese**

**ing. Ladislav Goë, PS 1,750 05 PFerov 5.**

 $\frac{\mathsf{A}\prime\mathsf{b}}{\mathsf{B}\mathsf{B}}$  (*Amatoribe*)  $\mathsf{A}\bullet\mathsf{B}$ 

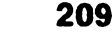

**J. Burian, Fr. HoleCek**

**Requiator pohonu medon** 

a dhe shekara ta 1989 a 1989 a ta 1989 a ta 1989 a 1989 a 1989 a 1989 a 1989 a 1989 a 1989 a 1989 a 1989 a 19<br>Ta 1989 a 1989 a 1989 a 1989 a 1989 a 1989 a 1989 a 1989 a 1989 a 1989 a 1989 a 1980 a 1980 a 1980 a 1980 a 19

**PH stHeni medu se ve véelaFské praxi pouifvaji medomety na ruéni pohon nebo nasffové napëti s regulacL Nèkdy (pH koéovàni se vöelami) je vèak tfeba med stééet i venku, v prostfedi, kde neni elektrickâ sir. Pro tyto ûéely byfy zkonstruovàny pohonné jednotky medometu, napéjené z automobitové baterie se stejnosmèmÿm napétim 12 V. Jako motor stouü dynamo (PAL Magneton) nebo stèraéovÿ motorek a podobné. Otâéky motoru jsou regulovâny bezeztrétovÿm impuisnim méniéem. Souéâsti mechanické konstrukce je Minfkovÿ chladiéovÿ profil, ktery s boémcemi z tvrzené tkaniny, panelem a krytem z tvrzeného papiru tvoH skfiftku reguiàtoru.**

#### Popis zapojení

Tranzistorovy impulsni mèniò prò Fizeni proudu ss motoru (obr. 1) pracuje jako volně běžící multivibràtor s ménitelnym pomèrem èirky impulsu a mezery. Kmitoéet je stàly, asi 200 Hz. Multivibrátor je složen z tranzistorů T1, T2. Střída je řízena potenciometrem R9. Přes oddělovacf tranzistor T3 je napàjen budici stupeň s tranzistorem T4. Koncový tranzistor je v Darlingtonovè zapojení. Tvoří jej tranzistor T5 a čtyři paralelné vzàjemné spojené tranzistory T6 až T9. Napájecí napětí pro multivibràtor je filtrovàno ùlenem R4, C1, C2, obvod spoiehlivè pracuje v mezich napàjeciho napéti 6 V až 15 V. Pro vyšší napětí je třeba zménit R2, C3, C4 tak, aby v krajních polohách běžce potenciometru byl koncový tranzistor trvale otevřen nebo uzavřen.

#### **Cinnost vfkonovfch obvodù reguiétoru**

Tranzistorovy impulsni mènid vznikl pùvodné k ovlàdàni détského elektrického auta. Použitý derivační motor 12 V odebirà z baterie (zabrzděný) největší proud asi 50 A. Výkonovy stupeA musi byt na tento proud dimenzován, proto je složen z nékolika paralelné spojenych tranzistorù, nejlépe typu KU503 (502) nebo KD607 (KU605 ai 608).

deska s plošnými spoj

Τ2

Obr. 1. Schéma zapojení

ÖΩn

 $\tilde{c}$ 

210

Lonor

πī

lam

 $3. KFSOR$ 

 $\frac{1}{2}$   $\frac{1}{2}$   $\frac{1}{2}$ 

Pro napéti 12 V je jejich napéti dostatečné i vzhledem k možným pfepèfovym Spiékàm. Vyrovnàni proudù jednotiivymi tranzistory je zajištěno připojováním emitorů pFes malé odpory, tvoFené tenkymi vodièì prùtezu asi 0,5 mm<sup>2</sup> a délky 15 cm, do jednoho bodu. Je vhodné

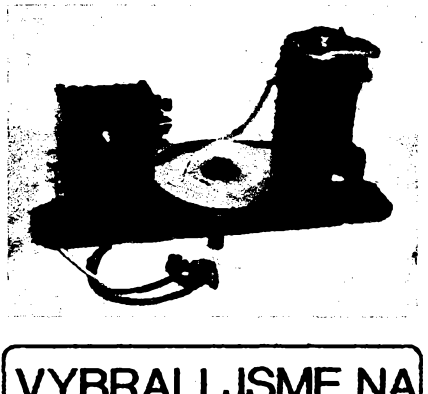

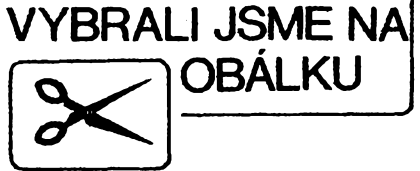

vybrat tranzistory se stejnym zesilovacim éinitelem.

..Nulová" dioda D1 vede proud pFi rozpojeni koncového tranzistoru; v tom okamžiku se přes ni vybíjí energie, nahromadénà v indukčnosti motoru. Při opětném otevření tranzistorù zùstàvà dioda jeàté

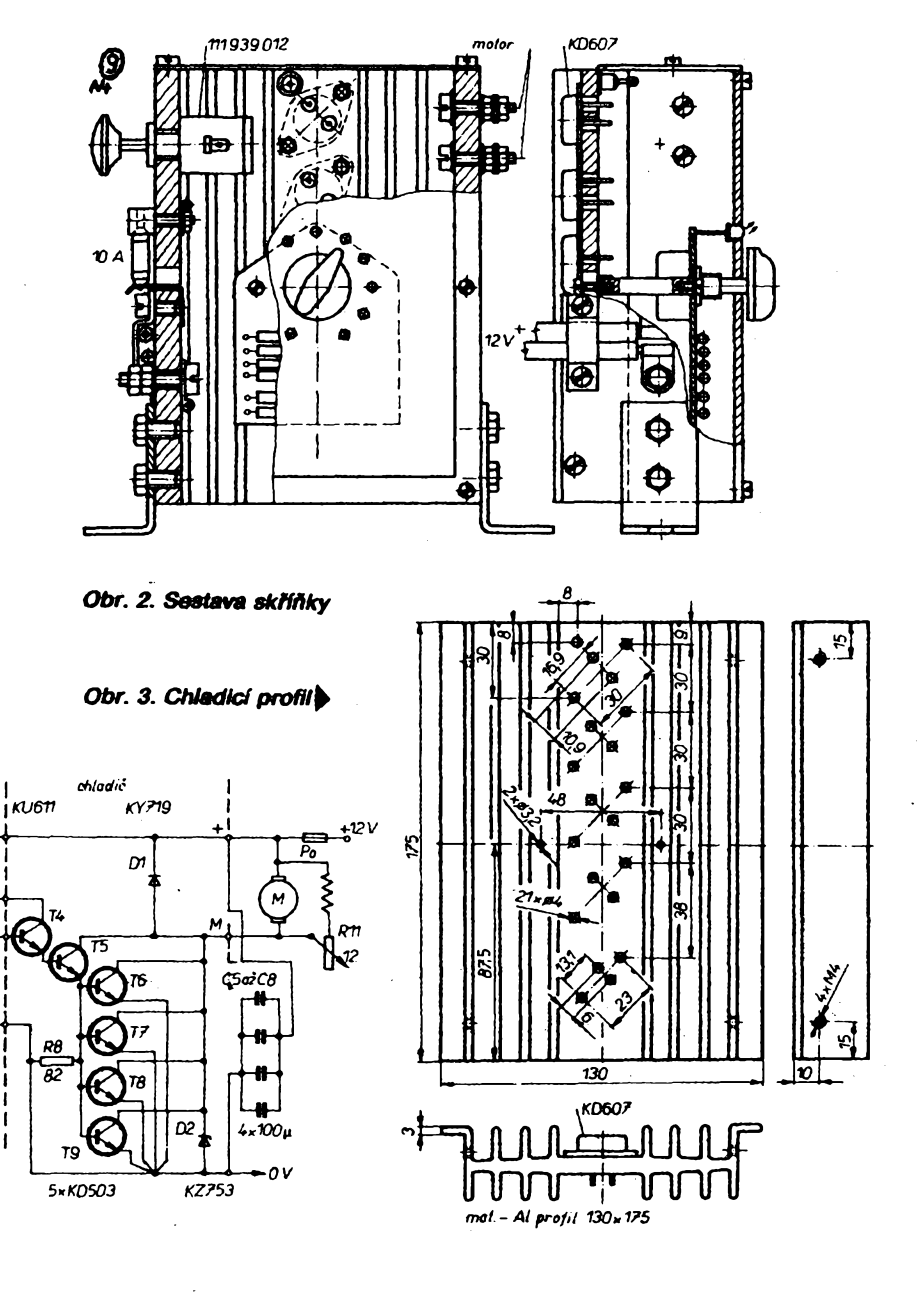

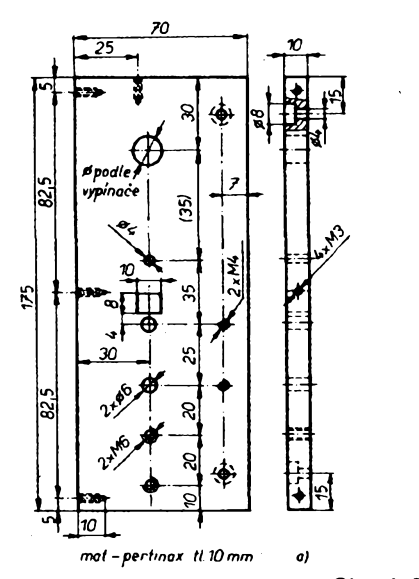

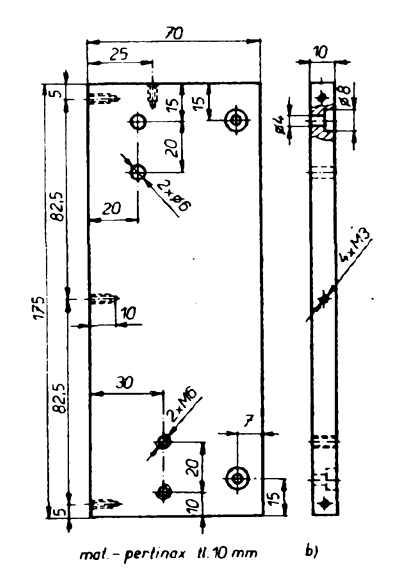

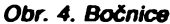

několik mikrosekund otevřena; tím vznikají proudové "špičky" na tranzistoru a proto mà byt dioda co nejrychlejèi.

PFi rozpojovàni obvodù tranzistoru vznikaji pFepéfové impulsy, které je vhodné zkontrolovat oscilosko-<br>pem. Vznikají na indukčnosti pem. Vznikaji na indukènosti přívodních vodičů z baterie do mènièe. PFi rozpojenf tranzistorù je pFeruéen proud a energie v in-.<br>dukčnosti je příčinou krátkodobého zvyéeni napéti mezi kolektorem a emitorem tranzistorù. PFitom se může překročit dovolené napětí a zničit tranzistor. Proto musi být pFfvody k baterii kràtké, asi do 2 m. Daléi ochranu tvoFi Zenerova dioda D1 KZ 753 a kondenzátor, zapojený na vstupní svorky měniče. Do kapacity tohoto kondenzàtoru se

vybiji energie indukdnosti ptivodù z baterie. Lze použít elektrolytický kondenzàtor, ale mél by byt z nèkolika (o menéi kapacitè), spojenych paralelnè. Tìm se zmenéi jeho vnitřní odpor, protože jednotlivé vnitřní odpory kondenzátorů jsou zapojeny paralelnè. Takto provedeny kondenzàtor omezi i strmé napètové épièky, vznikajici na malých indukčnostech při velkém proudu.

Koncový stupeň je v Darlingtonové zapojeni. Proto nelze dosàhnout menšího saturačního napětí než asi 1,5 V. Budici tranzistor T4 musi dodat takovy proud, aby byl koncovy stupeh vybuzen na 1,5 V saturaènlho napéti za véech podminek provozu (především za studena,

značky zaplnit barvou <del>aaadaandaa</del> 130 dira pro diodu LO mat.-pertinax 11.3

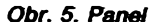

protože s teplotou se zesílení tranzistorù zvètéuje).

Vykonovy obvod je jiétén rychlou tavnou pojistkou pro výkonovou elektroniku (50 A), popF. pomalou pojistkou nebo jistièem 10 A.

#### **Konstrukee mènide**

Mènió je ve skrifice (obr. 2) sestavené s chladicího profilu (obr. 3)<br>a z desek z tvrzené tkaniny z desek z tvrzené tkaniny (boènice — obr. 4) a tvrzeného papiru (panel obr. 5, kryt — obr. 6). K nosniku medometu je připevněn dvéma úhelníky (obr. 7). Z polovodièovych soudàstek, umfsténych na chladicim profilu, je pouze T4 izolován slídovou podložkou. Na chladièi (protiI Al) je pripevnèna deska plošnými spoji multivibrátoru (obr. 8) s potenciometrem a kon-

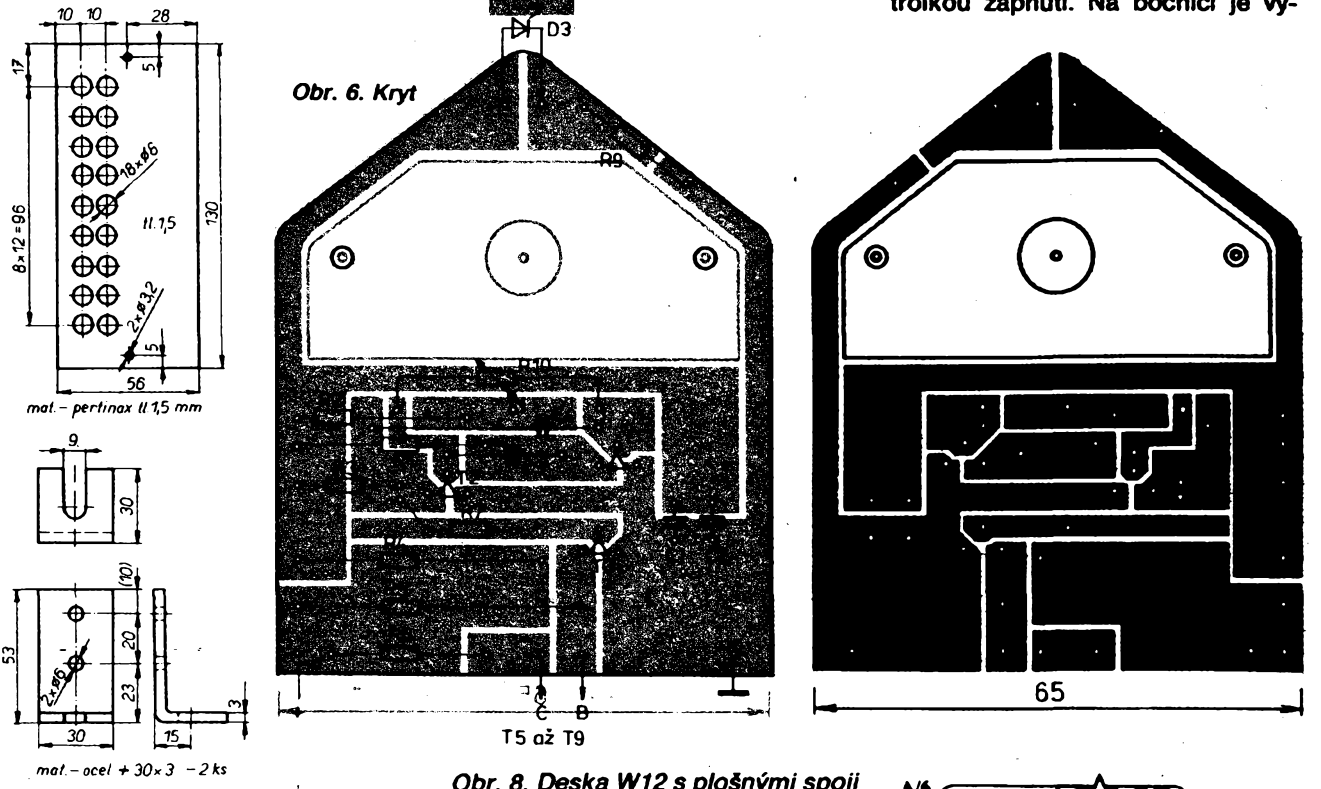

*Obr. 7. Ptipevfiovacl úhelník*

*Obr. 8. Deska W12 s plošnými spoji*<br>a rozmístění součástek

*a rozmístèní souààstek* **211**

A

pínaõ, pojistka a pFípojovací svorky. Ve výkonovém obvodu je použit vodič o průřezu alespoň 6 mm<sup>2</sup>. V praxi se ukázalo, že u regulátoru uréeného pro medomet neni nutno v zapojení používat diodu D2 (proto ani neni na konstrukõních vykresech). Také C5 až C9 lze vynechat. Zmíněné součástky jsou však nezbytné při jiných aplikacích regulàtor (pro vètèi napéti, vykon).

#### **Seznam souèéstek**

#### *Rezistory*

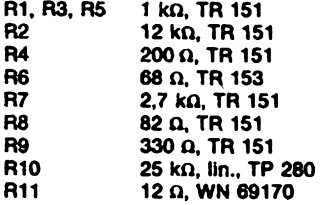

#### *Kondenzàtory*

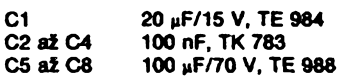

#### *Polovodiéové souééstky*

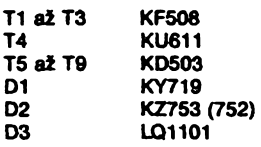

#### **Mechanická ¿ást medometu**

Pohon s motorem i regulétorem jsou (tak jako pùvodni ruéni pohon kiikou) upevnény na plàSti medometu dvéma kFidlovÿmi matìcemi M8 (obr. 9). Příčka, nesoucí střední ložisko medometu a regulátor, je zhotovena z plochého železného pásu (obr. 10a). Na tomto pàsu je upevnéno tFemi Srouby M6 hlavni ložisko (obr. 10b), které je možno zhotovit z oceli s bronzovou nebo silonovou vložkou, z mosazi nebo

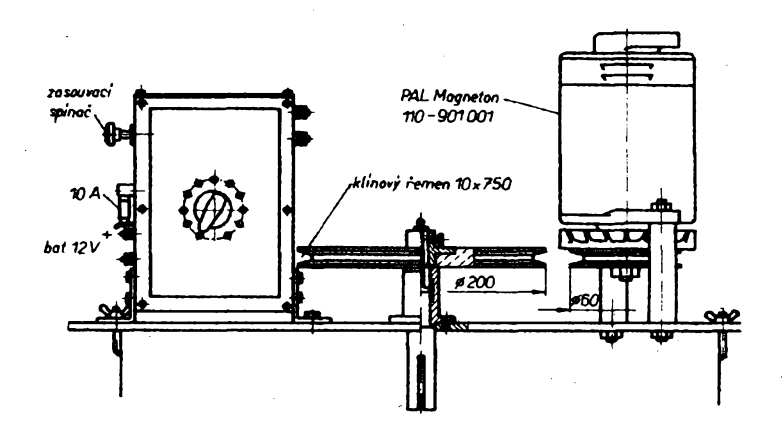

*Obr. 9. Sostava pohonného zafízenl*

celé ze silonu. V ložisku je uložen hlavni hfídel (obr. 10c), zakonéeny dole spojkou na koS medometu. Na horní část hřídele, vyčnívající z ložiska, je připevněna šroubem M6 remenice. Na pricce jsou dále dva sloupky (obr. 10d), nesouci motor s Femenici (obr. 10e). Jeden sloupek je pevny, poloha druhého je nastavitelné; jeho posunutim Ize zménit polohu motoru a napínat klinovy Femen. Na druhé strané příčky je upevněn dvěma šrouby regulátor, umožňující plynule regulovat otáčky na potřebnou rychlost. Představu o celkovém uspořádání Ize ziskat z fotografii na obr. 11,12.

Při použití stěračového motorku (12 V/3,5 A) je nutno vložit mezi motorek a hlavni hFidel jeètè jeden převod klínovým řemínkem (obr. 13). Tento řemínek musí být dobře ohebný — byl použit řemínek ze Siciho stroje a plnè vyhovuje. Tato konstrukční varianta je patrná z obràzku na titulni strané obélky.

#### **Pouiití medometu v praxi**

Medomet s popisovanym impulsnim mèniéem byl v provozu v sezónách 1986 a 87 a používán pro včelstva umístěná při kočování

mimo dosah elektrické sité. Navíc byl používán i "doma" při poruše velkého medometu, napàjeného ze sité 220 V. Regulace je plynulà v celém rozsahu otàéek, chladié se nezahřívá ani po delším provozu. Při zkouškách pracoval třírámkový medomet se zátěží 15 kg nepřetržité osm hodin. V praxi se jednó o přerušovaný provoz, protože je nutno rémky vyméftovat a otáõet a rychlost regulovat podle véhy rámků (tím je zatížení měniče podstatně menší než plné). K napájení<br>byl používán akumulátor byl používán akumulátor 12V/150Ah z traktoru, ktery bylo možno po celodenní práci ještě nastartovat a odjet domù.

#### **Dalií vyuütí regulàtoru**

Pro pohon medometü byly postaveny již tři regulátory tohoto typu. Další tři měniče jsou používány na motokáře učňů v ČKD a na dětských elektrických autech, u nichž jsou jako motory používána dynama 12 V PAL Magneton a upraveny startér vozu Fiat 850. Napájení je<br>z baterie 12 V/125 Ah. nebo 12 V/125 Ah. 24V/50Ah.

Ochranné obvody uvedené v popisu nemusí být vždy nutné. Při

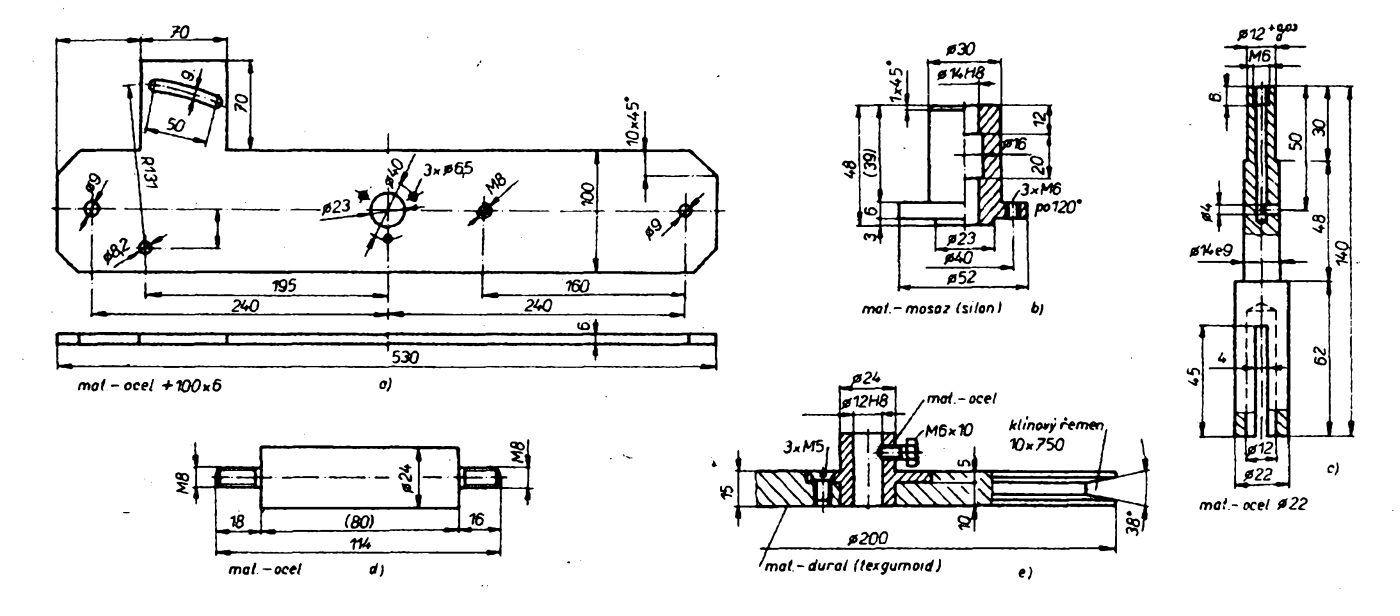

*Obr. 10. Mechanické dilypohonného zafízenl:* **(waaZ**flUàiB » J Hv **g\*** *nosné pfíSka (a), hlavniloiisko (b), hfídelspojky(c), sloupek (d), femenice (e)*

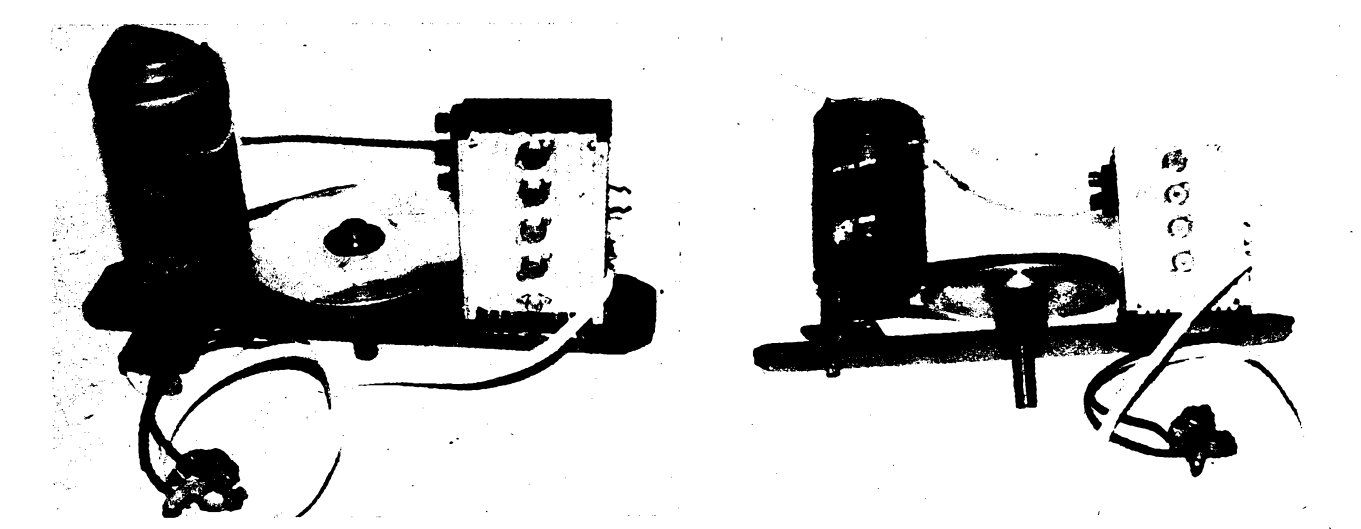

Obr. 11, 12. Pohled shora a zdola na hotové pohonné zařízení

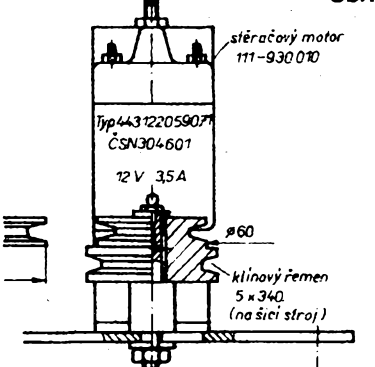

vyšším napětí a použití výkonnějšího motoru ze startéru je však nutné prepéfové a proudové Spiëky zkontrolovat osciloskopem. Rozhodující bylo vždy odstranit přepěťové Spiéky pFI rozpojeni koncovÿch tranzistorû sestavou kondenzâtorû kapacity až 1 mF na svorkách méniëe a Zenerovou diodou KZ754.

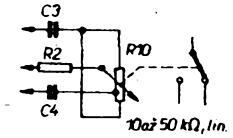

#### Obr. 14.

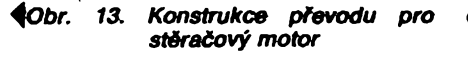

Po rozjezdu lze zvÿéit otâëky "odbuzenim", tzn. zaFazenim reostatu 10 û do série s budicim vinutfm motoru (obr. 14). Pfi dalSfm rozjezdu je však třeba nastavit reostat zpét na plné buzeni.

Další možnost "odbuzení" je bezeztrátová, využitím měniče. Po rozjezdu se kotva odpojí za béhu

ई mêniê raziezd ์พ kotva buzen

Obr. 15. Bezeztrátové "odbuzení" s využitím měniče

pFepinaéem od méniëe a pFipoji přímo na baterii. Budicí vinutí zůstane zapojeno pFes mènié a zpétnÿm pohybem potenciometru rychlosti se "odbuzuje". K tomu je vhodnější použít potenciometr s odbočkou a k přepnutí použit relé, uváděné do<br>činnosti – mikrospínačem – umísmikrospínačem, tènÿm v blizkosti odboëky (obr. 15).

## **Úpravy digitélni stupnice**

**V Amatérském radiu ö. A5/77 bylo v ólénku Pouiiti IO v prijimaòich pro amatérská pásma uveFejnëno schéma jednoduché digitélni stupnice. Toto zapojeni je moino s vÿhodou pouiit pro zafizeni s mf zesilovaëem "celÿch MHz". Tato podminka bÿvé v praxi v mnoha pFipadech splnéna. Zapojeni v AR A5/77 má vSak nedostatek v tom, ie biikà posledni, tj. kilohertzové misto. Odstranénim tohoto nedostatku se zabÿvé pozdèjSi ëlének z AR A3/79. Oprava spoõívá v tom,** *te* **je pFidâno neindikované misto 100 Hz a displej v dobë ëteni se zhasinâ. Po této úpravé digitální stupnice ve své jednoduchosti plné vyhovi potrebnÿm poiadavkûm.**

**Tato úprava poëité s pouütim sedmisegmentového displeje s pfevodníky SN7447 (D147), které umoiñují pfivedenim ûrovnë L na vÿvod** *4* **zhasnout displej v dobë naòítání. V pFipadë pouiiti digitronû, které jeëtë Fada amatérû pouiivé (nejëastëji ZM1080T), s pFevodniky MH74141 neni moiné stejnÿm**

**zpûsobem popsanou ûpravu provést. Proto bylo pûvodni zapojeni doplnëno o dvojici tranzistorû KF504, které zajisti odepinéni anodového napëti digitronû v naëftaci dobë. Vzhledem <sup>k</sup> tomu,** *ie* **v tomto pFipadë dochâzi k zatemnëni displeje pFi ûrovni H na bézi tranzistorû Tl, bylo prô ovlédéni tohoto tranzistorû** s výhodou použito hradlovacích im**pulsû z obvodu 1012 (vÿvody** *3, 4, 5, 6).* **V sérii s bézi tranzistorû T1 musi bÿt pomôrnë velkÿ odpor (82 RQ), aby nedochézelo k ovlivrtovéni pFed**chozího obvodu. Jiná možnost od-<br>dělení je využít volné hradlo **dëleni je vyuiit volné hradlo z MH7400, ale v tomto pFipadë bude vstupni signât odebirân jako v pûvodnim zapojeni z bodu A. Celÿ doplnék je uveden v zapojeni na obr. 1.**

**Déle se doporuëuje u mista pro stovky kHz nechat trvale svftit levou desetinnou teëku, kterâ dokonale signalizuje,** *te* **se jednâ o prvni tFi desetinnâ mista ëteného kmitoëtu. Kromë toho je moiné pFed desetinnou teëku umistit dalèi dva digitrony primo ovlâdané pFepinaëem rozsahû zafizeni a dostat tak kompletnf 5mistnÿ displej.**

**Popsanÿml ûpravami ziskâme velmi jednoduchou, lacinou a plné**

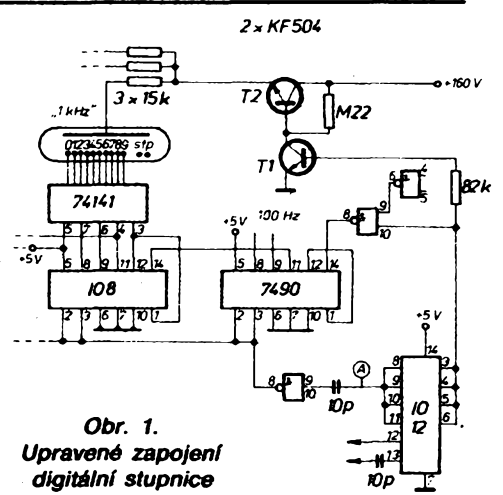

**vyhovujici digitâlni stupnici kmltoëtovë omezenou rychlosti pouiitÿch IO, kterou mûie konstruovat <sup>i</sup> zaõínajfcí amatér prakticky bez pfistrojového vybavení.**

> **Ing. Ladislav Vondrák, OK1HBH, a Roman Brom**

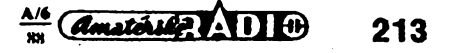

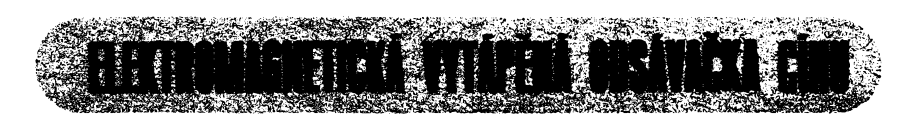

### **Josef Weisgeber, Premysl Kfovák**

**Jedná se o elektromagnetickou odsàvaëku vestavènou v pouzdru pistolové pàjeëky, která se bëinë u nás vyrábí a je pouiívána radioamatéry <sup>i</sup> prûmyslovÿmi podniky. V pouzdru je malÿ elektromagnet s pistem, zapinanÿ tlaëitkem v krâtkÿch intervalech, priëemi pohybem pístu se vytvárí podtlak, potrebnÿ pro okamiité odsátí roztave-' ného cínu.**

**Celé zarízení se skládá z vnèjSiho pouzdra, spinaëe, pàjeëky a vlastniho elektromagnetického sacího zaFízení.**

**Pàjeëka mà na konci mëdénÿ nástavec, ve kterém je upevnën duty (také mëdénÿ) odsávací hrot. Na druhÿ konec tohoto hrotu je nasazen podtlakovÿ zásobník odsátého cínu. V zásobníku je umistën filtr (napr. z vaty), kterÿ zachycuje roztavenÿ odsâtÿ ein, aby nevnikal do sacího zaFízení.**

**Vlastní elektromagnetické sací za-Fízení se skládá z válce s cívkou elektromagnetu, v nëmi je pohyblivé uloíen vzduchovÿ píst s jádrem elektromagnetu. Celé zaFízení je uloieno ve vnëjëim pouzdru spolu se svorkovnicí, polovodióovou diodou a mikrospinaëem pro zapínání elektromagnetu. Válec** *je* **spojen hadiëkou s podtlakovÿm zásobníkem odsátého cínu.**

**Odsàvaëka mûie mit libovolnÿ tvar, mûie bÿt také trvale upevnëna na pracovnim stole a ovládána napr. noinim spinaëem. Pájedka s vyhrivanÿm odsávacím hrotem, na kterém je pripevnën podtlakovÿ zásobník odsátého cinu, müie bÿt v tomto prípadé bucf volné pohyblivá s pfívodnim kabelem a hadiëkou, nebo rovnéi pevné spojená s pracovním stolem podobné jako** odsávací zařízení. Potom se pracuje<br>tak, že deska s plošnými spoji se při-<br>kládá postupně k odsávacímu hrotu **pàjeëky a noiním sptnaëem se zapíná odsàvaëka.**

**Ke konstrukci odsàvaëky Ize s vÿhodou pouzít píst ze schodiëfového** **spinaëe a plastové pouzdro z pistolové transformátorové vÿhodou je,** *ie* **sestrojeni odsàvaëky vzhledem k jednoduchosti a nizké cenë pouiitÿch dilû, které jsou k dispozici na tuzemském trhu, je dostupné ëiroké radioamatérské veFejnosti, pfiëemi jeji parametry jsou podobné, jako u vÿrobkû kupovanÿch za devizy z KS près dovôzni organizace.**

**Na obr. <sup>1</sup> schematicky znàzornën jeden priklad elektromagentické odsávaõky, která je uloiena ve vnëjëim krytu pistolové transformâtorové pàjeëky.**

**ZaFízení se skládá z pouzdra** *<sup>1</sup>* **tvaru pistole, ve kterém je uchyceno tëleso** *14* **pàjeëky (pàjeëka 50 W 220 V) pomocí drzáku** *10* **pàjeëky, pfiëemi konec tëlesa** *14* **pàjeëky vyënivajici z pouzdra** *<sup>1</sup>* **je opatFen objimkou** *13, ve* **které je upevnën dutÿ odsávací hrot** *12,* **jehoi druhÿ konec je zasazen do podtlakového zásobníku** *9* **odsátého cínu. V zásobníku** *9* **je uloten filtr** *11,* **kterÿ zadrzuje odsâtÿ ein. V pouzdru** *<sup>1</sup> je* **rovnëi elektromagnetické saci zaFízení** *16* **opatrené mikrospinaëem** *15,* **které je propojeno hadiëkou** *8* **s podtlakovÿm zásobníkem** *9* **odsátého cínu.**

**Elektromagnetické sací zaFízení** *16* **sestává z válce** *3* **s cívkou** *4* **elektromagnetu, ve které je pohyblivé uloien vzduchovÿ pist** *2* **s jádrem** *17* **elektromagnetu.**

**V pouzdru** *<sup>1</sup>* **je dále uloiena polovodiêová dioda** *6,* **která usmérñuje elektrickÿ proud k napájení cívky 4 elektromagnetu a topné spirály pájeéky** *14,* **svorkovnice5 pro pFipojení rozvodnÿch kabelû a pfívodního kabelu** *7* **a dále tepelná izolace** *18* **pro odizolování topného tëlesa od ostatních êástí.**

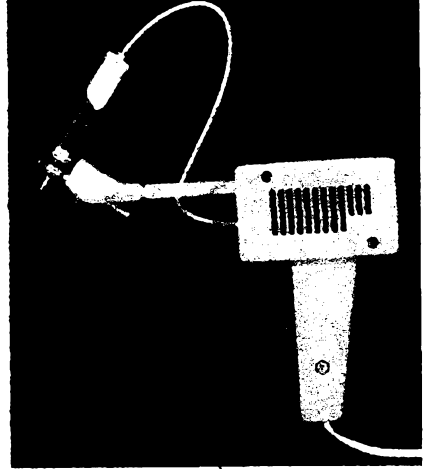

**ëne vÿvéva** *16* **pracovat a roztavenÿ ein se okamiité odsaje do zásobníku** *9,* **kde se zachytí na vatovém filtru** *11.*

**Schodiëfovÿ spinaë je upraven pro sání podle nákresu na obr. 2. takto:**

- **válec detail** *3)* **Vstupní otvor prevrtat na 0 2mm; zalepit vstupní trubiëku 0 3/2 mm do válce.**
- **civka detail 4) Zvétáit (propilováním) celÿ vnitFní prúmér na 12,5 mm. Ve spodní ¿ástí vyvrtat díry pro vlásenku na driení pruiiny.**
- **jádro elektromagnetu detail** *17)* **Oddélit texgumoidovou páóku, zhotovit distanëni trubiëku pro driení pístu. Pruzinu zkrátit na polovinu.**

**Ostatní dily pouzít nezménény.**

**Toto odsávací zaFízení bylo vyvinuto v CSAV v elektrikárské dílné Ústavu organické chemie a biochemie mimo rámec základního vyzkumu. V roce 1985 bylo pFihláéeno jako vynáiez a v roce 1987 mu bylo udéleno autorské osvédóení c. 255 436. Od roku 1985 se také pouzívá v praxi, kde se osvédéilo a prokázalo svoji uíiteénost. ZaFízení bylo predvedeno zástupcúm**

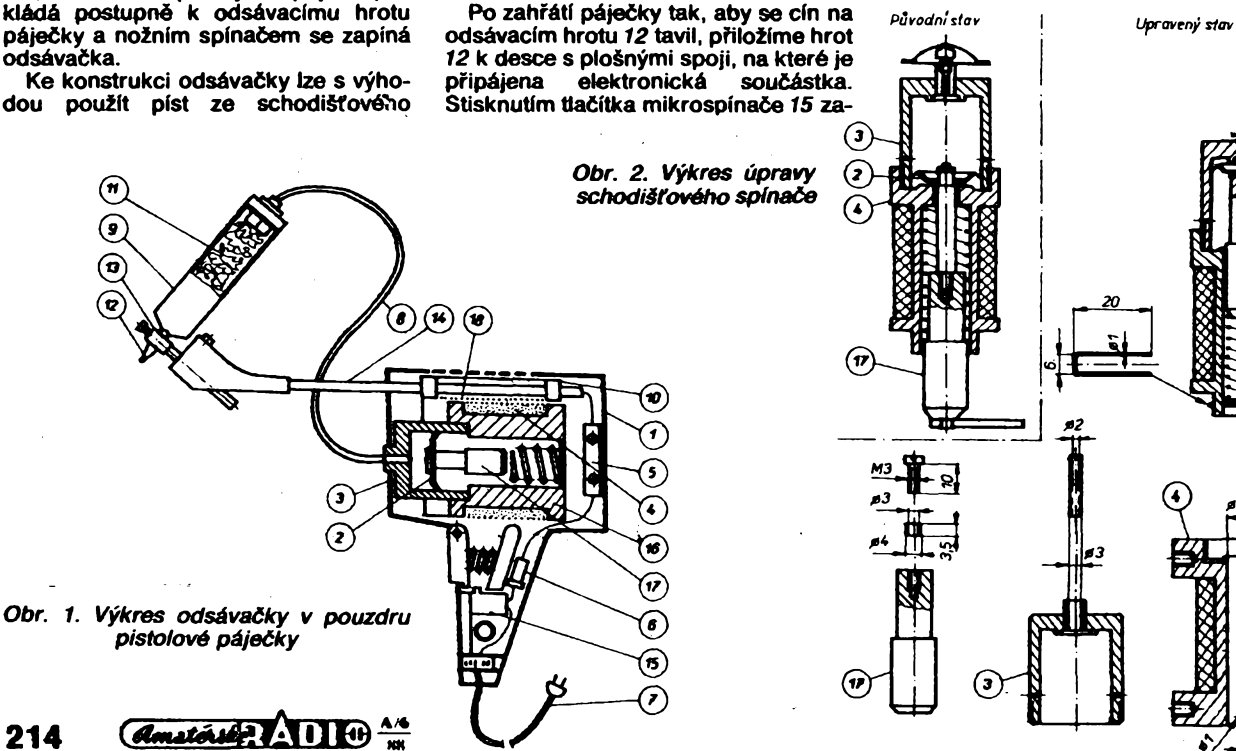

**z TESLA Holeëovice a TESLA ELTOS, kteFf projevili zâjem za pfedpokladu, 2e by se naëla vyrobni organizace, kterâ by zajistila sériovou vÿrobu. V tomto pFipadë je TESLA ELTOS jako obchodni organizace ochotna okamiité zajistit prodej a distribue! zaFizeni pro potreby**  $S$ vazarmu, **krouikû apod.**

**Pro vÿrobni organizaci je k dispozici podrobnâ vykresovâ dokumentace.**

**Jsme pFesvëdèeni, 2e toto zaFizeni je v souèasné dobë, kdy dochâzi k nebÿvalému rozvoji elektronizace, potrebné nejen pro elektrotechnickÿ prûmysl, ale i pro àirokÿ okruh zâjemcû z Fad amatérü.***Jsme rovnèi pfesvëdëeni, ie se najde i vyrobce!*

### **Ovëfeno v redakci**

**Odsâvaèka byla v redakci postavena ve dvou typech. Jednim typem byla v Clânku ukázaná odsâvaèka v pouzdru z pistolové pâjeèky, druhÿm typem byla odsâvaëka jako pFidavné zaFizeni k regulovatelné pâjeèce (ZEZ KROMPA-CHY).**

**Obë zaFizeni pracovaia bez problémû. Zâjemce o stavbu si vëak mus! dât pozor na dobré tësnéni vëech vzduchotechnickÿch testi, hlavnë v oblasti pâjeèky. Zásobnik odsâtého cinu byt zhotoven ze sklenièky od Celaskonu. Dira ve dnë byla probrouëena zubaFskÿm brusnÿm kotouCem. U typu vesta-**

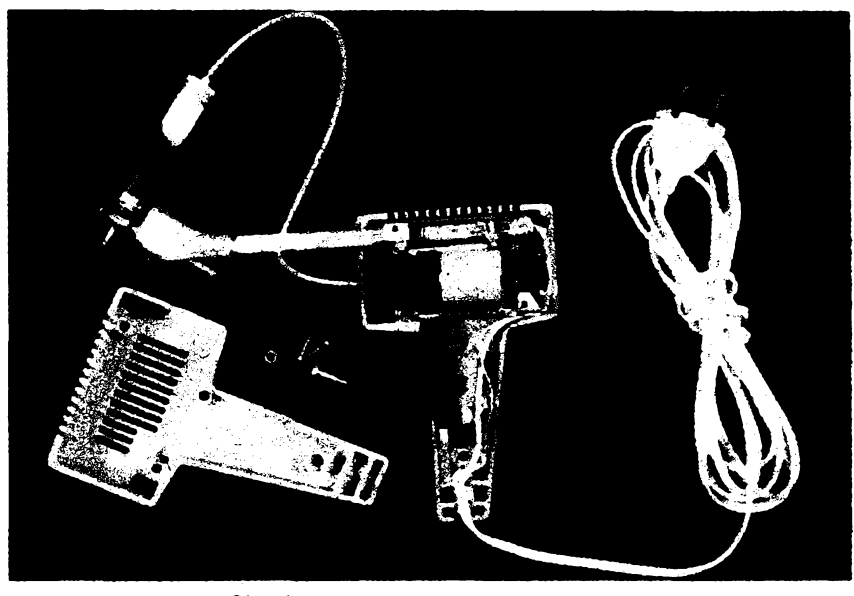

*Obr. 3. Pohled na vnitfek odsàvaëky*

**vënéhov pouzdru pistolové pâjeèky autori tepelnë odizolovali topné tèleso pâjeèky azbestem (slidou). Tak velkÿ kus azbestu se ëpatnë shâni, proto je vyhodnéjëi tëleso zastrèit do keramické trubky (napF. z vÿkonového rezistoru) a utësnit azbestovou ëèûrou.**

**Celé zaFizeni je mo2né zhotovit podle moinosti vtastni dilny. Nejvètëi klad konstrukce jev elegantnim vyFeëeni sa-** **ciho zaFizeni. Doposud se vôichni sna2ili napodobit zahranièni membrânové odsâvaèky apod. Tato konstrukce je vëak jednoduchá, levná a spolehlivâ. Jedinou drobnou nevyhodou je fakt, 2e civka schodiëfového spinate neni dimenzovâna na trvalé napâjeni, proto je pFipojena pFes diodu. a musi byt napâjena pouze po dobu odsâvâni, aby se nepFehFfvala.**

**Dâie je na obr. <sup>1</sup> zâvislost zesileni signâlu 1 kHz na poloze jezdce potenciometru. Z tohoto obrâzku je patrné, 2e jednou z nevÿhod ekvalizéru je nelinearita stupnice u potenciometrû.**

**Na obr. 2 je kmitoëtovâ Charakteristika ekvalizéru, a to pro souèasné nastavené potenciometry na maximum (krivka** *1),* **popF. minimum (kFivka** *2),* **pro zdvih +2 dilky (kFivka 3), popF. —2 dilky (kFivka4) vëech potenciometrû soutes-**

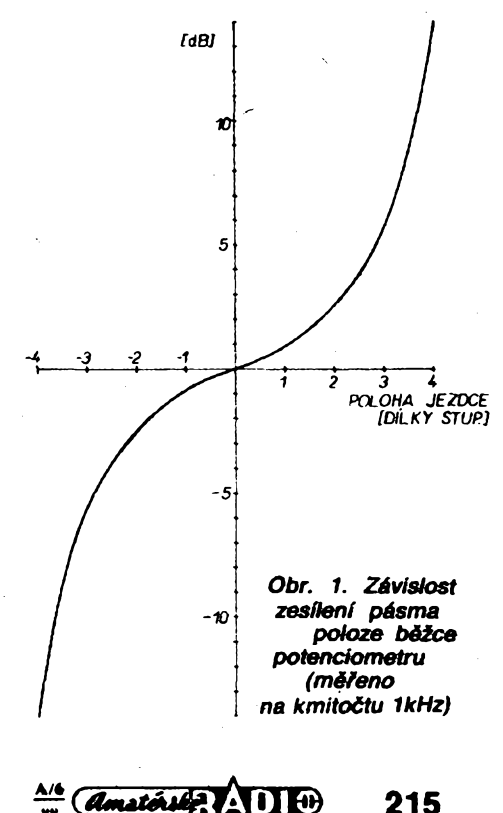

1

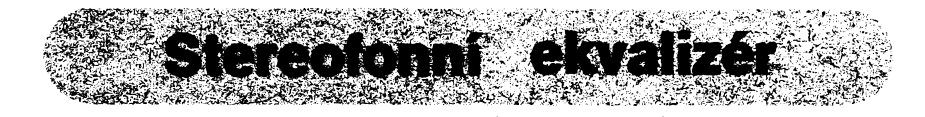

### **Ing. Jaroslav Kulhânek, Ing. Michal Berânek**

**Jsem pFiznivcem vérné reprodukované hudby, a tak jsem si pFâl vlastnit ekvalizér. U nés se prodâvaji pouze desetipâsmové ekvalizéry vyrâbëné v CSSR a NDR. Rozhodl jsem se pro stereofonnl ekvalizér Vermena 2010, dovâienÿ k nâm z NDR.**

**Po preèteni priloieného nâvodu jsem byl zklamân. Vÿrobek byt sice v bezvadném stavu, ale v nâvodu na obsluhu jsem se dozvëdël, 2e: "PFi poloze prostFedni vëech kontrot zvuku je vstup frekvenci lineârni", nebo 2e "Stéréo equalizer E2010 je 2x 10 stuphovy zvukovÿ filtr jako pFidavnÿ pFfstroj pro PA zaFizeni pro zpëv, instrumentâlni hnabu, pro diskotéky a pro amatéry v obtasti magnetofono a filmu".**

**Z technickÿch parametro vÿrobku jsem se také mnoho nedozvèdèi. Pro zajlmavost zde uvedu doslovné ûplnâ "technickâ data" podle vÿrobce:**

#### *Provozni napèti:*

*Un* **= 220 V 50/60 Hz ~.** *Pfijem vykonu: Pn* **<sup>1</sup> W.**

*Vybaveni polovodiëû: '* **, 7 tranzistoru ze siiicia, 1 selenovÿ usmërhovaë, <sup>1</sup> luminaèni dioda.**  $Max.$  *vstupní napětí: <i>zvuku ve* **střední poloze:**<br>  $U = 1,5$  V.<br>  $U_A = 1,5$  V. *Max. vystupni napèti:* **U<sup>A</sup> = 1,5 V.** *Frekvenënf korektura:* **±12 dB pFi 31,63 — 125,**

**250, 500, 1000, 2000, 4000, 16 000 Hz.** *Faktor finëeni (Sumu): N* **= 0,25 %.** *Mëreni (B x H x T): 500 x 80 x 220 m.*

*Vèha:* **cca 2 kp.**

**Co Ize Fíci o èeské verzi nâvodu? PFednë mi pFipadâ,** *le* **nâvod** *nepfe***kiâdal technik, nebot nâzvoslovi a jednotky SI mâme celkem sluënë ustâiené. V druhé radë ize jistë drobné prestupky proti teskému jazyku tolerovat, <sup>i</sup> kdy2 by se nemëly objevovat tak testo za sebou.**

**Nicménè: technické parametry jsem si musel zjistit jak se dâ. Vyu2il jsem proto pomoci svého kolegy, a proto2e se domnívám, 2e získané údaje by mohly pomoci i ostatnim zâjemcùm, dovolim si je zde struteë shrnout.**

**Oba kanâly jsou mechanicky <sup>i</sup> etektricky shodné. Jednotlivâ kmitoëtovâ pâsma maji vrcholy p?ibli2në na kmi-toëtech 31,5; 63; 125; 250; 500; 1000; 2000; 4000; 8000; 16 000 Hz.**

*Kmitoëtovâ Charakteristika pfí stfedni poloze^potenciometrù (0 dilkû):* **20 a2 20 000 Hz ± 0,25 dB.** *Max. vystupní napèti:* **asi 1,5 V ( pFi vètim napèti se ji2 neûmërnë zvétèuje zkresleni).** *Max. zdvih:* **viz obr. 2.** *Vstupni odpor:* **asi 130 kn.** *Vystupní odpor:* **asi 530 Q.**

*Dëleni stupnice:* **±4 dilky.**

**né, a pro vèechny potenciometry nastavené samostatné na maximum (krivky** *5),* **popF. minimum (kFivky 6). Na obr. 3 je pak schéma zapojeni ekvalizéru.**

**Vnéjèim provedenim je ekvalizér urëen pro hudebni skupiny. Boënice maji vzhled tmavého dfeva, ovlâdaci panel**

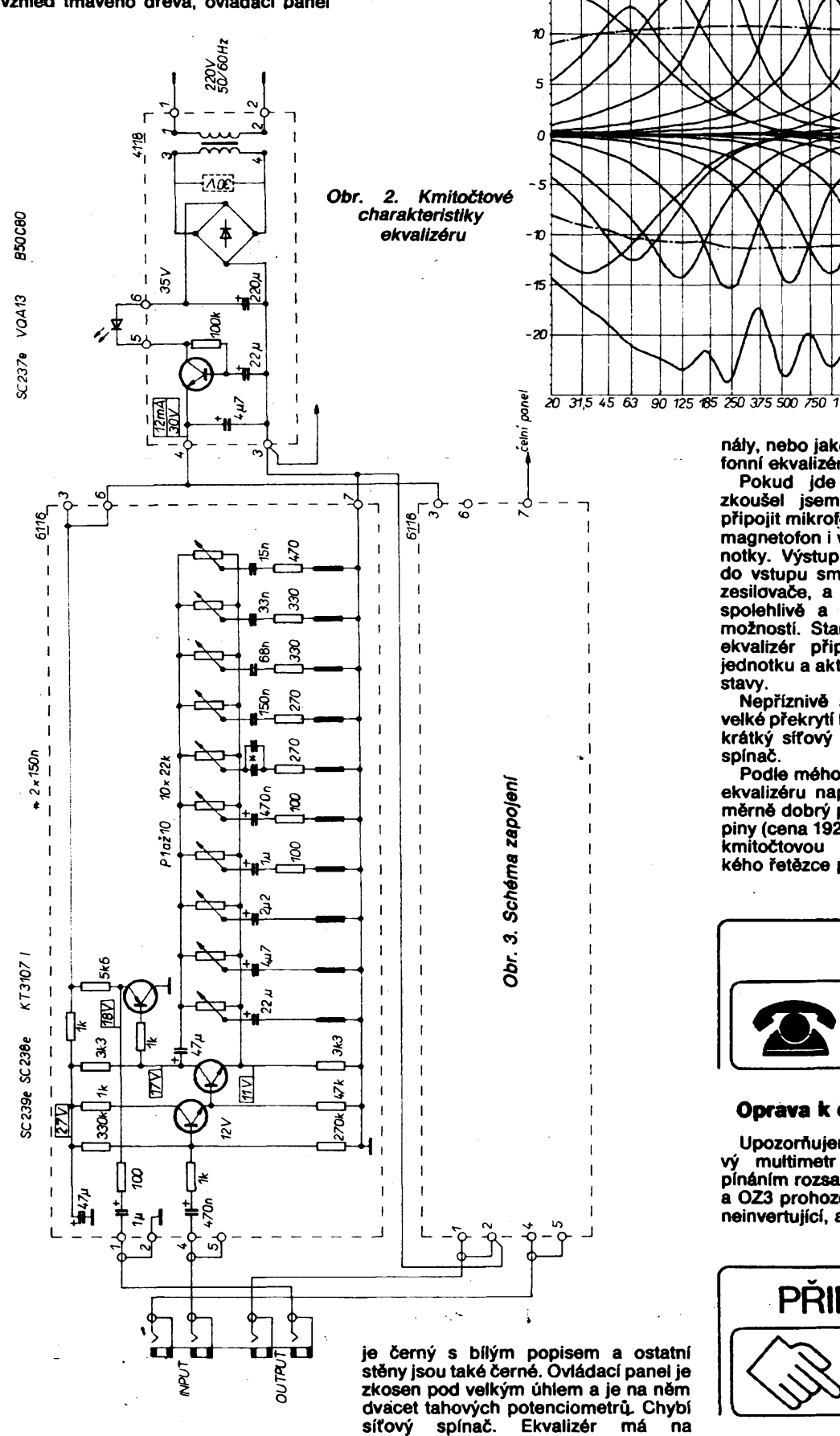

**vstupu i vÿstupu konektory "jack" o 06,3 mm. Mûie se zapojit jako stereofonni se dvéma nezévislÿmi ka-**

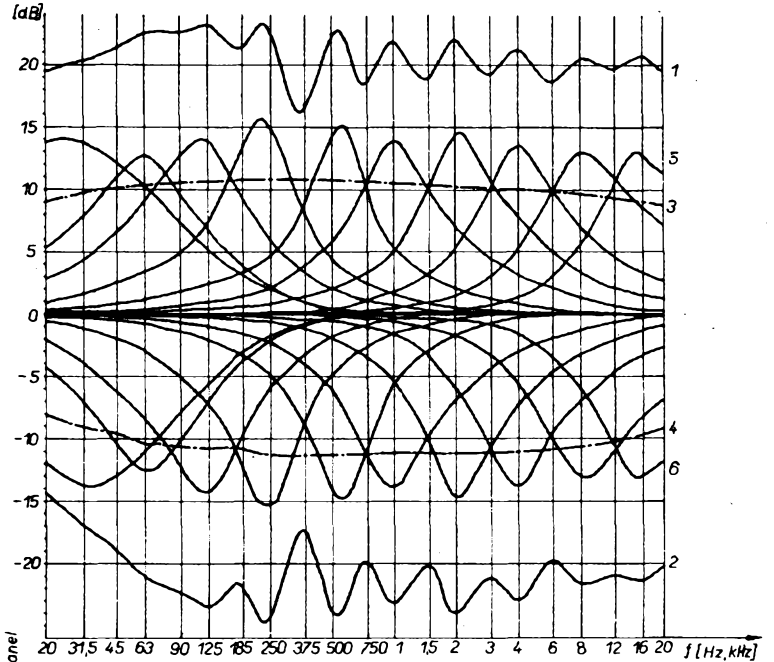

**nàiy, nebo jako dva samostatné monotonni ekvalizéry.**

**Pokud jde o praktické zapojeni, zkouèel jsem do vstupu ekvalizéru pFipojit mikrofon, elektronickou kytaru, magnetofón <sup>i</sup> vÿstup ze sméèovaci jednotky. Vÿstup ekvalizéru jsem zapojil do vstupu smèèovaëe nebo bytového zesilovaCe, a ekvalizér vidy pracoval spolehlivé a kvalitné v rémci svÿch moinosti. Standardné vèak pouiivém ekvalizér pFipojenÿ mezi sméèovaci jednotku a aktivni reproduktorové soustavy.**

**Nepriznivé se projevuje pFedevèlm velké pFekryti hlubokoténovÿch pásem, krétkÿ sflfovÿ vodië a chybéjicf sifovÿ spinaë.**

**Podle mého nézoru vèak Ize o tomto ekvalizéru napsat, ie se jedná o po-mérné dobrÿ pFistroj niièi cenové skupiny (cena 1920 Kës), s nimi Ize upravit kmitoëtovou charakteristiku akustic-kého Fetézce pro béiné poiadavky.**

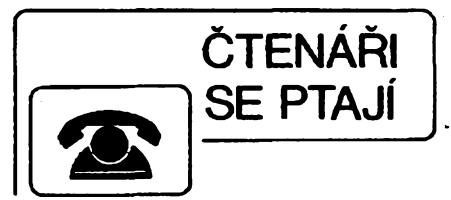

### **Oprava k ëlànku v AR-A3/88**

**Upozorëujeme, ie v ëlânku "Cislicovÿ multimetr s automatickÿm pFepinénim rozsahu" jsou na obr. 5 u OZ2 a OZ3 prohozeny vstupy (invertujici za neinvertujici, a naopak).**

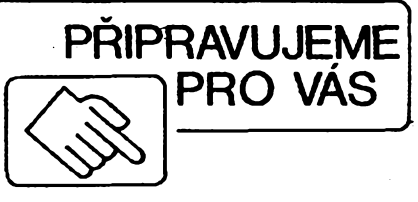

١

**Transceiver Single 80**

### **216**

 $\frac{\lambda}{\beta}$  analóisée  $\lambda$  11  $\oplus$   $\frac{\lambda}{\beta}$ 

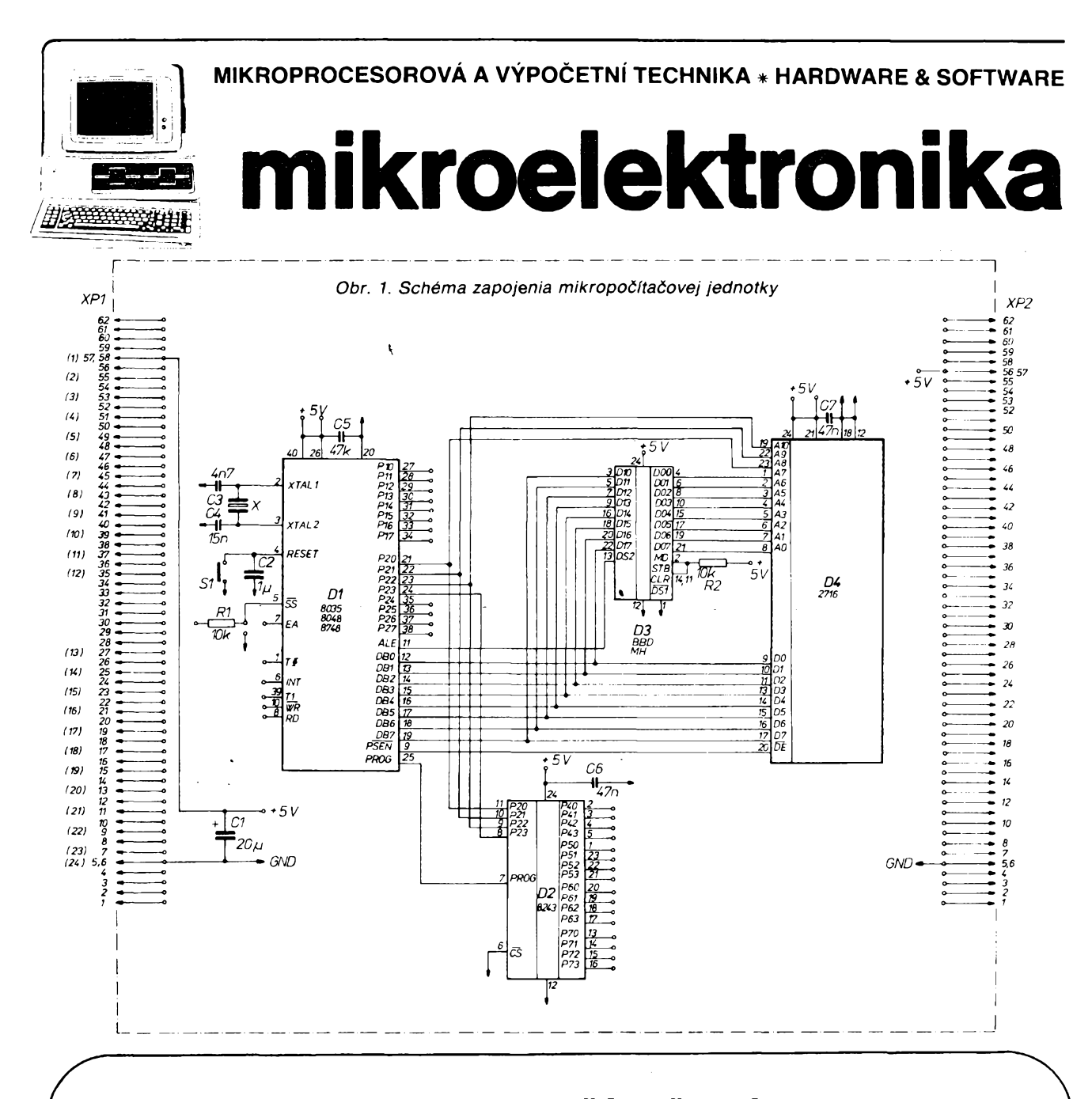

## UNIVERZÁLNA MIKROPOČÍTAČOVÁ JEDNOTKA

#### Ing. Peter Mucha

Uverejnenie tohto prispevku bezprostredne ovplyvnila séria clánkov [1] popisujúcich zàkladne vlastnosti jednoéipovÿch mikropoóítaóov radu 8048 (8035, 8748), ich étruktûru, zapojenie a programovanie. CieFom ólánku je urÿchlenie zavedenia tÿchto progresivnych prvkov do praxe, moinosf ich rÿchleho a efektivneho aplikovania na rôzne kategórie riadiacich obvodov a ich sprístupnenie maximálnemu počtu užívateľov. Pre stavbu a použitie tejto jednotky je nutné podrobne ovládaf základné vlastnosti mikropoóítaóa vrátane jeho programovania podFa [1].

V súóasnosti na vnûtroètâtnom trhu existuje jediná experimentálna zostava jednočipového mikropočítača TEMS 48A, ktorá umožňuje návrh a overenie mikrópoóítacovych riadiacich obvodov. Pretože táto jednotka je pomerne ťažko dostupná, stojí asi 2200 Kčs, a je realizovaná na veľkom európskom formáte technológiou obojstranného ploéného spoja, bola navrhnutá táto univerzálna mikropočítačová jednotka.

Zapojenie je zlozené z jednoóipového mikropoóítaóa typu 8035 (8048, 8748), pamäte EPROM typu 2716 s kapacitou 2 kB a vstupno/vÿstupného expandéra typu 8243. Jednotka je navrhnutá na jednostrannom ploénom spoji, pricom nevyuzity priestor je doplněný plošným spojom typu "univerzál", s možnosťou obojstranného pripojenia konektorov WK resp. FRB. Konektory sú umyselne ponechané nezapojené,

aby jednotka mohla byt umiestnená v <sup>l</sup>'ubovol'nom système s róznymi zbernicami, popr. so zapojením konektorov podľa potreby. Nevyužité vývody integrovanÿch obvodov sú vyvedené z plóSky, ktoré umozñujú maximálnu variabilitu a modifikovateľnosť zariadenia. Rozmery 180  $\times$  100 mm je jednotka uróená pre konátrukóny systém ALMES.

Jednotku je mozné pouzit pre samotné overenie funkcie mikropoóítaóovej zostavy, pre návrh a vÿvoj riadiacich systémov, pre návrh jednoúóelovych zariadení, meracích prístrojov, testovacích zariadení a v neposlednom rade aj

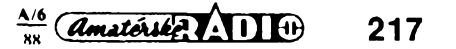

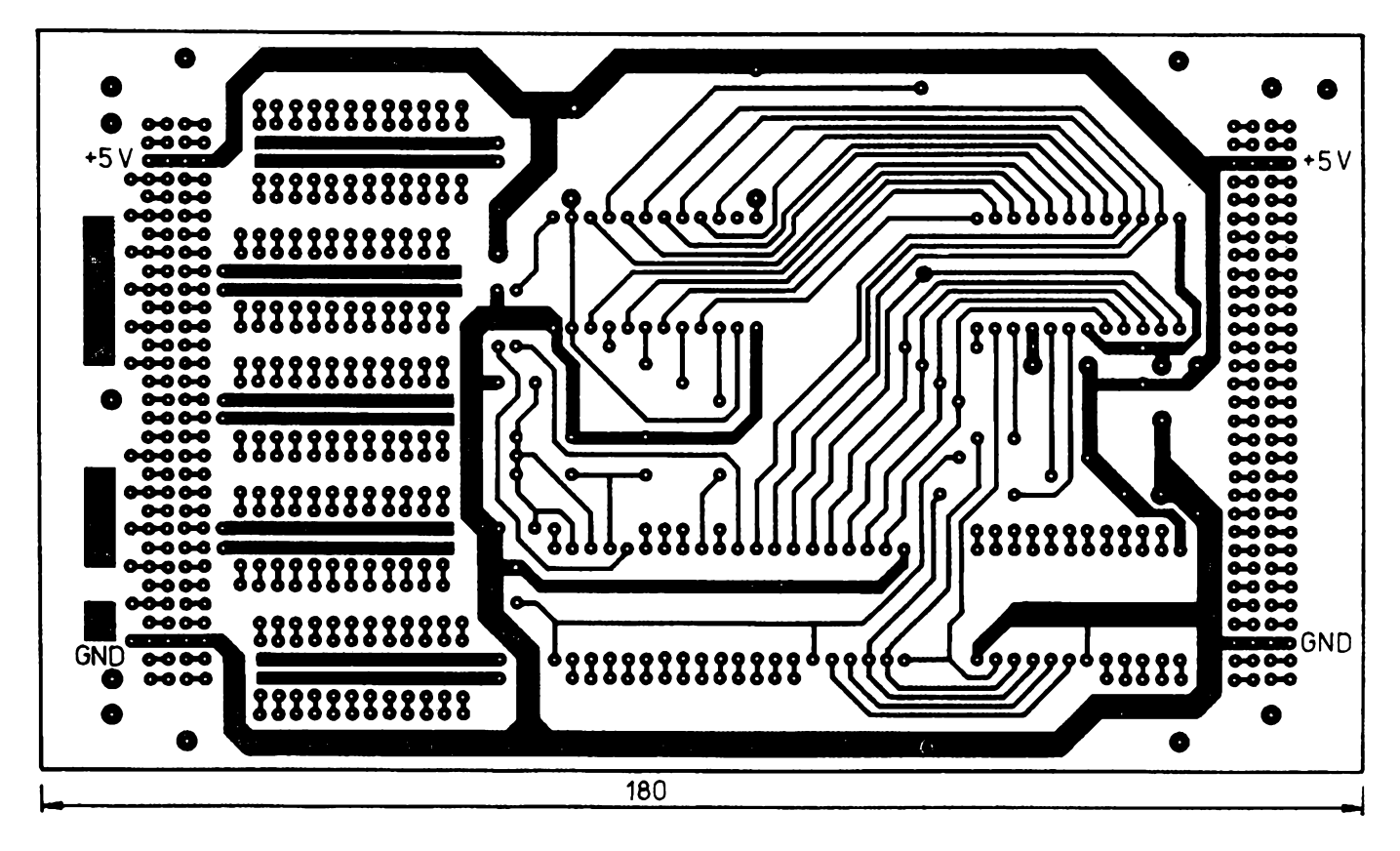

*Obr. 2. Obrazec plosnych spojov dosky mikropoditadovej jednotky W304*

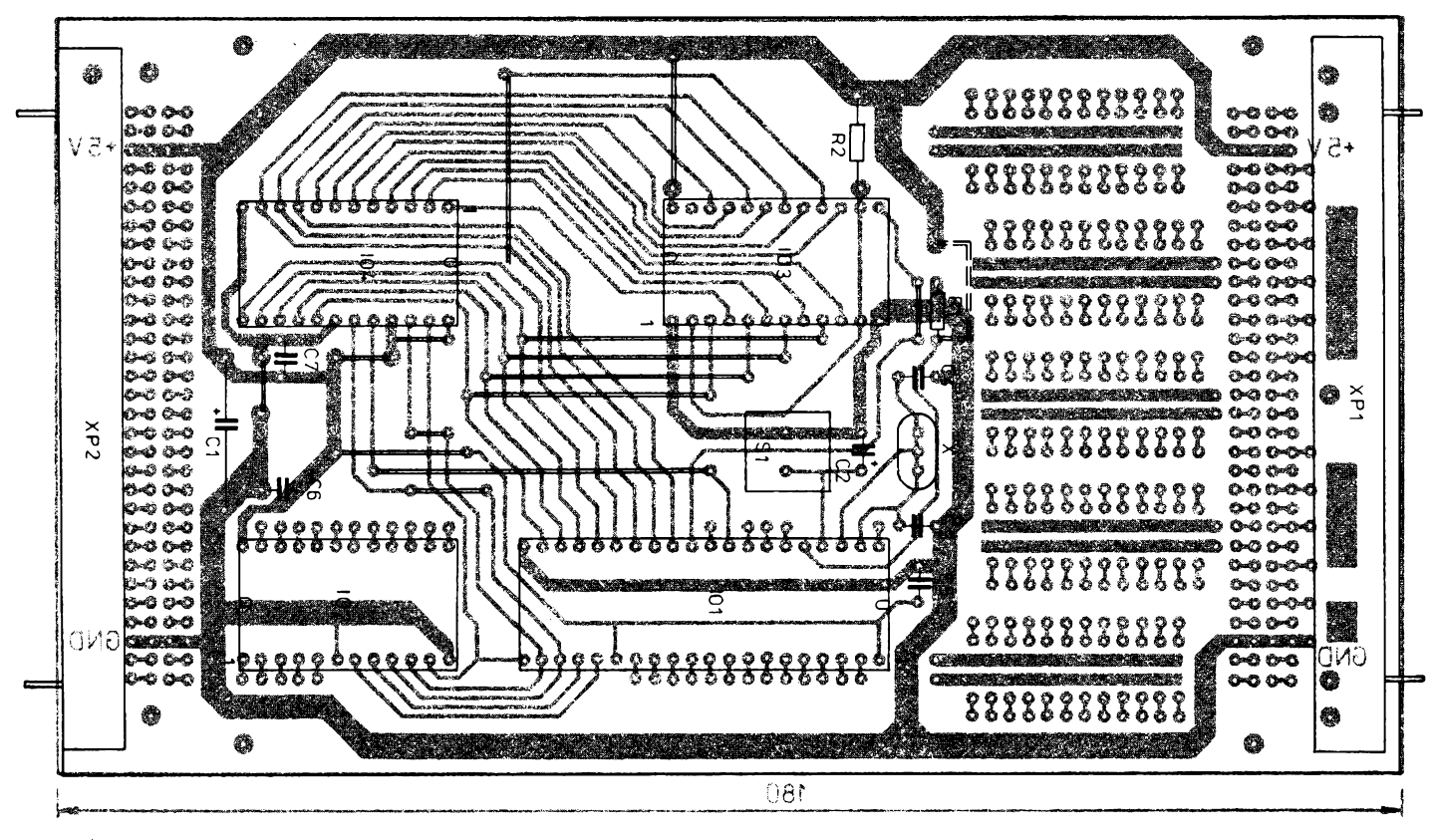

*Obr. 3. Rozmiestnenie súdiastok na doske s ploénymi spojmi W304*

ako učebnú resp. demonštračnú pomôcku.

Výroba je jednoduchá, rýchla a lacná, pridom návrh riadiaceho obvodu sa

 $\frac{1}{\sqrt{3}}$ **218** *Amatérika* **ADI**  $\oplus$  $\frac{\lambda/6}{88}$  pre stavbu jednotky sú na obr. 1, 2, 3. **1980.** 

stáva veľmi efektívny. Uživateľ má k dispozicii v podstate polotovar ,,surového mikropoóítaóa", ktory po vhodnom doplnéní d'aláími obvodmi a odpovedajúcim programovým vybavením móze splnit vysoké nároky kladené na navrhovany riadiaci obvod. Podklady

**Literatura**

[1] *Horák, V.:* Jednočipové mikropočítače řady 8048. Amat6rsk6 radio, A7, 8, 9/1986. [2] INTEL Component Data Catalog

# **ZDROJ K TEMS 80-03A**

#### **Ing. J. VavruSka**

Zdroj byl postaven jako napájecí jednotka Skolního mikropoóítaóe TEMS 80-03 A. Tento poóítaó byl na zaóátku ëkolniho roku 1983/84 dodán na Fado stfedních §kol n. p. Koménium, jeho vyuíití vëak bránila skuteónost, *ie* poóítaó se dodával bez zdroje.

Popsaný zdroj je možné použít jak k napájení TEMS, tak i PMD85 a k němu vytvořených periférii. Zcela jistě může najít uplatnění i jinde.

#### **Základní parametry**

*Vÿstupni napëti a proudy* +5 V/2,5 A,  $±$ 12 V/0,35 A. *Pfíkon:* max. 50 VA.

![](_page_18_Picture_1342.jpeg)

#### **Popis zapojeni**

Upravenÿ sitovÿ transformátor 9WN66420 napájí tfi dvojcestné usmërhovaõe. Usmérñovac s diodami D1, D2 musí bÿt dimenzován na.trvalÿ proud 2 A a z dúvodu dostateóného chlazení bez přídavného chladiče je osazen diodami KY708. Po filtraci kondenzátorem C1 je z tohoto usmérñovaóe napájen stabilizátor + 5 V. Další dva

#### **Seznam souõástek**

usmörhovaöe, osazené diodami D3, D4 a D5, D6 vytvâfi symetrické napâjeni pro stabilizâtory ±12 V. K filtraci slou2i kondenzâtory C2 a C3.

#### **Stabilizâtor + 5 V**

Zâklad stabilizâtoru tvofi obvod 7805. Protože požadovaný výstupní proud je větší než doporučený maximâlni proud tohoto integrovaného stabilizâtoru, je doplnën tranzistorem T1 jako vÿkonovÿm regulaënim prvkem. Samotnÿ IO1 pfebirâ fizeni T1, které je odvozeno z proudu protékajiciho obvodem 7805 a souëasnë rezistorem R1, zapojenÿm mezi emitor a bâzi T1. Poklesne-li napëti na vÿstupu, otevirâ se T17 ve struktufe IO1, zvëtëuje se

*2xKY708 KD615 MA7805 LQ190*

proud a tedy úbytek na rezistoru R1, to je ovëem napëti —*UBE* T1, kterÿ se tím také otevírá a zvëtëuje proud do zátéze. Zcela analogicky dochází k uzavírání T1 pri zvëtëeni napëti na vÿstupu napf. v důsledku zmenšení zátěže. Při výstupních proudech menších než 200 mA je T1 již zcela uzavřen a výstup je napájen jen přes IO1. Ztrátový výkon IO1 je pro<br>/ws: 200 mA prakticky konstantní a činí asi 1,2 W, proto není nutné jeho pfídavné chlazení. Vykonová ztráta tranzistoru T1 je prûmërnë 6W, k zajiëtëni odvodu tepla je použit profilový hliníkový chladič s plochou 160 cm<sup>2</sup>. K indikaci činnosti stabilizátoru, a tím i celého zdroje, slouÉÍ dioda D7; její proud je omezen rezistorem R2 na 13,5 mA.

#### **Stabilizâtory ± 12 V**

Jedná se o symetrické zapojeni dvou klasickÿch sériovÿch stabilizâtorû. Jako řídicí obvody jsou použity operační<br>zesilovače MA1458. Referenčním napětím pro OZ1 je napětí + 5 V. Rezistor R3 pfedstavuje napájecí rezistor invertujiciho vstupu a spolu s C4 tvofi filtr proti pfipadné ruëici superpozici od ëislicovÿch IO. Do invertujiciho vstupu se pfivádí vzorek vÿstupniho napëti odvozený na děliči R5, R6 navrženém tak, aby vÿstupni odpor byl roven odporu R3. Vÿstupni napëti se nastavi pfi oživování na požadovanou velikost

Å

219

![](_page_18_Figure_16.jpeg)

Obr. 2. Obrazec plošných spojů a rozmístění součástek na desce W305

![](_page_19_Figure_0.jpeg)

*Obr. 3. Obrazec ploénych spojû a rozmisteni souiàstek na desce W306*

změnou odporu R6 připojením paralelniho rezistoru (ve vzorku 0,22 MQ). Jako vÿkonovÿ prvek je pouzit tranzistor KD334.- Aizeni do bàze se uskuteòhuje přes Zenerovu diodu D7, která napěťově posouvá výstup OZ1 přibližně do stredu napâjeciho napëti.

Zâpornâ vëtev —12 V se stabilizuje obdobnë. Kladnâ zpëtnâ vazba se odebirâ z dëliëe 1:1 slozeného z rezistorû R7 a R8 zapojenÿch mezi vÿvody + 12 V a —12 V. V ustâleném stavu je na vÿstupu dëliëe nulové napëti. Invertujici vstup OZ2 je připojen přes rezistor R4 na zem. Zesilenâ odchylka ze stredu děliče řídí přes D8 tranzistor T3 tak, aby udržoval ustálený stav. Výkonová ztráta na T2, T3 je max. 1,2 W, proto nemaji přídavné chladiče.

#### **Jiëtëni**

Zdroj nemá sloužit v žádném případě jako laboratorní, kdy je třeba chránit jak zkoušené zařízení, tak i zdroj samotný. Napájení číslicových IO vyžaduje prepëfovou ochranu, kterâ je realizována nejjednodušším způsobem tak, že paralelně k napájecím svorkám mikropoëitaëe je zapojena vÿkonovâ Zenerova dioda KZ703 <sup>s</sup> *<sup>U</sup><sup>z</sup> -* <sup>6</sup> V. Jako hlavní ochrana pak slouží rychlá tavná pojístka v přívodu primárního vinutí transformâtoru, dimenzovanâ na proud odpovidajici dané zâtëzi.

#### **Poznâmky k realizaci**

Převážná většina součástek je umístëna na dvou deskâch s ploënÿmi spoji o rozmërech 65 x 75 mm. Na prvni desce jsou diody usmërhovaèù D1 az D6 a elektrolytické kondenzátory C1 až C3. Druhâ deska obsahuje vëechny ostatni souôâstky kromë rezistoru R2 a diody D9, které jsou připájené přímo na vÿstupni zdirky. T1 s chladiëem je k desce priëroubovân ze strany spojû. Desky jsou navrženy tak, že se dají pomoci svornikü a distanënich trubiëek .<br>spojit přímo se stahovacími šrouby transformâtoru. Svislé umistëni desek a zebrovâni chladiôe T1 napomâhâ dobrému chlazení. Zmíněná úprava transformátoru spočívá v odstranění pûvodniho sekundârniho vinuti 2x 19 V a navinutim novÿch vinuti podle rozpisky.

 $\frac{A}{m}$   $\frac{A}{b}$ 

![](_page_19_Picture_8.jpeg)

## **JEDNODUCHŸ PREVODNÎK A/D TEPLOTY A INTENZITY OSVETLENIA**

#### **Ing. Ivan Hejda, ing. Jàn Kaòmàrik**

Jednà sa o vermi jednoduché zapojenie, ktoré sa pripoji na paralelny port mikropoóitaca. Snimacim ólenom je fotorezistor popr. termistor, ktory je pripojeny na 101. Od vePkosti jeho odporu a kapacity kondenzàtora C1 zàvisi dìzka impulzu, ktory 101 generuje. Tento impulz je testovaný na paralelnom porte mikropočítača. Jeho nábežná hrana spusti pocitadlo, realizované programom v strojovom kóde, zostupnà hrana ho zastavi. Koneèny ùdaj poèitadia je teda zàvisly od odporu termistora popr. fotorezistora, a teda aj od snimanej teploty popr. intenzity osvetlenia.

Modulo počítadla možno meniť malou zmenou programu, prevodnik teda môze byf 8 <sup>i</sup> 16 bitovÿ. Pri 8bitovom prevode možno uskutočniť 400 meraní za sekundu, pri 16bitovom <sup>1</sup> meranie za sekundu (ûdaje pre mikropočítač s mikroprocesorom Z-80 a frekvenciou syst. hodin 3,5 MHz).

Pri merani teploty termistorom 11NR15, 16bitovom prevode a pri kvadratickej aproximâcii prevodovej charakteristiky 10 ùsekmi sme dosiahli v rozsahu - 5 až +100 °C presnost lepëiu ako 0,1 °C.

Prevodnik nepotrebuje vlastnÿ zdroj a mozno ho napâjaf zo zdroja mikropocitaca. Vÿhodou je jeho jednoduchost, maloobchodnâ cena pouzitÿch sûciastok je asi 70 Kčs. Jeho použitie je rozmanité. My sme ho použili ako prevodník A/D teploty vÿvojky a osvetlenia pre automatizovanÿ expozicnÿ systém pozitivniho procesu. Mozno ho tiez pouzif v spojeni s vÿkonovÿm spinacom na dvojpolohovû regulâciu teploty, v spojeni s odporovÿm vysielacom na snimanie polohy, tlaku apod.

Prevodník je vhodný pre všetky typy mikropočítačov s paralelným portom, popi s paralelnÿm interfejsom (napr. s MHB 8255). My sme pouzili mikropocitaë ZX-Spectrum a paralelný interfejs s MHB 8255 podfa AR 6/85.

Zapojenie je na qbr. 1. Je to jednoduchý monostabilnÿ klopnÿ obvod s IO E555, ktorÿ ma pomerne dobrû tepelnû a èasovù stabilitu. Po privedeni krâtkeho startovacieho impulzu na vstup *<sup>1</sup>* sa klopnÿ obvod preklopi (na vÿstupe bude H) na dobu *t = 1,1.R.C1* (vÿstup *2).* Fotoodpor popr. termistor sù pripojené na vstup *3, 4* pomocou ohybného vodica, aby mohli byf umiestnené do bodu merania.

![](_page_19_Figure_17.jpeg)

*Obr. 1. Schéma zapojeni pfevodniku, IO1 - E555, C1 — <sup>680</sup> nF az <sup>1</sup> C2 — <sup>47</sup> nF, animaci prvek 11NR15, WK65061 ap.*

![](_page_19_Picture_19.jpeg)

*Obr. 2. Obrazec plosnÿch spojû desky W307 pfevodniku*

![](_page_19_Figure_21.jpeg)

*Obr. 3. Rozlozeni souëâstek na desce s plosnÿmi spoji W307*

Kondenzátor C1 musí byť stabilný typ · (napr. tantalovÿ) a zvolenÿ podFa rozsahu zmeny odporu snímacieho clena a pozadovanej maximálnej dížky impulzu, čo závisí od poctu bitov programového poèítadla.

Zapojenie je extrémne jednoduché, õomu zodpovedá aj plošný spoj na obr. 2. Ďalej uvedieme priklad pouzitia zapojenia na meranie teploty so 16bitovÿm prevodom pre mikropočítač ZX-Spectrum a interfejs s MHB8255 (AR 6/85).

Startovací impulz dáva mikropočítač cez bit 0 portu A, impulz z IO E555 je privedenÿ na bit 0 portu B. Pre takéto zapojenie je treba najprv nastavit MHB 8255 riadiacim slovom pomocou instrukcii:

### **LD A,144 OUT 127,A**

Port A musí byf nastavenÿ ako vÿstupnÿ a port B vstupnÿ. Obsluznÿ program so 16bitovÿm pocitadlom je nasledovnÿ:

*... neboli j^zykovÿ koutek, zamëfenÿ na mluviï národa poàítaàového. Chceme se v nêm vënovat nëkterÿm rozporum, které vyvolává zavédënf novÿch ëeskÿch vÿrazû do terminologie vÿpoëetni techniky. Byli bychom ràdi, kdybyste dp nové rubriky pfispivali také vy. Nemusite nijak slozitë lingvisticky zdûvodhovat, co proë a jak. Staci, kdyz nâm sdëlite i jen "jak to cítím já". Samozfejmë, ie pfivftáme i vyjádfení jazykovÿch odbornikû. Diskuse budii co nejëlrsí. Prvni pfispëvek si bere za cil rozvinit ui tak neklidnou hladinu této problematiky:*

*Angliëtina je poàítaàovou latinou. Mne k angliàtiné pritáhli Beatles a spot. A udélali dobre. Protoie kdyi jsem se pfed àtyfmi lety chtél dozvédët nëco o programování, se samotnou ëeëtinou bych byl tenkrát (ale I dnes) ztracen. Tak jako tolik jinÿch znalcû angliëtiny, sklonënÿch nad svÿm pocítaàem, i já jsem z velké ¿àsti pfevzal angllckou terminologii. Nejen, ie àeská v mnoha pfípadech ani neexistovala, ale ta anglickâ má svûj pûvab, kterÿ té naêí normované chybí. Oni totii Anglicané <sup>I</sup> Ameriàané mají urëitÿ, misty ai ironizzici nadhied nad véci, àasto podlozeny osobitym humorem. Kdo by se nezasmál, kdyz poprvé narazil na termín handshaking (freseni rukou), kterÿ vtipnë vystihuje procès komunikace mezi poôítaõem a tiskàrnou. Takovÿ termin ve mnë dokâie vyvolat pfedstavy animované grotesky, priëemz vse je jasné. Ve slovniku vÿpoëetni techniky u slova handshaking vëak najdu àeské pfeklady — prejimka, korespondenôni provoz, a hned më smich pfejde.*

*Zcela jsem ustrnul, kdyz jsem ëerné na bilém uzfel stykové rozhraní coby nàhraiku terminu interface. Jeden vtipnÿ redaktor se o stykovém rozhraní vyjádfil jako o slovnim spojeni, které by naëlo uplatnéní spiëe v sexuologii. O nëco pozdëjl stykové rozhraní pfiëlo o své adjektivum, takie dnes je smrëtëné jen na samotné rozhraní. Kdyz si nalistujeme slovo interface v osvëtlujicim Websteru, dozvíme se, ¿e se jim rozumi styk mezi dvëma matériemi. Napf, rozhraní mezi studenou a teplou frontou, mezi olejem a vodou apod. ComputeroviAnglicané vëak u terminu interface doëli k mirnému posunu obsahu vyjâdfe-*

#### **AO: DI**

- **LD BC, 00; vynulovanie po¿ítadla**
	- **LD A,0 OUT (31), A**

**LD A,1 ; Startovaci impulz OUT (31), A A1: INC BC ; inkrementovanie poëitadla IN A, (63) RRA**

**JR C,A1 ; cPalàia inkrementâcia potitadla v pripade,** *ie* **impulz eète neskonôil El**

**RET**

Poõítadlo je realizované v registrovom páre BC, vÿsledok prevodu je obsah páru po nàvrate z obsluzného podprogramu. Najdlhsi impulz 101 generuje, ked' termistor má najväčší odpor, čo zodpovedá najnižšej teplote. Aby pri meraní nedoslo k preplneniu pocítadla, musí byt impulz na vÿstupe 101 pri najnizèej teplote z meraného rozsahu kratèí ako doba postacujúca na preplnenie pocítadla. Pri pouzití uvedeného ob-

### *JAZYKOVÉ ROHOVANI*

*ni. Nejbliz je mu silnè vulgarizovany pfeklad meziksicht. Samotné slovo face znamenà obliàej, inter je mezi. Ve vysledku si muiete pfedstavit jakykoll typ komunikace mezi dvèma obliàeji — od rozhovoru ai po polibek. Pri pfenosu dat mezi poéitaòem (jeden obliàej) a tiskàrnou (druhy obliàej) probihà proces zvany interfacing, nadsazené feàeno — déletrvajici pohovor (ài polibek), pii némi se obé strany jeété drzi za ruce, jimii obàas potfesou (hand-shaking). Prilià mnoho poetiky? Proà ne? Treba uz proto, ie interfacem se rozumi I samotny software, ktery néjakym zpusobem upravuje, resp. transformuje pfenéàené data uvnitf programu, bez ùàasti jakékoli àerné krabiòky. Treba interface mezi Basicem a strojovym kódem. Slovem interfacing se oznaàuje i komunikace, probihajici mezi uiivatelem a poàitaàem. Zvlàèté v poslednich dvou pfipadech je rozhrani zcela mimo.*

*Zasténci rozhrani mohou namitnout — kdyz si Angliàané posouvaji obsah vyjàdfeni, proà bychom to nemohli udélat my? Jà namitàm, ¿e tu nejde o posun obsahu, ale o znàsilnéni kràsného àeského slova. Podobnè jako v pfipadé pfejatého slova rezerva, kterou je dnes tali àasto nahrazovàno slovo nedostatek, nedotaienost ài spiàe neschopnost. Citi z rezervy jako zàsoby je nàhle pravy opak vyznamu toho slova.*

*Proà o torn mluvim tak horllvé? Protoie mi vadi komoleni obsahu, vyznamu a smyslu slov mé materStiny. Protoie slovni symbolikou se programujeme a jsme programovàni. Protoze by se nakonec èpatné mohlo bez pozastaveni pojimat jako dobré (nakonec — na vèem Spatném néco dobré, ie?) <sup>a</sup> protoze se tak ui nezfidka déje.*

*A protoze normovaài technické àestiny se na tomto procesu svym dilem a bez uzardèni podileji. Zde nemùze byt reài o néjakych rezervàch ani ve zkomoleném vyznamu toho slova, jde o'àistè profesionàlni neschopnost, které Skodi. Tvofit materétinu je ùkol vice nez odpovédny a jen tak je mozno k nému pristupovat. Jako ke kazdé tvùrài pràci, které je projekci umu, talentu, znalosti, védomi, citu a pile. A pfi "programovéni" materského jazyka to piati*

služného podprogramu sa počítadlo preplní za asi 0,6 s.

V praxi teda potrebnü dizku impulzu pre pouzity termistor (v naSom pripade 11NR15) ziskame vhodnou voFbou kapacity C1 (v nasom pripade 680 nF). Prevodovä Charakteristika snimaöa je nelineärna, a teda skutoönü teplotu v °C mozno ziskat jej tabeläciou popr. polynomiälnou regresiou.

Osembitovy prevod je analogicky, len namiesto registroveho päru BC pouzijeme register B. V tomto pripade je doba prevodu oveFa kratsia a preto treba zvolit inü kapacitu C1 tak, aby maximálna dĺžka impulzu bola asi 2 ms.

Uvedený prevodník umožňuje pripojiť v podstate akykotvek odporovy vysielaö a teda mözeme s nim merat teplotu, intenzitu osvetlenia, tlak, polohu apod.

*dvojnésob. Zvléëtë u poàitaàové terminologie, které neni zélezitosti skupiny badatelo, ale stévé se véci obecnou.*

*Nepochybuji o torn, ze ve spolupréci s Ildmi jazyka — spisovateli, bésniky atd. — by se àasem podarilo vytvorit adekvétnislovni vÿrazy, hodné svého obsahu a vÿznamu. Treba jako v pfipadé hradla (angl. gate), névëëti (label), fandím i mysi (mouse), které jakoby se do souàasné normy destala nëjakÿm omylem. Dokud vëak budou vtefiny mÿceny sekundami, video magnetoskopem a handshaking pfejimkou, budu i nadéle pouzivat interface, software, hardware, joy stick apod. misto normovanÿch, àasto az kfeàovitë vysuëenÿch opisû. Ràdio a rozhlas iijí vedle sebe ui dlouhé léta. Ale televize jednoznaànè zvitézila nad délkovidem. Bajt si vùàl slabice vede vice nez Ospëënë (obdobnë bychom v symfonické vëtë tézko hledali symfonickou slabiku). Atd.*

*Nejde vëak jen o to podstatné, ale i o to, abyehom se vûbec dorozumëli. Stalo se mi dokonce, ze jsem jeden poàitaàovÿ référât luëtil s àesko-anglickÿm slovnikem vÿpoàetni techniky v ruce. I kdyz se mûze nékomu zdét projev programétora jako treba: "Sejvni ty pika-fonty z romky na hard disk pod emesdosem ..." ponëkud zéhadnÿ, v bézném zivotë jinak nemluvime, a pfece si tak dobre rozumime. Zároveñ je to dokladem nepfijatelnosti vyumëlkované normy. Je zfejmé, ze angliàtina bude jeëtë moc a moc dlouho kralovat svëtu poàitaàû. Bezjejiznalosti nelze udriet krok s vÿvojem. A odtud vede i primé cesta k zabydlovéni anglické terminologie (nejen) v naëi feài. Pfi torn vëem by mélo jit pfedevëim o to, aby tato cesta byla vyvézené, abyehom nesjizdëli do ëkarpy ani vlevo, an! vpravo, i abyehom se za kazdou cenu nesnazili bÿt originélni tam, kde máme k originalité hodnë daleko.* —elzet—

Zdá se vám uvedený pohled příliš osobitÿ? Nebo se s nim shodujete? Máte k němu co dodat? Nebo je váš názor zcela odlišný? Napište nám o tom!

![](_page_20_Picture_29.jpeg)

**MS DOS a OS/2**

Nàsledujici ëlànek je volnÿm a zkràcenÿm pfekladem èlânku ALL SYSTEMS GOI, kterÿ Robert Schifreen publikoval ve znàmém mësièniku Personal Computer World. Jsem presvëdëen, *ie* <sup>i</sup> nâë ëtenâf v nëm najde nejednu zaiímavou informaci.

Je všeobecně známo, že v loňském roce uvedla IBM na trh systém PS/2. Podie slogano firmy jsou to stroje, které maji zmènit tvàr poôítání na osobnich poôitaèich. Zdá se vëak, *ie* na tuto zmënu bude mit jeëtë vëtëi vliv známá firma Microsoft, která pro novou řadu PS/2 připravuje zcela nový operaôní systém s mozností multi-taskingu, který plně využívá možností mikroprocesoru 80286.

Nejdûleïitëjëi vëak je, *ie* tento systém nebude omezen pouze na IBM hardware, ale bude též provozovatelný na kompatibilních PC.

Jistë Jiz vite, *ie* jde o operaôní systém OS/2. Casovÿ plán jeho uvedení na trh je přibližně následující: koncem roku 1987<br>byla k dispozici verze 1.0, u níž komunikace<br>s uživatelem probíhá podobně jako v MS-DOSu — tedy pomocí komunikaõního Fád-ku. Koncem 1. pololeti letoëniho roku by mêla bÿt k dispozici verze 1.1, která jiz umozñuje operování myèí v prostFedi grafického tzv. Presentation Manageru — viz dále.

Autorovi ëlânku R. Schifreenovi bylo umožněno seznámit se s pracovními verzemi jak OS/2, tak <sup>i</sup> Presentation Manageru. Dále struônë nahlédneme na MS-DOS, poté se vënujeme OS/2, Windows a závérem popíseme Presentation Manager.

#### **MS-DOS**

je operační systém, umožňující zpracovávat jednu úlohu a dá se říci, že ho používá<br>99 % uživatelů PC. Sestává ze tří základních programü — IBMDOS,COM, <IBMBIO.COM> a <COMMAND.COM>. Interpret príkazü — <COMMAND.COM> — volá jednotlivé rutiny, které se do paméti natáhnou z IBMDOS a IBMBIO. Interpret primo vykonává tzv. rezidentní příkazy - dir, copy.

Uiivatelské programy volají MS-DOS z úrovné strojového kódu pomocí pFíkazu INT. Ve vyëëich programovacích jazycích je tento příkaz generován kompilátorem.<br>Současná verze MS-DOS je 3.30 a je stále<br>limitována 640 kB RAM a 32 MB na winche-<br>steru (můžete mít více max. 32 MB částí<br>disku, paměť RAM nad 640 kB lze využít<br>pro RAM disk).

#### **OS/2**

Je to zcela novÿ operaëni systém, kterÿ umožňuje opravdový multi-tasking. Je ur-<br>čen pro PC s mikroprocesory 80286 nebo<br>80386. Využívá se tzv. protected mode<br>procesoru 80286 a 80386 (který pracuje<br>v módu 286), což znamená, že programy bëzi opravdu oddëlenë a havárie jednoho nezpûsobi havárii systému.

Protected mód neni k dispozici pro procesory 8088 ani 8086, které maji pouze tzv. reàlnÿ mód — tj. program má pinou kontrolu nad strojem — tedy Ize pFimo Fidit obrazovku apod. To vëe je vhodné pro

systém pro jednu úlohu — single-tasking.<br>U multi-taskingu to již nejde. Není možno<br>např. řídit grafiku přímo, jelikož některý<br>z programů, běžících v pozadí by se o to<br>mohl-pokoušet současně také. V paměti by<br>mohlo dojít k gramû.

Vzhledem k tomu, *ie* 8088 <sup>a</sup> 8086 protected mód nemají, nelze na nich tedy OS/2 pouiit. To piati tedy <sup>i</sup> pro IBM PS/2 Model 30. Pro tyto poõítaõe je k dispozici MS-DOS verze 3.30.

Podstatnou zmënou OS/2 vûôi MS-DOS je zruëeni hranice 640 kB RAM. Programy v protected módu mohou pouiívat 16 MB reálné paměti a při použití diskových souborů pro stránkování až 1 GB virtuální<br>paměti.

Autor mél k dispozici pracovni verzi 1.0 provozovanou na IBM PC AT s 1,5 MB RAM. Slo o verzi bez Presentation Manageru. Když spustite OS/2, objeví se vám menu tzv. Session Manager. Můžete volit ze dvou možností

— Prvni je <COMMAND.COM>. Vyvolà interpret prikazû kompatibilnich s MS-DOS 3.30. Ten pracuje ve spodnich 640 kB RAM. Obrazovka se smaže a objeví se známé<br>C a copyright. Od této chvíle m<mark>ů</mark>žete používat cokoli, co šlo použít v MS-DOS 3.30. Nepracujete ale v reálné kopii MS-<br>DOS 3.30, ale v jejím emulátoru, který<br>emuluje vše mimo siťových volání. (pro<br>použití sítí bude OS/2 vybaven volitelným tzv. LAN Managerem). Pokud při běhu<br>programu stisknete SysReq (což se programu stisknete SysReq (což se<br>v dalších verzích může změnit), vrátíte se do Session Manageru a přerušený program zústává v pamëti. Stalo se to pFepnutim procesoru mezi reàlnÿm a protected módem. Podie fy INTEL je tato operace nemožná. Microsoft objevil cestu, jak na to, a samozřejmě si své tajemství drží.<br>U dalších verzí čipu nebo na případných

kopiích mohou proto být odlišnosti.<br>— Druhou volbou je Start A Program.<br>Objeví se opět C a copyright udávající, že<br>pracujete pod MS-DOS, verze 5 (bude pravdëpodobnë zamënëno za OS/2).

. Nyní jste v prostředí CMD.EXE — tedy<br>multi-tasking interpretu OS/2. Lépe řečeno pracujete v jedné jeho kopii. Podobnë jako v MS-DOS spustite program zadáním jeho jména na prikazovÿ rádek.

Mûiete se vrátít do Session Manageru a opëtovnÿm vÿbërem Start A program spustit dalsi kopii CMD.EXE.

– Přepínání mezi jednotlivými běžícími pro-<br>gramy, z nichž zároveň pouze jeden může mit vÿstup na obrazovku, se dëje vÿbërem ze Session Manageru. Vybraný bod menu<br>se změní a ukazuje program, který běží pod<br>danou kopií CMD.EXE. Nelze vzít starý MS-DOS program <sup>a</sup> oõekávat, ie pûjde pod OS/2 mimo <COMMAND.COM>. Programy pracujici pod CMD.EXE, musí bÿt pro nëj napsány.

Śoučásně může být napsáno až 15<br>programů. Každý program je-spuštěn-buď<br>z CMD.EXE nebo z <COMMAND.COM>. Lze mit pouze jednu kopii <COMMAND.COM>, jelikož používá spodních 640 kB RAM.<br>Ostatní úlohy, běžící pod CMD.EXE, pou-<br>žívají chráněnou paměť nad 1 MB.<br>Podobně jako program pod MS-Win-<br>dows, program v režimu multi-taskingu pod

OS/2 nemůže přímo řídit hardware; to je<br>možné pouze prostřednictvím OS/2, který požadavek provede.

Pokud si ze Session Manageru vyberete<br>prostředí MS-DOS a spustite program,<br>průběžně používá obrazovku. Libovolný<br>program v protected módu, který byl<br>codstartován z CMD.EXE, zůstává v multi-<br>taskingovém režimu v pozadí, ale DOS. Pokud toto prostředí opustíme (Sys-222 (*Amatérike*: 7.1114) xx<br>
Req) a vrátíme se do Session Manageru, ku nebo čist přímo z klávesnice.

program z prostředí MS-DOS se zastaví — to proto, že případné zápisy přímo na<br>obrazovku by vedly k havárii systému.<br>Všechny programy běžící v CMD.EXE jsou<br>opravdu multi-taskingové programy, které<br>pokračují v činnosti, i když to není vidět.

Aôkoli lze mit na obrazovee pouze jeden běžící program, mohou všechny multi-<br>taskingové programy spolu komunikovat a zobrazovat informace na displeji — napF. přepočítat velikou (spreadsheet) a mezitim pracujete s texto-vÿm procesorem. Jakmile je tabulka pFepoõítána (v pozadí), vydá se o tom na obrazovku hláêení.

Tím se zjednoduèuje tvorba tzv. Pop-Up programů, jako je např. SideKick (i když<br>tento chodí bez problémů v prostředí MS-DOS). Staõí je napsat normálné a pustit v jedné kopii CMD.EXE. Pokud tyto programy õekají na vstup z klávesnice (a to je téměř vždy), je zpomalení práce systému téměř bezvýznamné.

mor bozvyznamno:<br>OS/2 není založen na principu předávání zpráv jako u MS-Windows (viz dále), ale na algoritmu cyklické obsluhy. Každý program obdrží daný počet milisekund pro svoji<br>činnost a tento příděl "rotuje". Tato "dáv-<br>ka" je implicitně 32 ms a lze ji změnit<br>zásahem do souboru CONFIG.SYS. Lze

stanovit i priority.<br>- V prostředí MS-DOS lze používat Autoexec soubor. Drivery jednotlivÿch zaFízení musí bÿt upraveny z jejich MS-DOS verzi, aby podporovaly systém jak v reàlném, tak <sup>i</sup> protected módu.

Verze OS/2, kterou mël autor k dispozici, zabirala 250 kB. (MS-DOS 70 kB). Pro ôin-nost OS/2 bude tFeba 1,5 MB pro rozumné využití. Pokud ale budete chtít ve verzi 1.1 využít důsledně všech možností včetně<br>Presentation Manageru a provozovat více<br>programů v multi-tasingu, bude třeba ale-<br>spoň 4 MB. CMD.EXE má 42 KB a COM-<br><MAND.COM> 25 KB. Ekvivalent souborů<br>IBMDOS a IBMBIO pro prostředí MS zabere spolu asi 180 kB.

#### **Programování pod OS/2**

Každý program, který běží pod MS-DOS bude fungovat <sup>i</sup> pod emulátorem MS-DOS v OS/2. Vÿjimkami mohou bÿt speciální drivery zaFízení a sífové aplikace. Abychom mohli spustit program v CMD.EXE v protected módu, musí bÿt program speciálnè napsán. K tomu bude zapotFebí speciálních napsan: K tomu bade zaportesi opedamom<br>překládačů. Microsoft již uvedl na trh<br>překládače jazyka C, které podporují OS/2. Pracuje se na dalëich pFekládaõích obvyk-

lých jazyků.<br>Proč musí být připravovány nové pře-Proč musí být připravovány nové pře-kládače? Je to způsobeno tím, že v multi-taskingu nelze používat příkaz INT. Tím je<br>dáno, že programy nemohou přímo řídit<br>dáno, že programy nemohou přímo řídit<br>hardware (a OS/2 nepoužívá

Je možno se omezit na vybranou pod-<br>množinu těchto podprogramů a vytvářet<br>programy, které budou pracovat jak pod<br>OS/2, tak i pod MS-DOS, verze 3.30.<br>Programy pro OS/2 musí před spuštěním<br>informovat systém o paměti, knihovn

Vëechny programy musí bÿt soubory .EXE; soubory .COM jsou pouze v emulovaném prostFedi MS-DOS.

#### **Windows**

Než se budeme zabývat Presentation Managerem, považuji za užitečné seznámit<br>se s jeho předchůdcem — Windows. Windows neni operaëni systém, ale operaëni vybaveni, které je v pamëti umistëno nad MS-DOS. Komunikace ve Windows je gra-<br>ficky orientovaná, zatímco v MS-DOS se<br>děje prostřednictvím příkazového řádku.<br>Windows umožňují jistý multi-tasking.

١

Pokud je dispozici dostatek paměti, může ve Windows běžet libovolný počet progra-<br>mů současně. Pro multi-tasking musí Windows plnë Fidit hardware. Aplikace pro windows tedy nesmí přímo psát na obrazov-<br>ku nebo číst přímo z klávesnice.

Program, běžící pod MS-DOS, má plnou kontrolu nad systémem. Ve Windows se v§ak program takto chovat nemùze. Musi jednat na zàkladè zpràv. Zpràva je informa-ce, zaslanà programù, aby mu sdèlila, *ie* se néco déje.

V jàdru Windows je cyklus, kterÿ õeká na zprávu, provede akci, kterou zpráva poža-<br>duje, a pak opět čeká na novou zprávu.

Jsou õtyFi mista, odkud mùie zpràva prijit:

"...<br>od uživatele (např. stiskem klávesy nebo pohybem my§i),

— z Windows,

— z aktuálního programù, — z jiného programù.

Pravÿ multi-taskingovÿ systém jako OS/2 pracuje tak, *ie* postupné pFidéluje õas jednotlivÿm úlohám. Windows pracuji jinak — nechaji programù tolik õasu, kolik potFebuje na zpracování zprávy. Když zpracování<br>skončí, program vrátí řízení Windows skonõí, program vrátí Fizeni Windows a õeká na daléi zprávu.

Tím je dáno, že za jistých okolnost<mark>i</mark><br>mohou Windows havarovat. Uvažme např. situaci, *ie* se program na zàkladè zpràvy (např. zadání od uživatele) dostane do<br>věčného cyklu. Protože ve Windows program plnè kontroluje systém, tam se timto staí "nedobytný" a jediným východiskem je<br>RESET.

#### **Presentation Manager**

Je pro OS/2 tím, õím jsou Windows pro MS-DOS. Je to grafické operační vybavení,<br>které běží na vrcholu paměti v OS/2. Zásadním rozdílem je, že Presentation<br>Manager plně využívá volání OS/2. Presentation Manager podporuje CGA, EGA <sup>i</sup> VGA

### **AMSTRAD PCW9512**

Přes nesporný komerční úspěch Amstradova "počítače pro sekretářky a novináře", jak byvá PCW8256 nékdy oznacován, jeho prodej v poslední dobé znatelné poklesl. Nepomohla ani inovace ve formé PCW8512. Mozná byl dúvodem nemoderní design, připomínající spíše přenosný televizor než seriózní kancelársky poõítac, mozná neprílis kvalitní tiskárna, dodávaná jako standardní příslušenství. Proto musel Amstrad přistoupit k zásadnější inovaci, která by mêla prosadit novÿ model <sup>i</sup> na podstatné nàrocnëjëim severoamerickém trhu. Vÿsledkem je nový počítač PCW9512, poprvé predstavenÿ verejnosti na vÿstavé osobních pocítaõú v Londÿnê v zárí 1987. Specifikace není nijak pFevratná: procesor Z-80 s taktovacím kmitoõtem 4 MHz, paméf RAM 512 kB, jednotka pruzného disku 75 mm (3") o kapacitè 720 kB s mozností dovybavení druhou mechanikou. Zobrazení bílych znakú na õerném pozadí, 90 sloupcû a 35 řádků, jeden 25 pólový paralelní port typu IBM pro tiskárny die volby zákazníka, konektor DIN pro standardné dodávanou tiskárnu Amstrad. Klávesnice má 82 kláves z nichž některé přímo slouží pro řídici príkazy textového editoru Locoscript. Na konektoru v zadní stënè systémové jednotky je vyvedena úplná sbérnice poõítaõe pro případné další rozšíření systému. Osvědčenÿ operaõní systém osmibitovych pocítaõú CP/M Plus züstal zachován, stejné jako programovací jazyky DR Logo a Mallard BASIC. Zásadní zménu predstavuje podstatné zdokonalená klávesnice, pouzití monitoru s moderním ...papírově" bílým zobrazením misto klasického zeleného a náhrada mozaikové tiskárny kvalitní tiskárnou s typovým kolečkem. To vše spolu s mnohem elegantnějším designem než mëly pFedchozi Amstradovy modely ,,pocitacû-elektronickÿch psacich strojû" [1], snadno ospravedlní i novou cenu 499 GBP. Americkà cena je 799 USD.

grafiku. Je produktem firmy IBM a podil Microsoftu neni zcela jasnÿ.

Zdà se, *ie* by Presentation Manager mël fungovat i na kompatibilnich AT (pokud se<br>ovšem k zajištění kompatibility nepoužívá<br>BIOS, jelikož ani OS/2 ani Presentation

Manager nepoužívají BIOS).<br>- Presentation: Manager: bude: tvořit: sou-<br>část: OS/2, verze: 1.1.: Bude: pracovat: jako 1 z 15 úloh v multi-taskingovém režimu<br>OS/2 a sám je přitom multi-taskingový.<br>Tedy můžete mít (teoreticky) až 14 kopii Presentation Manageru v multitaskingovém režimu a každá tato kopie umožňuje opět multi-tasking neomezeného poõtu ùloh.

Programy pod Presentation Managerem musí bÿt opët speciàlnë napsàny. Na rozdil od Windows bude možno v případě, že jeden program havaruje, pFepnout do menu a program vyFadit ze zpracovàni.

Pro udržení "rozumné" velikosti .EXE<br>souborů OS/2 a Presentation Manager<br>podporují tzv. dynamické linkování — tedy

pokud 2 programy využívají téže knihovny,<br>je v paměti pouze 1 kopie této knihovny.<br>Texty programů pro Windows a pro<br>Presentation Manager nejsou kompatibilni.<br>Programy z Windows musí být znovu<br>kompilovány odpovídajícími kom OS/2. Doëlo <sup>i</sup> ke zmënë mnoha pFikazù CALL a ke zmènàm v poFadi parametro. Je tedy otázkou, zda Ize plně věřit tvrzení<br>Microsoftu, že konverze z Windows do<br>Presentation Manageru bude bez problémû.

Co Fici zàvërem? Objevil se prvni systém, který plně využívá možností mikroproceso-<br>ru 80286.

*Literatura: Personal Computer World* **RNDr. Richard Havlik**

Proti očekávání tvoří monitor se systémovou jednotkou nedílnou soucást, coz sice firmé Amstrad setri vÿrobni náklady, avsak uživatel přišel o možnost nastavit si monitor stranovè <sup>i</sup> vÿèkovë podle potreby, jak je to dnes vcelku bëzné. Konektor s vyvedenou sběrnicí je stejný jako u předchozích modelû PCW a proto by mèla bez problémû pracovat i veškerá přídavná zařízení, určená pro pFedeslé modely. Sériovÿ port Ize objednat jako prídavné vybavení. Samozavádécí program (bootstrap loader), kterÿm se po zapnutí počítače natahuje patřičný program z pružného disku, je naprogramovàn maskou v jednom ze zàkaznickÿch řidicích obvodů - proto úplně chybí paměť ROM. Tiskárna múze tisknout na papír široký až 39 cm (15,5"), používá standardní typová kolecka tiskáren Diablo 630 a tiskne rychlostí 20 znakù za sekundu. Napájení naprostá většina řídicí elektroniky se z ùspornÿch dûvodû prestëhovala do systémové jednotky, navíc chybí <sup>i</sup> bëzné zatlumeni vnitrního prostoru tiskárny pénovou gumou, coz zpùsobuje jeji nadmérnou hlučnost.

Standardní editor počítačů PCW Locoscript je nyní ve verzi 2 s řadou vylepšení. Navíc je doplnën programem pro kontrolu pravopisu Locospell (spelling checker) a programem pro automatickou adresaci tištěných dokumentů Locomail (mail-mer-<br>ge). Implementace operačního systému Implementace operačního systému CP/M Plus je u nového poõítaõe velmi podobná jako u ostatnich osmibitovych pocitacû firmy Amstrad. Z celkové kapacity 512 kB pamëti RAM představuje 368 kB tzv. RAM disk (drive M) a pro aplikaõní programy uživatele je k dispozici oblast o velikosti 61 kB (TPA — transient Program Area). Z řady dodávaných služebnich programů jsou nejzajímavější "Daisy" a "Matrix". Prv-<br>ní emuluje standardní tiskárnu Diablo 630 s typovým kolečkem, druhý slouží k emulaci standardní maticové tiskárny Epson FX80. Přenesení grafiky z obrazovky na papír program "matrix" sice neumožňuje, ale k zachování slučitelnosti s dosavadnimi programy pro tisk na maticové tiskárny poslouzi.

Vcelku se novÿ poõítaõ hodnoti jako podstatné vylepëeni dosavadnich ùspëènÿch pocítaõú Fady PCW ve vëech smërech [2], Cenovÿ rozdil 100 GBP mezi nim a předchozím modelem z praktického hlediska mnoho neznamenà a tak prÿ je jen otázkou času, jak dlouho dosavadní "textové procesory" firmy Amstrad preziji nàstup nového pocítace PCW9512.

#### pek

[1] *Kauckÿ, R.:* Co má Amstrad pod kûzi. Elektronika 6/87, s. 38 a 39.

[2] *Donaldson, J.:* Amstrad PCW9512. Personal Computer World, Fíjen 1987, s. 98 az 102.

#### \*

### **POÕÍTAÕE ROKU 1987**

Stejnë jako v minulÿch letech vyhlàsily přední počitačové časopisy západní Evropy USA pod záštitou západoněmeckého Chipu vÿsledky ankety o nejlepèi osobni pocítace a programy roku 1987. Hlasovàni se poprvé zúčastnily také tři odborné casopisy z vÿchodni Evropy: mad'arskÿ Uj Impulzus, polskÿ Komputer a koneônë Svet kompjutera z Jugoslàvie.

Kategorii osobních počítačů založených na klasických 16 bitových mikroprocesorech 8088 ôi 8086 vyhràl Model 30 nové rady IBM PS/2, nàsledovàn kompatibilnimi pocitaci PC 1512 a PC 1640 firmy Amstrad. Dva poõítaõe Amstrad v téze kategorii si rozdëlily body mezi sebou a tak nevyhràl zàdnÿ z nich, celkovÿm souëtem bodû by však vítězný počítač IBM předstihly. Kategorii poõítaõú s mikroprocesory 80286 nebo 80386 vyhràla firma Tandon s novÿm pocítaõem PAC-286. Ten pouzívá nekonvenõní jednotku tuhého disku ve formé samostatného modulu. Jednotka s označením Personal Data Pac má kapacitu 30 MB a údajně je natolik otřesuvzdorná, že ji lze bèznë prenáèet v aktovce, posílat postou a podle reklamy prezije <sup>i</sup> pád na zem. Za Tandonem tésnè následoval Deskpro 386 amerického velkovÿrobce kvalitních a vÿkonnÿch kopií IBM — firmy Compaq. Deskpro 386 byl však při svém uvedení na trh v létë 1986 vúbec prvním osobním pocítaõem s 32 bitovÿm mikroprocesorem Intel 80386 na světě. **Model 50** z nové řady IBM PS/2 skonôil s vëtëim odstupem v této kategorii jako třetí.

Macintosh II firmy Apple vyhrál podle oõekávání kategorii osobních poõítaõú zalozenÿch na konkurenõních mikroprocesorech Motorola 68000 a 68020. Dúvodem byla zrejmë jeho vysoká rychlost spolu s dokonalou barevnou grafikou s vysokÿm rozlisenim, kterÿmi smèle konkuruje <sup>i</sup> nëkterÿm pracovním stanicím (work station). Novÿ poõítaõ <sup>i</sup> u nás známé firmy Atari označený Mega byl druhý. V kategorii počítačů označených jako transportabilní, které se od vskutku pFenosnych poõítacú lisi zrejmë jen potrebou sítového napájení, jasnë zvitëzil Compaq Portable III. Získal téměř třikrát více bodů nežli nejbližší konkurent Toshiba T-3100. V kategorii přenosnÿch poõítaõú na klín (lap-portablej zvitëzil Z-183 americké firmy Zenith, který je i přes bateriové napájení vybaven tuhÿm diskem o kapacitě 10 MB. Počítač **M-15** italského velkovýrobce Olivetti byl se značným odstupem druhÿ.

pek [1] Computer of the year awards. *Practical Computing 1987,* ë. 12, s. 19

![](_page_22_Picture_33.jpeg)

### **Prevodnik pro tlaòitkovou sadu a elektrickou aretaci vystupni informace**

#### **Herman Klement**

Při práci s číslicovými IO někdy potřebujeme zadávat informace pomoci prevodniku pro tlacitkovou sadu (AR A7/78, str. 258), ktery je náhradou za IO MH1KK1, nebo s převodníkem s elektrickou aretací výstupní informace.

Převodník z AR A7/78 pracuje tak, že při sepnutí jakéhokoli tlačítka 0 až 15 se na vystupu E zméní stav z log. 0 na log. <sup>1</sup> a na vystupech ABCD bude informace ve formé BCD. Tento stav trvá pokud je sepnuté tlacítko, po jeho uvolnèni se véechny vystupy vrátí do vychozího stavu tj. vystupy E <sup>i</sup> ABCD

mají na vystupu log. 0. Prevodnik s elektrickou aretací **(obr. 1)** pracuje následujícím způsobem. Stisknutím jakéhokoli tlačítka 0 až 15 se preklopí dtyrvstupové hradlo <sup>1</sup> a na jeho výstupu bude log. 1 do té doby než se rozpojí tlačítko. Přechodem výstupu hradla <sup>1</sup> z log. 0 na log. <sup>1</sup> se nabije a vybije kondenzátor C1 a tento impuls pres diody D1 az D3 vynuluje vystupni hradla 2—5. Rezistor R1 slouží jako<br>vybíjecí odpor pro C1. Zároveň vybíjecí odpor pro C1. s nulovacím impulsem prochází přes vystupni hradla 2—5 informace zadaného čísla v binární formě. Výstupní hradla, na nichz je log. 1, se pres hradla

![](_page_23_Figure_5.jpeg)

invertorů 6-9 a rezistory R2 až R5 zablokují do příchodu další informace. Pfi preruèeni napàjeciho napétí se vystupni informace zruéí také. Pomocný výstup E je zachován a je ještě rozšířen o výstup E. Při přerušení vodiče mezi výstupem hradla <sup>1</sup> a paralelní kombinací R1 C1 pracuje zapojeni jako zapojeni z AR A7/78 (str. 258).

**rezistor R1 R2 az R5 Polovodióe D1, D2, D3 T1, T2, T3 3,9 kQ, TR 112a 820 fi, TR 112a GA201—6 GS507, 102NU70, KF503—6, KC707—9** Zapojení je výhodné, protože nemusí

být vůbec ošetřeny kontakty spínacích tladítek. Je to dosazeno tím, ze nulovací impuls predchází zapsání a zablokování informace ve vystupních hradlech.

![](_page_23_Figure_9.jpeg)

![](_page_24_Picture_0.jpeg)

# **TEPLOMÈR PRO NEVIDOMÉ**

### **Ing. Petr 2wak**

**Jednou z oblasti, v nichi se mûie uplatnit ve velké mffe mikroelektronika, je vÿroba pomûcek pro tëlesnë postiiené. Presto vSak mnoho pomûcek bud \* neexistuje vûbec a tëlesnë postiieny se musi spoléhat na pomoc okoli, nebo jsou vyràbèny v amatérském provedenL Tento stav je nejvice patrnÿ pràvè uTëch pomûcek, na nichi uiivatel neni sice üvotnë zévislÿ, ale jejich pouiivéni mu usnadftuje iivot. Jednou z takovych pomûcek je i univerzàlni teplomèr pro nevidomé, kterÿ by jim umoütoval zjistit tëlesnou teplotu nebo i teplotu v mfstnosti di ventai. Monopolni vÿrobce pomûcek pro nevidomé META u nés takovÿ teplomèr nevyrâbi, a proto se jeho stavba stola nâmëtem tohoto piispëvku.**

#### **Technické data**

![](_page_24_Picture_2061.jpeg)

**V urditych oblastech lidské dinnosti spojené se sledováním informad je zapotfebí zprostredkovâvat je jinÿm nei optickÿm zpûsobem. Snad nejvice se tento fakt dotÿkà nevidomÿch a zrakovè postiienÿch lidi, jsou vèak <sup>i</sup> situace v bëiném iivotë, kdy je nutno registrovat nékolik ûdajû soudasnè, pfidemi lidskÿ zrak na tento úkol jii nestadi. Pak je vhodné prevést informaci do formy vhodné pro zpracování jinÿm lidskÿm smyslem. Z mnoha hledisek je povaiován za nejvhodnëjèi sluch, nebof spolu se zrakem umoiñuje rychlé a pfesné zpracování informace, pokud je podána ve vhodném tvaru. Na zpûsobu predávání informace závisí nejen pfesnost di spolehlivost pfevzeti a zpracování, ale také rychlost a únava s tímto procesem spojená.**

**Na druhé strané vèak vlastnosti akustického vystupu jsou ovlivnëny moinostmi technického provedeni a finanòními prostredky, urdenÿmi pro jeho konstrukci. Se sniiováním cen soudástí s velkou hustotou integrare zadínají <sup>i</sup> v této oblasti prevaiovat jednoùdetové mikropoditade na jediném dipu (vëtèinou). V posledni dobë je dùraz kladen na digitální syntézu redi, pfi nii se relÿ akustickÿ vÿstup skládá pouze z nëkolika velmi sloirtÿch integrovanÿch obvodú.**

**Tam, kde syntéza fedi z rùznÿch dûvodû nêvyhovuje, Ize pouiit skupinové kôdovanÿ tônovÿ vÿstup. Akustickÿ vÿstup se pak pro uiivatele jevi jako nëkolik skupin tônovÿch impulsû, pridemi vÿznam a poradi skupin je pevnë pfedem urdeno a uiivateli znâmo. Jednotlivé skupiny mohou bÿt vzàjem-**

**né odlièeny rùznou vyèkou tónu impulsò, dobou trvání apod. Mezi jednotlivymi skupinami jsou mezery bez signálu tak dlouhé, aby si uiivatel právè pfijatou informaci mohl zaznamenat di zapamatovat. Podet impulsù ve skupiné je nositelem informadni hodnoty skupiny, napf. podet od jednoho do deseti impulsò mòie znamenat ¿(siici od nuly po devitku. Takto Ize zakódovat ròzné typy informaci, podmínkou úspéèného pfijetí a zpracování je vèak znalost obsahu kódu.**

**Pro nejdastèji pfedávanou informaci ve formò disia pfedem známého tvaru (tj. fádu, popf. umistèni desetinné tedky) Ize tuto metodu pouiit s pomèrnè dobrym vysledkem, nebof podet impulsù ve skupinè je nejvyèe deset (pro nulu) a Ize jej tedy dobfe zaregistrovat. Podítání vétèiho podtu impulsù je jii pomèmé ònavné a mohlo by dojit k omylùm. Optimální detnost impulsù je asi <sup>1</sup> ai 3 za sekundu. Vyèku tónu je vhodné volit v rozsahu tzv. "telefon-nich" kmitodtù, tj. 0,3 ai 3 kHz s ohledem na vlastnosti lidského sluchu. Mezery mezi skupinami je lépe volit delèí, zvlàétè u vétèiho podtu skupin. Vhodnà délka je 2 ai 5 sekund podle pfedpoklàdaného pouiiti a podtu skupin.**

**Takové zafizeni je moiné postavit z diskrétních soudástek nebo s mikroprocesorem. V soudasné dobé se jevi jako vyhodnéjèi jednoduchy mikroprocesorovy systém, nebof pfi pouiiti jednodipového mikropoditade jsou rena <sup>i</sup> sloiitost zafizeni mnohem menèi, nei u diskrétniho provedeni. Vyhodou je navíc dobrà reprodukovatelnost a vètèí univerzàlnost, nebof pro zménu formàtu vystupu stadi zménit program v pamèti.**

**Nevyhody metody pfi pouiiti u teplomèru pro nevidomé se uplatni v mnohem menèi mire, nebof vyiádání informare o teploté neni pfiliè òastym úkonem. Doba potfebnà k soustfedéni na zpracování informace nepfesàhne nékolik minut dennè á únava s tim spojená je zanedbatelná. Kódování skupin je velmi jednoduché, nebof se jedná o pfenos dista s pfedem znàmym formátem. Kódování podtu impulsù ve skupinè odpovídá zvyklostem, pouze nula je indikována vysíláním deseti impulsù. Desetinnà tedka (popf. znaménko polarity) je odlièeno vyèèim tónem.**

![](_page_24_Picture_14.jpeg)

#### **Uspofádání teploméru**

**Pro stavbu teploméru se skupinové kôdovanÿm akustickÿm vÿstupem jsem zvolil feèeni, s ohledem na jednoduchost a reprodukovatelnost, vyuiívající jednoduchého mikroprocesorového systému. Volbu typu procesoru ovlivnila pfedevèim cena a poiadavek bateriového napàjeni. Jako proresor jsem pouiil ekvivalent rozèífeného Z80-CPU pod oznadenim UB880D (vÿrobek RFT). Po hardwarové strànce odpovídá potfebám pfi konstrukci minimálního systému. Jeho instrukdni soubor splñuje nároky jednoduché obsluhy a vÿkonného programu pfi malé kapacité pevné pamèti.**

**Pro jednoduchost konstrukce jsem sniiil hodinovÿ kmitoòet na 18 kHz, aby byio moino budit akustickÿ méniò primo aktivaci signálu IORQ. Nejsou tedy kladeny velké nároky na rychlost pfistupu pamèti. Ani nároky na generàtor hodinovÿch impulsù nejsou velké, nebof pfesnost mèfeni je max. 1 % a ize tedy pouiit òasovaò BE555 zapojenÿ jako astabiiní multivibràtor.**

**Teplota je pfevàdèna na disio meziprevodem na kmitodet, kterÿ zpracovává procesor pfes vstup maskovatelného pferuèení INT po programem stanovenou dobu, následná linerizare a akustickÿ vÿstup jsou oèetfeny také programové.**

**Pro jednoduchost zapojeni je pfevodnik teplota/kmitoòet vytvofen druhÿm obvodem BE555 s kmitoòtem v rozsahu 101 ai 128 Hz. Jako snimaò tepioty pro oba rozsahy byl pouiit termistor NTC typu 16-NR-15, jehoi zména odporu pro rozsah 33 ai 43 °C sotva dostaòuje. Termistory s vétèim souòinitelem zmény odporu na naèem trhu vèak nejsou a tak je tuto nevÿhodu nutné odstranit vhodné volenou linearizaèni tabuikou.**

 $\mathbf{I}$ 

![](_page_24_Picture_20.jpeg)

![](_page_25_Picture_2741.jpeg)

*Tab.* **1. Program TPN01** *Tab.* **2. Program TPN01A**

![](_page_25_Picture_2742.jpeg)

**Obsluinÿ program je navrien tak, ie vyiádáme-li si hlááení o tepiotè, pfipoji se napájecí napëti a po vynulování systému je tepiota zmëfena. Po vyslání akustické informace se procesor (tostane do stavu HALT, kterÿ je indikován na vÿstupu HLT. Tento signâl odpojuje napájecí napëti.**

**Teplotu Ize mëFit ve dvou rûznÿch rozsazich diky pamëti PROM se dvëma obsluinÿmi programy, rûznÿmi pro kaidÿ rozsah. Rovnéi tabulky s linearizaënimi konstantami jsou dvë, celkovà kapacita pamëti je 512 byte. Program**

![](_page_25_Picture_6.jpeg)

**se pfepne na pFisluënÿ rozsah pouhÿm pfepojenim adresy A8 z ûrovnë L na H.**

**Pfi volbë ëidia byly rozhodujicimi biniteli rozsah mëFenÿch teplot a zapojeni mëFiciho obvodu. Aby se snimaë neohfival protékajicim proudem, je zapotFebi pouiit termistor s dostateënô** veľkým odporem R<sub>27</sub> (odpor při 25 °C).<br>Použil jsem typ 16-NR-15 s odporem<br>300 k n a součinitelem téplotní změny *B* **= 3800 K. Toto ëidlo pro svévlastnosti vyiaduje linearizaci prûbëhu funkëni zâvislosti odporu na teplotë.**

#### **Zapojeni teptomëru**

**Zapojeni teplomëru je ve velké miFe urëeno pouiitÿm procesorem, nebot se jednâ o pouhé propojeni datové**

**a adresové sbërnice procesoru a pamëti PROM, dâle oèetfeni nôkterÿch Fidicich vstupû mikroprocesoru, generâtor hodinovÿch Impulsû a pfevodnik teplota/kmitoëet Jak jii bylo uvedeho, procesor je typu UB880D, pamëti PROM typu MH74S571 s celkovou kapacitou 512 byte. Oba multivibrâtory s obvody BE555 jsou zapojeny shodnë, pouze pfevodnik teplota/kmitoëet na mistë rezistoru R1 pouifvâ termistor. Vztahy pro kmitoëet a ttoby fL, t<sup>H</sup> tëchto obvodû jsou:**

$$
f = \frac{1}{t_{\rm L} + t_{\rm H}} = \frac{1.44}{\rm (R1 + 2R2)C}
$$

![](_page_26_Figure_0.jpeg)

*Obr. 1. Schèma zapojení teploméru*

![](_page_26_Picture_1424.jpeg)

**Vystupní signál IORQ je proudové zesílen tranzistorem p-n-p (T1) a veden primo na akusticky ménié.**

**K vynuiování pri inicializaci teploméru slou2í obvod R5C4D1 na vstupu RESET mikroprocesoru. Ostatní vstupy jsou oéetreny pripojením na úroveñ H.**

**Obvodem s tranzistory T1, T2, T3 je doplnén teplomér proto, aby obsluha nemuseta dríet tlaéítko napájení stisknuté po celou dobu vysílání údaje. Tentó klopny obvod pFipojí napájení po stisknutí tlaéítka TI a po skonéení béhu programu s aktivací signálu HLT je odpojí. Odbér v aktivním stavu je max. 0,2A, v klidovém nékolik mikroampérú. Schéma zapojení teploméru je na obr. 1.**

#### **Popts programového vybavení**

**Vypis programu TPN01 je v tab. 1. na adresách 00 (zkrácené adresování AO — A7)** *ai* **39 je fidici program pro rozsah 33,0** *ai* **43,0 °C; 94** *ai* **FF je** linearizační tabulka. Protože v zapojení **teploméru je pouiita pouze pevná pamét, nikde v programu nelze pouíít instrukce volání podprogramu ¿i návratu z preruéení, nebot nelze uloiit návratové adresy do zásobníku. U procesoru UB880D leíí totií zásobník mimo procesor v paméti RAM. To do jisté miry program komplikuje. Reéením je volání podprogramu relativními skoky s pfedchozím ulozením návratové adresy do pomocného registru.**

**Program je psán pomérné neusporádané, nebof nékteré éástí jsou vyuíí-** **vány vícenásobné a je doplnén komentárem primo v tab. 1, takie je patrny vyznam jednotlivych éástí.**

**V tab. 2 je program TPN01A pro méfenl teploty v rozsahu —25** *ai* **+50 °C s rozliéením na jednotky stupñú. Je koncipován obdobné jako TPN01. Pro záporné teloty je pfed skupinami desítek a jednotek vysláno znaménko jedním pípnutím odliéeného tónu. Mérená teplota mimo rozsah mérení je indikována rovnéí jedním impulsem odlièného tónu. Program by bylo moíno upravit pro potlaéení bezvyznamné nuly desítek, pro rozliéení pfekroéení mezi kladnych a zápornych teplot, rúzná varovná hláéení atd. Linearizaéní tabulky za vypisy programu jsou uréeny pro vy§e uvedeny typ snímaée s rozptylem parametrú podle 12]-**

![](_page_26_Picture_11.jpeg)

![](_page_26_Figure_12.jpeg)

![](_page_26_Picture_13.jpeg)

**227** $\frac{\lambda}{m}$  (Amsterley A  $\bf{0}$   $\bf{0}$ 

![](_page_27_Figure_0.jpeg)

*Obr. 3. Rozloiení souóástek*

#### **Mechanická konstrukce a nastavení**

**Smyslem tohoto pFíspèvku nebylo podat podrobny popis konstrukce teploméru. PFesto uvedu alespoñ pFibliiné mechanické prevedervi vzorku pro moinou inspiraci ostatním. Celé zaFízení bylo spolu s dríákem bateríi umísténo V pouzdFe méFióe odporú Metra. Mávrh ploénych spojú je na obr. 2, rozloiení souóástí na obr. 3. Rozsahy se pFepfnají vhodné zapojenymi konektory snímaóu podle obr. 4a, hmatové rozliéitelnymi, ói jedinym snímaóem s pFepínaóem v konektoru podle obr. 4b, nebo v teploméru obr. 4c. Nevyhodou FeSení s pFepínaóem je obtíinéjéí cejchování rozsahu.**

**Nastavení je pomérné snadné, máme-li k dispozici óítaó a známe-li odpory snímaóe pro meze'rozsahü. Na vystupech IO1 a IO2 nastavíme kmitoóty a délky impulsú pro dañé** *Rt* **podle tab. 3. Udaje byly získány vypoótem z délky ¿asovací smyéky a hodinovych impulsú pro linearizaóní souóinitele daného typu snímaóe. Rezistory R<sup>s</sup> a Rp V zapojení podle obr. 4b, c vybereme na pFesném ohmmetro nebo vypoóteme jejich odpor ze známych (zméFenych) mezních odporú rozsahu —25 °C ai +50 °C. Pro jiny typ snímaóe (jiná hodnota** *B* **a** *R35)* **je nutno zménit linearizaóní tabulky a délky óasovacích smyóek.**

#### **Závér**

**V poslední dobé bylo u nás uveFejnéno nékolik zapojení jednodeskovych mikropoóítaóú vyuiívajících mikroprocesoru. Zapomíná se véak na púvodní zámér tvúrcú mikroprocesoru — vyuiívat je k Fídicím, méFicím a kontrolním úéelúm, podobné jako je tomu v popsaném teploméru pro nevidomé.**

#### **Seznam literatury**

**[1] Katalog rehabilitaóních a kompenzaònich pomùcek. META Brno: 1983. [2] Negohm — polovodiée, termistory. Pramet n. p.: Sumperk 1982.**

![](_page_27_Figure_9.jpeg)

![](_page_27_Picture_1817.jpeg)

**MH74S571**<br>KC308A

R3 27 k Q, TR 191

TI libovolný typ<br>R<sub>t</sub> viz text viz text

*Tab. 3.* Údaje pro nastavení

**Vybérem odporú rezistorú R, a Rp je zapotFebí dosáhnout stejnych odporú Rt pro meze teplotního rozsahu —25 °C a +50 °C, jako u 33 °C a 43 °C. Pokud nelze dosáhnout uvedenych óasú fH<sup>2</sup> (pomér R33/R43 je pHiiS veliky), je nutno termistor zatlumit sérioparalelní komblnací rezistorú tak, aby pomér R33/R43 = 1,31. Pro zapojení podle obr. 4a cejchujeme kaidy snímaé zviáát po** předběžném nastavení f<sub>roz</sub> a R3, C2.

**u°ci** /»¿kHz] WHz] tujms] Mms) C2[nFJ R3[k Qj

**+5V** *Aß GND %*

*zósuvkopro obrìo,^b*

ره

*Obr. 4. Varìanty zapojení snímaóe*

e)

*srumocB*

5,

![](_page_27_Picture_13.jpeg)

#### **Ing. Zdenék Hampeis, 0X1-10117**

#### *(Dokonóení)*

**která tvoFÍ samostatny mechanicky blok. Její zapojení je na obr. 9. Zdrojem ladicího napétí je obvod MAB01 (29 Kós) nebo MAB01D (15 Kós). Trimrem nastavíme jeho vystupní napétí na 10 V. Ve schématu není zámérné uveden typ ladicího potenciometru. Souvisí totii s pouütym mechanickym pFevodem, ktery je podle mého názoru kamenem úrazu kaidé amatérské konstrukce RX a TX. Zde musí kaidy zváiit svoje moinosti a konstruktérskou dovednost. PFiznám se, ie obojího se mi nedostávalo a tak nezbylo, nei zase sáhnout po tom, co je v "áuplíku". Pouiil jsem ozubeny pFevod z vyFazeného registraóního pFístroje, pohánéného synchronním motorkem. Na pFeladéní jednoho celého pásma je zapotFebí asi 100 otáóek ladicího knofiíku, takie jemnost ladéní se pohybuje mezi 2 ai 5 kHi na otáóku. PFevod má jisty mrtvy chod, ale neprojevuje se nepFíjemné pruienl, známé z lankového pFevodu. Potenciometr müie byt**

 $R_{\underline{\text{pot}}}$ **1 až** 10 k $\Omega$  a odpor  $R_{\text{D}}$  je pak  $R_{\text{D}} = \frac{1}{2}$ 

teplotně **Obvody oscilátoru nejsou teplotné kompenzovány, kmitoóet "nejhoréího" oscilátoru se zméní za <sup>1</sup> hodinu pro**

**K oscilátoru patFí ladící jednotka, zapnutí zhruba o <sup>1</sup> kHz. Jaky podíl má na tom varikap, kondenzàtor a cívka nebylo zjiéfováno.**

#### **Záznéjovy oscüátor (obr. 10)**

**Prvky, uróujicí kmitoóet BFO, jsou krystaly LSB a USB** *za* **soupravy PKF 9 MHz 2.4/8Q. Krystaly Ize "doladit" po zméFení kmitofitu nebo pFi poslechu. Trimry se opét nastaví na vystupu efektivní napétí 0,45 V na zátéii 50 O.**

#### **ftfzení zisku a indikace úrovné (obr. 11,12)**

**Oba dva obvody jsou vlastné nadbyteóné pro toho, kdo se spokojí s ruónlm Fízením zisku a odpustí si "ozdobu"** přijímače proužkem svíticích diod, bli**kajícich v rytmu pFijímaného signálu. Jak se váak pozdéji ukázalo, v poloze AVC (spínaóe potenciometru rozpojeny) slouií tyto obvody jako neomylny indikátor pFebuzçní vstupu pFijímaóe, tedy situace, kdy je nutno zapojit do óinnosti atenuátor. Trimrem 0,22 Mn nastavíme pracovní bod prvního tranzi-storu na** Uçe **= 3V. Trimry P4 a P3 nastavujeme práh nasazení indikace (popF. AVC). V nékterych zapojeních**

228

![](_page_28_Figure_0.jpeg)

**nebylo tolo pouiito (báze bez klidového proudu), v mém pFIpadé se pak oba obvody chovalydost "tupé" vûëi rnalym signálúm. Trimry P1 a P2 Fidi zesíleni AVC (popF. indikace). Potenciometr pro Fizení zisku mf je typu TP 280 s dvojitym spínaéem a je nutno pouiít potenciometr s lineámim prûbëhem. JeSté lepéí ruëni regulace by byla s exponenciálním potenciometrem, ten se mi v kombinaci s dvojitÿm spínatem nepodaFilo sehnat. PFi plné vytoéeném potenciómetro (spinate sepnuty, AVC vyrazeno) zvétáujeme napétí** *Ua* **trimrem 1,5 kQ na maximàini moinou mez, dokud mf zesilovaë jeété nekmitá. Trimry pro Fízení** *Uo* **a** *U<sup>H</sup>* **urdují dolní a homi prahovou úroveñ indikace. V poloze AVC je pFi peëlivé práci a vhodném vybavení moiné ocejchovat indikátor jako S-metr, k tomu jsem se vSak nedostal, nemaje ani vybavení ani potFebnou trpëlivost.**

#### **Zdroj (obr. 13)**

**Zapojeni celkem nepotFebuje komentàr, jenom snad poznàmku k neobvyklému vystupnimu napétí. V ladici jednotce je totii pouiit obvod MAB01, ktery pri napájeni 12V je na hranici svych reguladnich moinosti. LepSi**

![](_page_28_Figure_4.jpeg)

![](_page_28_Figure_5.jpeg)

**obvod asi neexistuje a ladici napéti prò varikapy menéi nei 10 V neni vyhodné z hlediska pFeladitelnosti. Proto tedy téch 12,5 ai 13 V a méné obvyklé zapojeni MA7812. Pro provoz prijimate bez reproduktoru samozFejmé neni nutny tranzistor KD617 ve zdroji, pFijimad mà klidovy odbér zhruba 250 mA.**

#### **Mechanickà koncepce, ptoéné spoje**

**Daléimi Fàdky asi zklamu vtechny, kteFi otekàvali otiéténi obrazcG ploénych spojù a podrobnosti o mechanickém uspoFàdàni. Jako omluvu bych uvedl, jak pFijimad vznikl. Jednotìivé celky, ohranidené na obràzcich Càrkovanym obrysem, predstavuji vidy jednu desku s ploànymi spoji, uzavFenou v krytu z ocelového pozinkovaného plechu. Tedy napF. potenciometr nf zesileni na obr. 7 je umistén na desco s ploànymi spoji a z plechového krytu vydnivà pouze jeho hFidel. Soudàstky kreslené vné, napF. pFepinad USB-LSB na obr. 10, jsou umistény mimo celek i ve skutednosti.**

**Po promyéleni hrubé koncepce, kterou pFedstavuje blokové schèma (obr. 1), jsem zadai navrhovat a oiivovat jednotìivé dily postupnè. Prvni byl na Fadé oscilàtor, z dùvodù uvedenych drive. Ploèné spoje jsem navrhoval tim nejjednoduèéim zpùsobem: rozmistil jsem soudàstky na milimetrovém papiru, nakreslil pàjeci body a spoje, pFenesI pàjeci body "dùldikem" na cuprextit, nakreslil odpovidajici obrazce na mécf fixem (vodgu nesmyvatelnym), vyleptai desku v roztoku FeCl<sup>3</sup> a**

*Obr. 13. Zdroj* AM

**Od návrhu zapojeni k okamiiku, kdy máme k dispozici hotovou desku s ploënÿmi spoji uplyne nékólik màio hodin. Nevyhodou a jedním z dúvodú, prod jsem se rozhodl neuveFejnit obrazce ploénÿch spojO, je nevyhovujicí**  $$ **práce byla hromada plechovych krabitek, které jsem umistíl do skFíné a vzàjemné propojil. Desky s ploánymi spoji nemají iàdnÿ spoleënÿ rozmér a to je dal§í dûvod, proë nezveFejëuji jejich návrh.**

**Ve schématu jsou kresleny vstupy, vÿstupy a napájení jednotlivych blokû bud s oznaéením 10n nebo bez oznaêení. V prvnim pripadé je myëlen prûchodkovÿ kondenzàtor, ve druhém sklenénà prûchodka s co nejmenSí kapacitou. "Vysokofrekvendni vÿvody" jsou propojeny souosÿm kablíkem, ostatní bèinÿm vodiëem, nf signál stínénym voditem.**

**Jak jsem naznaëil v úvodu, na prijimadi jsem nedëlal iádná sloiitá méFení (kromë zisku mf a pFibliinych útlumu pri ladëni vstupních propustí). Zkuáeni radioamatéfi najdou jisté v zapojeni** přijímače i v jeho celkové koncepci<br>"slabá místa". Až však jednou bude na<br>našem trhu zařízení v přijatelné cenové **retaci, budeme moci vylepéovat své prijímate k vysnéné dokonalosti a ne stavét od samého zaëàtku.**

**Dëkuji v§em, kteri mi radou nebo poskytnutím ovèFeného zapojeni pfispéli ke zdárnému dokondení stavby.**

**(1]** *OK1DKW:* **Vÿpotet pásmové propusti. RZ ë. 2 a 3/1986.**

- **(2j** *OK1ADZ:* **ZjednoduSenÿ vypotet Cebytevovÿch filtri). RZ d. 11/1986.**
- **(3j** *OK1AW:* **Vstupni obvody RX s vysokou odoiností. RZ ë. 4 a 5/81.**
- **(4)** *Cupák, R., OK2PCT:* **Kràtkovlnnÿ RX a jeho Feteni. Krajskÿ semináF radioamatérské techniky, Stráiníce 1984.**

**229**

ì

*<u>A<sup>16</sup> <i>Amstérike I* **11 i**</u>

# **Zajímavá zapojení**

## **TV generátor PAL**

**Pro opravy a seFizování videomagnetofonu a televizorû potrebujeme normalizovanÿ zkuáební signál, skládající se z osmi jasovÿch úrovní a Sesti barevnÿch pruhû. Jas pruhü odpovídá 75 % nejvétéí úrovné a nasycení barvy je 100%. Pro nastavení sytosti barvy u televizních pFijímafiú je tFeba generovat základní barvy (fiervenou, zelenou a modrou). Pro nastavení konvergence vyrábí generátor zkuáební obrazec mrízí a pro kontrolu rozliéení signál "multiburst' \*.**

**PFístroj mûie dodávat videosignál kladné nebo záporné polarity, nastavi-telnÿ v rozmezf 0 ai 3 V. PFi pouiití pro specifická méFení Ize potlafiit signál barvy a také odpojit pFepínafi signálu PAL. Vzhledem k tomu, ie jednoúfielo-vé integrované obvody, které vytváFejí synchronizafiní impulsy jsou drahé a nedostupné, byl generátor navrien s integrovanÿmi obvody CMOS. Získaná synchronizafiní smës a hradlovÿ signál pro synchronizafiní impuls barvy odpovídající normé CCIR. Na rozdíl od jednoduéèich variant generátor vytváFí vyrovnávací impulsy.**

**Na obr. 1 je generátor synchronizafinich impulsû. Jeho úkolem je vytváret synchronizafiní impulsy jak snímkové, tak Fádkové, dále pFední i zadní vyronávací impulsy, impulsy zatemñovací a hradlovÿ impuls pro synchronizafiní impuls barvy (burst). Zde se téi získává synchronizafiní signál pro vytvárení signálu barevnÿch pruhû a impulsy pro pFepínafi PAL. Konefiné se téi vytváFí referenfiní obrazec ve tvaru mríií, ktery vzniká logickym propojením rûznÿch signálu.**

**Tranzistor T1 pracuje jako oscilátor Fizenÿ krystalem 10 MHz. T2 pracuje jako oddélovací a budicí stupeñ pro obvody CMOS. Díky vÿlufinému pouiití tohoto typu obvodû má pFístroj velmi nízky pFíkon.**

**Vèechny prúbéhy se získávají z impulsu 1,6ns, které získáme délením kmitofitu oscilátoru (10 MHz) óestnácti v délifice IO1. Impulsy o SíFce 1,6 ps z vÿvodu Q3IO1 se vedou na hodinovÿ vstup IO2 a IO5. IO2 je dvojitÿ fiítafi BCD, zapojenÿ tak, aby se oba fiítafie vynulovaly, jakmile dosáhnou hodnoty "40". R9 a C6, zaFazené do nulovacíhio obvodu, zajiófují svÿm zpoicfovacím úfiinkem vynulování obou fiítafiú. Diody D6 a D7 vytváFejí spolu s R10 logicky filen OR, kterÿ ponechá v fiinnosti fiítafi IO5 pouze, pokud stav na fiítafii IO2 je v mezích 0 a 10. V torn pFipadë jsou vÿstupy Q0 a Q1 IO2b na úrovní log. 0. Vzhledem k tomu, ie ûplnÿ fittaci cyklus IO2 trvá 40x 1,6 us = 64 ps, müieme vytváFet, na základé stavû na vÿstupech IO5, Fádkové synchronizafiní signály. Kdyi IO2 dosáhl hodnoty "40", vynuluje se. Následující impuls zmëni vÿstup Y1IO5 na log. 1, dalSí následující impuls zméní** **na tuto úroveñ Y2, cyklus pokraóuje, dokud IO2b nedosáhne hodnoty 10, kdy se IO5 vynuluje, tj. YO se zméní na log. <sup>1</sup> a zûstane v tomto stavu. Diody D13 ai D20 vytváFejí log. ëlen OR mezi Y1 ai Y8, takie Ize získat rádkovy zatemñovací impuls. D28 dodává snímkovy zatemñovací impuls. Oba sdruiené zatemñovací impulsy (AT) se zavádéjí do signálu près filen EX-OR IO9a, zapojenÿ jako oddélovací neinvertující hra-**

Ĕ

**BURS** 

**dlo. Sírka rádkového zatemñovacího impulsu je 8x 1,6 ps = 12,8 ps, zatímco áírka snímkového zatemñovacího impulsu je 8x 160 us = 1,28 ms.**

**Diody D22 ai D24 tvorí Cien OR pro vÿstupy IO5 Y2 ai Y4. Tímto zpúsobem** se vytvářejí řádkové synchronizač-<br>ní impulsy, které mají šířku 3x **ní impulsy, které mají SíFku 3x**  $1.6 \mu s = 4.8 \mu s$ . Vyrovnávací impulsy, **odpovídající snímkovému synchronizafinímu impulsu, se zavádéjí do synchronizafiní smési prostFednictvím D21. Smès se vede na hradlo IO9b, zapojené jako filen EX-OR tak, aby béhem snimkovych synchronizafinich impulsù o èirce 160 ps byla zarucena rádková synchronizace. Za tímto hradlem je zapojen invertor IO9d, na jehoi vÿstupu je k dispozici invertovanÿ synchronizafiní signál.**

Po uplynutí 0,8 µs od ukončení řád**kového synchronizafiního impulsu se po dobu 2,4 ps objeví synchronizafiní**

![](_page_29_Figure_11.jpeg)

*a mfíie Obr. 1. Generátor synchronizaén(ch Impulsa, impulsa pro barevnó pruhy*  $\ddot{ }$ Obr.

ľ

 $\mathcal{Z}_2$ 

 $230$  *Amatérike*  $\frac{\lambda}{\lambda}$  **II**  $\frac{\lambda}{\lambda}$ 

![](_page_30_Figure_0.jpeg)

**impuls barvy. Jeho zpoídéní (0,8 gs) nelze získat z impulsu 1,6 gs, proto se tato funkce zajiètuje zpoicfovacím obvodem. Za tím úõelem se propojí Y5 a Y6 IO5 pomocí D25 a D26 a impulsy budou postupné zpoídény o 0,8 gs pomocí R167 a C10. Teprve po uplynutí tohoto zpoidéní dosáhne napétí na vÿvodech C10 poloviny napájecího napétí, coi je úroveñ, potfebná k sepnutí IO9c. Toto hradlo pracuje jako oddélovací neinvertující Cien. Po skonCení úplného signálu získaného na Y5 a Y6 se stane dioda D27 vodivou a vybije C10. Béhem 0,1 gs úroveñ napétí klesne pod práh sepnutí IO9c. Nulovací impuls pFivâdënÿ na 102, kterÿ se objevuje na konci fádku, se pouiívá jako spinaci Impuls pro vybuzení klopného obvodu 1012, kterÿ uvádí v Cinnost pFepínaC PAL, znàzornënÿ na schématu na obr. 2.**

**Z Q3 IO2a se odebírají impulsy o intervalech 16 gs , které se phvádéjí na IO3a. Impulsy, které se objevují na jeho vÿstupu Q3, mají interval 160 gs. Ty se posílají jako hodinové impulsy na IO7 a IO3b. CítaCe BCD IO3b, IO4a a IO4b jsou vzájemné propojeny pomocí log. Clenu AND, sestávajídho z diod D9 ai D12. Tímto zpúsobem, jakmile CítaC dojde k Císlu 125, se vynulují CítaCe IO3b, 104a a IO4b. Cyklus Ctení bude trvat 125x 160 gs = 20 ms. Tento interval odpovídá dobé trvání púlsnímku. -**

**Po**  $8 \times 160 \mu s = 1,28$  ms se čítač  $107$ <br>dostává do stavu, ve kterém je Y9<br>ovodnosti. V důsledku toho se klopný<br>obvod, tvěrný 1088 a 108b, vrací do<br>výchozího stavu. Pouze pri dalším<br>vynulování čítačů 103b, 104a a 104b se **J dostává do stavu, ve kterém je Y9 v Cínností. V dûsledku toho se klopnÿ 5 obvod, tvoFenÿ IO8a a IO8b, vrací do** G výchozího stavu. Pouze pri dalším<br>A vynulování čítačů iO3b, iO4a a iO4b se<br>A klopný obvod opět překlopí. Signál<br>s o šířce 1,28 ms získaný na výstupu **klopného obvodu (vÿvod** *11* **IO8b) se J vede na hradlo IO9a, kde se potom O- pouiívá jako snimkovÿ zatemftovací c impuls.**

**Béhem prvních 3x 160 gs zatemño-5 vacího intervalu se pomocí diod D29 ai \$ D31, zapojenÿch jako log. Cien OR, 5 vyrábí signál, kterÿ blokuje IO5 pFes D8, Cimi umoiñuje Cinnost monostabil- <5 nímu obvodu IO6. Ten je spínán vÿstu- 'Ç pem 00 IO2b pres C7 a vytváFÍ impuls** ο ο šířce 2,5 μs, v intervalech 32 μs. Tyto<br>δ impulsy, nazývané "vyrovnávací", se<br><sup>O</sup> objevují náhradou za řádkové synchro**nizaCní impulsy béhem intervalu 3x 160 gs. Béhem vyrovnávacích Impulso ¿ se neyytváfí hradlovÿ impuls pro syn-O chronizaCní impuls barvy.**

.

**Près diody D2 ai D5 se v intervalech 3,2 gs generují impulsy o SíFce 200 ns, které vytváfejí svislé Cáry mFíie. V IO8c se tyto impulsy pFidávají, na základé log. funkce OR, ke kladnÿm hranám impulsú, které pFes C100 pFicházejí z vÿstupu 03 IO3b, takie na vÿstupu vzniká signál pro obrazec mfíif. D1 chrání vstup hradla pFed zâpomÿmi èpiCkami napétí a IO8d invertuje signál.**

**IO13d naváie signál GT, pficházející z tlaCítkové sady, na zatemftovací signál AT, takie pfi úrovni GT = 0 V se po dobu bSé objeví na vyvodü** *3* **IO13d OroveA 12 V. V dúsledku toho nebude diodou D14a procházet proud. T3, zapojenÿ jako emitorovÿ sledovaC, bude pfivádét impulsy mFíü do vstupu GO videosmééovaCe.**

**Na obr. 2 je zapojeni generátoru barevnÿch pruhú a pFepínaCe PAL.**

 $\frac{\Delta A}{m}$  (denoted by  $\Delta D$ 

## **DRUZICOVÁ TELEVIZE**

**V seriálu o druiicové televizi, uverejnëném v AR A1 ai 3/88, jsem se zmínil o zkuéenostech s pfijmem u nâs nejëastëji poslouchané druüce Eutelsat F-1. Shrneme-li tyto zkuèenosti, pak mûieme riel, ie pfi pouiiti standardního konvertoru se àumovÿm ëislem 2 ai 2,5 dB je pro skuteënë bezvadnÿ príjem nutná parabolická anténa o prûmëru 1,8 m. Tato kombinace nám navio poskytuje i urëitou rezervu pfi zhorôenÿch povétrnostních podmínkách. Pokud máme k dispozici konvertor se Sumovym ëislem kolem 1,5 dB, mûieme prûmèr antény zmenèit ai asi na 1,5 m, ale to pFi pFíjmu této druüce je asi nejmenèi pFijatelnÿ rozmér antény, kterÿ nám zajistí naprosto uspokojující kvalitu obrazu.**

**To, co bylo právé Feëeno, plat! pro pFijem signâlû z druüce Eutelsat F-1. U daléi druüce, jejii pfijem u nâs pFichází v úvahu, jsou v§ak pFijmové podminky ponëkud odiiSné. Mâm na mysli druüci Intelsat F-12, kterâ je umistëna na 60° vÿchodni délky. V naâich zemich, zvlâètë v Cechách, je totii jeji signât podstatnë silnëjèi a proto vystaëime s menèimi nároky na pfijimaci zafizeni.**

**Na otâzku proë tomu tak je, je odpovécT pomémé jednoduchâ. StFedy ploch, ozàFenÿch druüci Eutelsat F-1, leü totii pomërnë daleko od naèeho území. Zâpadni paprsek této druüce má stred ozáFené plochy kdesi nad morem mezi Spolkovou republikou Nëmecka a Velkou Británií, vÿchodni paprsek má stred ozáFené plochy nad vÿchodni polovinou Bulharska. V obou pfipadech leü tedy naëeoblasti pomërnë daleko od mist nejsilnëjëlho signâlû. Naproti tomu stFed plochy, ozáFené druüci Intelsat F-12, leü pfibliinë mezi Frankfurtern a Chebem, coi je pro pFijem u nâs, a obzvlâètë v Cechách, daleko vÿhodnëjëi.**

**Vyzkousel jsem príjem signâlû této druüce s anténou o prûmëru pouhÿch 110 cm, a zjistil jsem pozoruhodné vÿsledky. Pfi pouiiti konvertoru se èumovÿm ëislem mezi 2 aï 2,5 dB, byl obraz vèech Sesti v úvahu pficházejícich transpondérú této druüce velice dobrÿ. Na monoskopech byly u nékterÿch transpondérú sice patrné drobné drop-outy, ty vèak pfi vysílání obrazu**

**Tento obvod vytvâfi jasovy signâl a ovlâdaci napëti pro vtdeomodulâtory. Pro vytvoFeni normalizovaného signâlû pro barevné pruhy se odeblrâ signâl SYT1 z vÿvodu Q5 IO1 (obr. 1). Tlmto signâlem ëitaë IO10 (vÿvod** *14)* **uvâdi v intervaiech 6,4 ps v ëinnost pfisluënÿ vÿstup Yn. Kdyi nëkterÿ vÿstup Yn dosâhne ûrovnë +12 V, mûie dodâvat pFes rezistor pripojenÿ k tomuto vÿstupu proud ûmérnÿ vÿstupnimu napëti sëltaciho zesilovaëe.**

**Je-li komutace PAL, FBAL a AT na ûrovni 0 V, uvolni se IO10. Neni-ti tato**

![](_page_31_Picture_7.jpeg)

**neruèily. Pfi pouüti konvertoru se §umovÿm ëislem mezi 1,5 a 2 dB bylo jii moino i monoskopy oznaëit za bezvadné.**

**PFipominâm vëak znovu, ie pojem bezvadného obrazu plat! v tomto pFipadë v dobë, kdy jsou povëtrnostni podminky pFiznivé. To znamenâ, ie se neienou bouFkové mraky, hustë nesnëü a prostor ve spojnici druüce — anténa neni nadmiru zneëiëtën. Nesmime zapominat,** *te* **v naprosté vëtSinë pfipadû pracujeme se zaFizenim, které jii nemâ iâdné rezervy.**

**Tato zjiëtëni by mohla bÿt zajfmavâ pFedevèim pro ty, ktefi nemaji moinost vhodnë umistit témôF dvoumetrovou anténu, ale parabolu podstatnë menëlho prûmëru jii umisti nesrovnatelnë snadnéji. Je totii mnohem lehëi, na jeji mené! plochu nepûsobi tak nepFlznivë vitr a také se snâze upevni.**

**Râd bych pfipomenul, ie pfi pfijmu této druüce musi bÿt anténa natoëena pfibliinë 53° vÿchodnè** *a* **jeji elevaëni ùhel je v tomto pFipadë jen asi 18°. Tyto nutnosti musime bràt v ûvahu a pFedem si peëlivÿm mëFenim ovëfit, zda to okolni zâstavba vûbec umoini.**

**V této souvislosti bych râd upozornil na jednu dûleütou okolnost, na nü by mohl leckdo pFi pokusech o pfijem této druüce zapomenout. Kdyi jsem psal o nastavovâni antény pro pfijem druüce Eutelsat F-1, hovoFil jsem o svislé a vodorovné polarizaci vysilanÿch signâlû. Protoie druüce Eutelsat F-1 leü z naëeho pohledu (mâm na mysli oblast Cech) pfibliinë na jihu, znamenâ to,** *ie* pojem vodorovné polarizace předsta**vuje skuteënë vodorovnou rovinu a pojem svislé polarizace rovinu svtslou.**

**Pri pfijmu druüce Intelsat F-12, kterâ je z naSeho pohledu vÿchodnéjëlm smërem, tomu v§ak ani zdaleka tak neni. Tëm, ktefi jsou zbëhli ve sférické trigonometrii, bude tato otâzka patrnë zcela jasnâ. Protoie se vâak vôtëina ëtenâFû tëmito problémy pravdëpodobnë nezabÿvala, chtèl bych pripomenout,** *te* **se nalézâme pfibliinë na padesâtém stupni severni Sirky, tedy kdesi uprostFed mezi rovnikem a severnim pélem naël planety. Drâha, na nü jsou vèechny stacionârni druüce umistëny, vëak leü v rovinë rovniku a tuto drâhu byehom z naèeho pohledu mohli pFirovnat (samozFejmë velice nepFesnë, avëak pro pochopeni nejûëelnéji) k oblouku duhy, kterÿ by mël vrchol na jihu. Tarn je také obèinâ drâha z naëeho pohledu nejvÿSe a teèna k ni je vodorovné. V obou smërech od jihu, tedy k zâpadu**

**<sup>i</sup> k vÿchodu, se drâha zvolna bliü horizontu a souëasnë se natâëi, takie ëim bilie k horizontu, tim vice bude teëna k ni sklonënâ. Této skuteënosti musime samozFejmë pFizpûsobit i polohu konvertoru v ohnisku parabolické pfijimaci antény. Zde bych chtël jen doplnit,** *le* **smër polarizace odpovidâ smëru, kam je natoëen dipólek ve vstupnim vlnovodu konvertoru. Pfitom je samozFejmë zcela Ihostejné, smëFuje-li dipólek vpravo nebo vlevo.**

**Z uvedenÿch poznatkû vyplÿvé,** *ie* **pri pfijmu vodorovnë polarizovaného signâlû pfichâzejiciho z druüce, kterâ je vûëi nâm umistëna smërem k vÿchodu, musime konvertor natoëit doleva, pfi pfijmu signâlû z druüc umistënÿch od nâs zâpadnim smërem, pak doprava. Smër natoëeni je minën pfi pohledu ze Zemë smërem k druüci.**

**A protoie, jak jsme si jü Fekli, nemâ naëe pfijimaci zafizeni v téchto pfipadech iâdné velké rezervy, musime polarizaëni rovinu nastavit co nejpFesnëji. Pri pfijmu druüce Intelsat F-12 ëini ûhel natoëéni polarizaëni roviny témëF 30°, coi jii neni v iâdném pFipadë zanedbatelné!**

**A na zâvër, obdobnë jako v ëlânku o druüci Eutelsat F-1, si jeétè povime, co nâs pFi pfijmu signâlû z druüce Intelsat F-12 ëekâ. Tato druüce mâ v provozu celkem sedm transpondérü, z nichi ëest vysilâ s vodorovnou polarizaci a sedmÿ s polarizaci svtslou. Zminënÿ sedmÿ transpondér vysilâ programy pro americkou armâdu (AFN), pouiivâ vèak barevnou soustavu B-MAC, takie jeho signât je pro nâs neupotFebitelnÿ. Ostatnich èest transpondérû vysilâ v soustavë PAL v nëmecké Feëi a iâdnÿ program neni zakliëovanÿ. Vysilaöe WDF a BAYERN 3 vysilaji videotext.**

 $WDF$  **—** přenáší třetí západoněmecký **program, shodnÿ, jakÿ je vysilân v pozemnl siti.**

**3 SAT — vysilâ shodnÿ program jako stejnojmennÿ vysilaë na druüci Eutelsat F-1.**

**TELE 5 — vysilâ celodennë, obvykie tfikrât tÿdnë film, jeden z filmû bÿvâ dvakrât opakovén. V programu jsou téz bloky zâbavné hudby.**

**BAYERN 3 — pFenâôi tFeti bavorskÿ program, shodnÿ, jakÿ vysilâ pozemnl televize.**

**ARD1 PLUS — pFedstavuje doplëkovÿ program k pozemnimu vysilâni ARD. Vysilâ dennë od 19 hodin.**

**EUREKA — vysilâ celodennë vëtëinou zpravodajské poFady, reklamni porady, pfipadnë kratèi programy. Nevysilâ**  $E = -\frac{1}{2}$  **celovečerní** filmy.

**podminka splnëna, zûstane IO10 vynulovân. Proto mûieme vést proudy, pFichâzejici napF. z vÿstupû 1013 na souëtovÿ ëlen pFes rezistory R48 ai R54, takie lze vytvâFet jednotlivé barvy s urëitÿm stupnëm jasu. Vzhledem k tomu, ie bëhem zatemëovaci doby nelze privést iâdnÿ signâl, bude vÿstupni napëti 1013a ai IO13c rovno nule. Podminkoo pro vytvoFeni nëkteré barvy je, aby se na prisluënÿ vstup (RT, GN, BL) pfivedlo napëti 0 V.**

**IO11 je dvojitÿ operaëni zesilovaë s meznfm kmitoëtem 3 MHz, kterÿ pracuje jako souëtovÿ ölen pro vytvâFenf vstupnich napëti do modulâtoru. Rezistory R123 a R124, pFipojené k —12 V, posunou pracovni bod OZ tak,** *le* **vÿstupni ûrovefi je asi 5 V.**

**Bëhem doby, pfi které neni vidët iâdnâ barva (pfi ëerné, bilé nebo také v zatemñovacim intervalu), proteëe rezistory R21, R30, R22, R31. R29 a R38 proud, kterÿ s tim, jeni prochâzi près R123 a R124, urëuje nulovÿ bod modulâtoru. IO24a a IO24b, zapojené jako napèfové sledovaëe, vytváFejí napéti, které, je-li pfivedeno na vstup jednoho z obou modulâtorû, umoini pFesnë nastavit potlaëeni nosné, kdyi obraz neni barevnÿ. PFes R59 prochâzi hradlovÿ signâl pro synchronizaëni Impuls barvy na IO11a. Na lOllb se dostane synchronizaëni impuls barvy pFes déliÇ napëti R62, R61, pripojenÿ na neinvertujici vstup. Dfky tomu se zfskává správná fáze synchronizaëniho impulse**

ľ

![](_page_32_Picture_0.jpeg)

### **AMATÉRSKÉ RADIO BRANNÉ VŸCHOVÉ**

![](_page_32_Picture_2.jpeg)

**Malé jubileum oslavila anketa, které urèuje desitku nejlepèich radioamatérù ÖSR — byla vyhléèena jii popété. Pfipominàme, ie tato anketa vznikla na nàvrh politicko vychovné kornise rady radioamatérstvi CÜV Svazarmu a ölenové této komise spolu se éleny rady a pfedsedy odbornych komisi rady** rozhodují svými hlasy o pořadí v žeb**fiòku. Vybiraji pfitom z névrhù, které pfipravily jednotlivé komise rady podle dosazenych vysledkù v uplynulém roce.**

**Poétvrté byly vysledky ankety vyhlàèeny v Tiènové. Usporàdàni této akce se po roèni pauze opét ujali clenové tiènovského radioklubu spolu s tiènovskym méstskym nàrodnim vyborem. V obfadni sini tiènovské radnice posledni lednovy pàtek za ubasti misto-pfedsedy ÖÜV Svazarmu pik. dr. Jaroslava Kovafika, vedouciho tajemnika OV KSÖ Brno-venkov dr. ing. Frani Ulbricha, pfedsedkyné RR ÜV Svazarmu J. Zahoutové, OK1FBL, pfedsedy RR CÜV Svazarmu J. Hudce, OK1RE, a dalèich hosti bylo vyhléèeno toto pofadi:**

**1. Pavel Sir, OK1AIY — VKV 184 bodù 2. Raimund Zaoràlek, OK2RU — KV**

**144** 3. Anna Beňovská, Uh. Brod -

**113**

**4. ing.** Josef Matěj, Ostrava **106**

**5.** František Střihavka, OK1CA – **102**

**6. David Luftàk, Ceské Lipa — TLG 87**

**7. ing. Jifi Sanda, OK1RI — KV 74**

**8. Bohuslav Koutek, C. Budéjovice — ROB 67**

**9. ing. Jaromir Voleè, OK1VJV — konstr. ¿innost 63 10. Vladan Ku¿a, Opava — konstr.**

**¿innost 42 Z desitky nejlepèich je tfeba se zvlàèté zminit o tfech. ZMS Pavel Sir je jedinym radioamatérem, ktery byl hodnocen ve vèech péti rodnicich ankety, z toho dvakrät zvitézil a dvakrät byl druhy. Anna Beftovskä je pätou ienou v zebriöcich, aie nejmladèi ze vèech vyhodnocenych v péti roénicich — letos** jí bude patnáct let. A B. Koutkovi<br>pomohlo do desítky nejlepších to, že<br>při přeboru ČSR v ROB poskytl pomoc **zranéné zävodnici <sup>i</sup> s tim vödomim, ie ztrati nadéji na dobré umisténi.**

**Ùspéènà akce byla jii tradiòné ukonóena v prostoràch tiènovského**

![](_page_32_Picture_16.jpeg)

*Zleva: P. Sir, OK1AIY, R. Zaoráiek, OK2RU, a A. Beñovská, OK2KRK*

radioklubu přátelským posezením<br>s hosty a pořadateli. A tak, jak to již<br>bývá, na adresu pořadatelů zas znělo **mnoho slov chvály i pfání, aby i pfíStí rok se nejlepéí radioamatéfi ÖSR seéli opét v TiSnové. OK2VTI**

### **VT PROG '88**

Na poòest VIII. sjezdu Svazarmu vyhlaèuje oddéleni elektroniky ÚV Svazarmu jü èesty roóník soutěže v programování osobních mikropočíta-ÔÛ, tentokráte jen pro poõítaõe osmibitové typü PMD-85, ZX Spectrum, Atari, Commodore a Sharp a jen v jazyce BASIC.

Soutěž probíhá dvoukolově: 1. kolo se koná v ràmci jednotlivÿch krajû CSSR dopisovatelskou formou; 2. kolo je finálové a konà se za osobni úõasti 72 nejlepèich programâtorü, ktefi postoupili z krajských kol; letošní finále je na programu ve dnech 28. az 30. fijna 1988 v Brnë.

PROG '88 je vypsán pro všechny programátory od 10 do 100 let, neboť se soutěží v různých věkových kategoriích, a pro všechny programétory bez ohledu na jejich pfisluènost ke Svazarmu. Zájemci o účast v soutěži PROG '88 si mohou do 10. 6. 1988 napsat o zadání úkolu krajského kola na svûj pfisluènÿ KV Svazarmu nebo primo pofadateli soutèze:

![](_page_32_Picture_23.jpeg)

oddëleni elektroniky ÚV Svazarmu Na Strži 9

146 00 Praha 4-Krč

## **.. VL . — YL kurs 1987**

**Jako kaidÿ rok, konal se <sup>i</sup> v ¿ervnu loñského roku ve svazarmovském stredisku v Boikovë u Prahy kurs YL operátorek. Zùéastnilo se ho 10 dëvéat. Nëkteré vysilaly zatim jenom z kolektiv-**

![](_page_32_Picture_28.jpeg)

**Cást** *frekventantek YL-kursu 1987*

**nich stanic, jiné si zvyèovaly tfidu a naslo se i nëkofik operátorek OL.**

**Uceni bylo hodnë, ale dalo se zvlàdnout. Celé akce byla zabezpeéena CÚV Svazarmu.**

**Tÿden se snaíili o prohlubovâni nasich védomosti zkuëeni instruktofi a zároveh zkouèející: OK1VIT — J. Blâha, OK<sup>1</sup> AGA — J. Günther, OK1FL — J. Zednik a OK1PUP — A. Skálová.**

**Volného ¿asu nám mnoho nezbÿvaio, trávily jsme ho opakovânim probrané làtky.**

**Pro zpestfení kursu nám byly pfedvedeny ukàzky vyuiiti poëitaëe v radioamatérstvi. Také jsme se objevily na pásmu pod znaékou OK5CRC.**

**Celÿ kurs probëhl v dobré atmosfère mezi operâtorkami a lektory. Byly jsme spokojeny a doporuëujeme ho dalëim YL.**

#### **OL5BLU a OL5VFJ**

![](_page_32_Picture_37.jpeg)

#### **40. Point den na VKV 1988**

**Jubilejni 40. roénfk Polniho dne se konà od 14.00 hodin UTC 2. ¿ervence do 14.00 UTC 3. ¿ervence 1988. Soutéii se pouze z pfechodnÿch QTH v téchto kategoriich:**

**I. — 145 MHz, max. vykon vysilaôe 5 wattû, napájení celého zafizeni jen z chemickÿch zdrojû, zafizeni osazené polovodiöi;**

**IL — 145 MHz, vykon podle povolovacich podminek;**

**111. — 433 MHz, max. vykon vysilaôe 5 W — ostatní jako I. kat;**

**IV. — 433 MHz, vÿkon podle povoiovacich podminek;**

**V. — 1296 MHz, vÿkon podle povolovacich podminek;**

**VI. — 2,3 GHz, vÿkon podle povolovacich podminek;**

**VII. — 5,7 GHz, vÿkon podle povolovacich podminek;**

**VIII. — 10 GHz, vÿkon podle povolovâcich podminek;**

**Za souéàst zafizeni v kategoriich I. a III. se povaiuje vée, co s provozem stanice souvisi, tj. RX, TX, anténni ovládací a kliôovaci zafizeni a jiné.**

*Kôd* **pfedâvanÿ v závodé sestává z RS nebo RST, pofadového ¿isla spojeni od 001 a lokâtoru (èestimistnÿ svët. lokâtor).**

*Bodovàni:* **za jeden km pfeklenuté vzdálenosti se poéítá <sup>1</sup> bod.**

*Vÿzva do zàvodu:* **"CQ PD" nebo "Vÿzva Point den". Soutëini spojeni je platné pouze tehdy, byl-li pfi ném oboustrannë pfedân a potvrzen kompletni soutëini kód. Do zàvodu neplati spojeni EME a MS a nesmi bÿt pouiívány mimofádné povolené zvÿèené vÿkony uréené pro zvláètní druhy èífení vin. Dále neplati spojeni pfes aktivni pfevâdeée.**

**S kazdou stanici je moino navázat v kaidérn soutëinim pásmu jen jedno platné spojeni. Provoz: A1, A2, A3, A3j a F3.**

#### **Technické ustanoveni**

**a) Bëhem zàvodu neni povoleno pouiivat vysilaéû, které ruéi spojeni ostat-nich stanic kiiksy, pfemodulováním,**

![](_page_32_Picture_55.jpeg)

**kmitoõtovou nestabilitou fti vyzaFováním parazitních nebo harmonickÿch kmrtú.**

**b) Soutèiící stanice nesmf mit s sebou v soutèiním QTH taková vysilaci zafizení, kterà nevyhovují podmínkám kategorii v tèch pásmech, pro kterà se stanice pfihlàsila.**

**c) V kategoriich I. a III. nesmf byt v koncovém stupni vysilaëe pouüto takovÿch polovodiôovÿch prvkû, které neumémè, tojest vice nei4x, pfevyéuji svou katalogovou ztrâtou vÿkon pFedepsanÿ pro danou kategorii.**

**d) Z jednoho stanoviétë Ize na kaidém soutèiním pásmu pracovat pouze pod jednou volaci znaõkou a není povoteno ji béhem závodu mènit. Zména stanoviété není béhem závodu dovolena.**

**Kóty pro Polní den jsou v ÖSR schvalovány komisí VKV RR CÚV a v SSR komisí VKV RR SÚV Svazarmu podle regulativo pro schvalování kót. Stanice pFedem nepFihiáéené, nebo ty, které nemají pFihláéku potvrzenu, se nesméjí závodu zúõastnit z kót, které jsou obsazeny Fádné pfihlàéenÿmi stanicemi. V kategoriich I. a III. budou hodnoceny jen stanice, které se do téchto kategoril Fádné pFedem pfihlási- •y. a jejichi seznamy byly pFed závodem pFedány hlavnfmu rozhodõímu VKV komise OE ÚV Svazarmu.**

*Deníky:* **Soutéiní deníky obsahující véechny náleiitosti tiskopisú "VKV soutéiní denlk" musí bÿt Fádné vyplnény ve véech rubrikách a vÿraznè vyznaõena soutéiní kategorie. Zde je nutno upozornit na dodriení podmfnek upFesñujících vypiéování soutéiních VKV deníkú, které byly zveFejnèny v Casopise Amatérské radio Fady A õ. 6 z roku 1987 a dále v Radioamatérském zpravodaji Õ. 6 z roku 1986. Zde jsou rovnéi zveFejnèny podmínky, za jakÿch múie bÿt soutèiící stanice diskvalifikována, a dále podmínky pro sráiky bodú za chyby vespojeních podle doporouõení VKV komise I. oblasti IARU. Deníky odeslané pozdé nebo na jinou adresu nei níie uvedenou nebudou vzaty do hodnocení, ale pouze pro kontrolu. Deníky ze závodu je nutno zaslat nejpozdèji desâtÿ den po závodè na adresu: ÚRK, Vlnitá 33,147 00 Praha 4- Braník.**

**Dûleiitÿ dodatek doplftující odstavec d) technickÿch ustanovení:**

**, Komise VKV pFi oddélení elektroniky ÚV Svazarmu na svém Fádném zasedání, konaném v lednu 1988 v Olomouci, se usnesla takto:**

**Stanice pfihláéené do závodu Polní den na VKV v I. a ve III. kategorii nesméjí pracovat z takovÿch kót, na kterÿch je k dispozici proud z elektrické sité 220/380 V, a to bud ze státní sité anebo z eiektrického agregátu, a to v okruhu nejméné 500 metrò od stanoviétë soutèiící stanice.**

**Toto ustanovení je platné od roku 1988 vëetnë a komise pro schvalování kót v CSR a SSR budou podle platnÿch seznamû kót s elektrickou pFípojkou postupovat pfi pFidélování kót stanicím.**

**Rozhodnutí soutéiní komise po schvâlenivÿsledkovÿch listín VKV ko-misí OE ÚV Svazarmu nebo jejím zástúpcem (hlavním rozhodõim pro VKV závody, soutèiním referentem) je koneõné. OK1MG**

**18.—19.6.All Asian DX contest tone 18.—19.6. Nine Land CW contest 24.6. TEST 160 m**

![](_page_33_Picture_3120.jpeg)

**KV**  $-$ **KalendáF KV závodú na ¿erven a ¿ervenec 1988**

**00.00-24.00 00.00—24.00**

**V kalendáFi závodú na rok 1988, kterÿ vydal DARC, se pFekvapivë objevil KV polní den s terminem 25. 6.I**

#### **Podmínky õs. polního dne mládeie na 160m**

**Závod se koná vidy prvou sobotu v õervenci ve dvou jednohodinovych etapách (19.00—20.00, 20.00—21.00 UTC), pouze telegraficky na kmitoõtech 1860—1950 kHz. Hodnocení budou a) operátofi, jejichi vèk v den závodu nepFekroõil 19 let a pracují z prechodného QTH, b) posluchaõi. Operátofi mohou pracovat pod svymi znaõkami, nebo pod znaõkami kolektivních stanic. Soutèiící stanice navazují spojení i se stanicemi mimo závod, které pracuji ze stáiych õi pfechodnych QTH, ale musí od nich pfijmout RST a zkratku okresu. Soutéiní deník musí obsahovat údaj o datu narozeni operátora. PFedává se kód sloieny z RST, pofadového õísla spojení a zkratky okresu. Kaidé spojení se hodnotí jedním bodem, násobiõi jsou rúzné okresy mimo vlastního, a to bez ohledu na etapy. Deníky se zasilají do 14 dnú po závodè na adresu: Radioklub Svazarmu OK1OPT, 330 32 Kozolupy 33. Závod se pofádá souõasnè s VKV polním dnem, aby se umoinilo mladym operátorúm vysilat z pfechodnych QTH.**

#### **Struéné podmínky závodu Canada Day**

**Závod se pofádá dvakrát do roka, jako jednodenní. Véichni pracují se véemi, na pásmech 1,8 ai 145 MHz, fone i CW, V kategoriich: jeden op. — véechna pásma, jeden op. — jedno pásmo, vice op. — jeden vysílaõ — véechna pásma. Stanice s jedním operátorem do 5W vykonu budou vyhodnoceny zvláéf. Spojení crossmode neplatí. Vyméñuje se kód sloieny z RS (RST) a õísla spojení od 001. Kaidé spojení se hodnotí jednim bodem, 10 bodú je za spojení s kanadskymi stanicemi a 10 pfidavnych bodú za oficiáinf stanice CARF (maji suffix TCA nebo MCA). Násobiõi jsou kanad-ské provincie na kaidém pásmu a kaidém druhem provozu zvláét. Doporuõuje se pracovat liché hodiny fone, sudé hodiny telegraficky. Deníky do mèsíce po závodè na: CARF, PO Box 2172 Stn D, Ottawa ON K1P 5W4 Canada. 234 Constructed And The Age Construction** Construction CR20X CONTENTING ONLINE

#### Předpověď podmínek **¿ífení KV na ¿ervenec 1988**

**Cervenec v ionosféfe je natolik podobny õervnu, 2e není chybou sestavovat v tomto prípadé predpovèdi dvoumèsíõní, odchylka, která pFitom vznikne, je i tak menéí, chyba metody. Navíc je ménè vyznamny viiv nepFesnosti pfedpovèdi sluneõní aktivity. Nyni vycházíme zPi2=61.** *coi* **poõetnè odpovidá sluneõnímu toku 111. V CCIR ale pfedpokládaji rychlejéí rústai na** 136,  $\cot^2$  by **odpovídalo**  $R_{12} = 89$ , a tak nám **nezbyvá, nei nechat se pfekvapit. Pro souõasnou fázi jedenáctiletého cyklu jsou ostatnd tak velké rozdíly desti obvyklé.**

**Ve sluéné shodè s pfedpovédi byte siuneõní aktívita v ánoru, kdy prúmèrnéP bylo 40,2, takie múieme vypoõíst/?i2 za srpen 1987, jei je rovno 34,8. Prúmèmy únorovy tok 105 byl vypoõten z denních mèfeni 109,107,107,106,106,107,108, 105,104,103,102,104,106,105,103,104,109, 115,112,109,107,105,102,102,98,99,98,99 a 105. Po jediné mohutnèjéí siuneõní erupci 20.2. nàsledovala silná porucha geomagnetického polé 21.—23. 2. s aurorálním éírením v pásmu 2 metrú 22. 2. mezi 15.30—17.45 UTC. Vyvoj ukazuji dermi mdexyAk: 2,3,2,8,28,14,6,7,10, 10,15.16,14,8,6,19,17.25.8,6,28,80,32,14, 16,12,8,6 a3. Nadprúmémé podmínkySfreni KV v globálním méfítku vydriely ai do 9. 2, násíedkem poklesu siuneõní radiace bylo pak postupné zhoréení komunikace hlavné ve smèru na Sevemí Ameriku ai do 19.2. Klasicky vyvoj, vzestup siuneõní radiace, kladnà a záporná fáze poruchy, probéhl 20.—21.—22.2., intanata poru-chy Sileni byla nejvètéí 22.-23. 2., zlepéení od 24. 2. bylo pomato a k nadprúmèrnè dobrému stavu byl tfeba po uklidnèní geomagnetického pole vzestup siuneõní radiace, takie 28. 2. a zejména 29.2. doélo ke kiasickému zíepéení.**

**Malé zmèny, které budeme moei pozorovat v chování õervencové ionosféry ve srovnání s** červnovou, budou zejména mírně vyšší použitel**né kmitoõty a souõasnè vyéáí útlurn na potedníkovych trasách. Naopak ve sméru rovnobèiek dojde k menSimu zkráceni dob otevfení na hornich pásmech a zíepéení situace na niiéich kmitoõtech. V kaidém pFípadè i homi pásma KV budou zajímavéjéí v noõní dobè, ale budou zde znaõné rozdíly. dvacítka bude otevfena nonstop, patnáctka pravidelné, ale s omezením co do smèru spíée na jih, destoca bude ovéem pravym pásmem DX ai na podzim. Daléí zmenáení pásma ticha bude znát zejména na dvacítce, na vyèèích pásmech jen v závislosti na aktivito E,, õásteõnè závisié na meteorické aktivité. 5. 7. konõí aktívita p-Taurid a 14. 7. zaõnou pFifétat Aquaridy, jejichi maxima pfedpokládáme mezi 4.—19.8., nejsilnéjéí letni roj Perseid od 23.7. má maximum 12 8.**

#### **V lepéich dnech Ize òekat tato otevrení:**

**TOP band: UA1P 21.00-24.00, UA1A 17.00-04.00, Ul 18.00-01.00.**

**Osmdesátka: YJ 18.30-19.15, JA 18.30-20.30, P2 ai ZL 18.20-20.15, YB 18.00-23.20, 4K 20.00-03.30, PY 23.00-05.00. OA 00.00-05.00, W4 00.30-04.45, W2-VE3 00.00-04.30, W5 04.00.**

**Ctyficilfca: YJ 16.30-19.40, JA 17.00-21.20, ZL 19.00-2020, YB 16.00-23.30,4K 02.00-03.20, PY 21.00-05.20, VR6 04.00.**

**Tficilka: YJ 19.00, JA 16.00-21.30, ZL 19.30-20.00, YB 15.30-24.00, PY 20.00-05.30, ZL 03.00-04.40, OA 21.30-06.00, W4 23.00-02.00, W3 22.40-06.00, VE3 23.00-05.30, W6 03.00-04.30.**

**Dvacítka: JA 17.00-21.00, YB 16.00-20.00, PY 20.00-02.00, W4 23.00—02.00, W3 22.30-05.00, W2-VE3 21.30-05.30.**

**PalnáctkaE BY 16.00-18.00, 3B 16.00-19.00, W2 20.30-22.20, VE3 21.00-22.00, vÿjimeèné <sup>i</sup> s jünèjéi õástí USA.**

**DesHka: Ul 17.00-18.30, VU 16.00, ZD7 18.00-20.00.**

ſ

![](_page_34_Picture_0.jpeg)

## **Z RADIOAMATÉRSKÉHO SVÈTA**

![](_page_34_Picture_2.jpeg)

*A. P. Laimitainen, RA3AR, zvany òastéji"Toivo" (jeho otee je Fin), je známjako DX-man a QSL-manaier zajímavych sovétskych expedic véetné antarktickych. Dokud jeSté nemél potíie se srdcem, pracovai jako polární letec, naposledy na Dálném vychodé (QTH Magadan). Kromé vzácnych QSL lístkú sbírá fotografíe radioamatérú a jejich ham-shackú a je uprímné potéSen ka¿dou návStévou. i vaéí; pokud navStívíte Moskvu, budete mit trochu òasu a zavoiáte na 4062019, potom pojedete na koneénou metra Medvedkovo a deset minut autobusem smérem na Bibirevo, kde jiz uvidíte jeho antény. Pak se muiete i octnout na nékteré z jeho fotografi!, jako tfeba je ta naée z Dubna, kde je zleva Zdenék, OK1DZJ, Toivo, RA3AR, Laco, OK1AD, Lèda, OK1DCK, a Pavei, OK3IA/UA3 (jak jej známe i z pásem).*

**OK1HH**

**Digitáiní druhy provenu se sice nerozvíjejí tak rychte, jak pfedpokládali jejich nejnadàenéjèi zastánci, stále je to ale podstatné rychleji, nei pfedpokládali váichni ostatní. Nejmarkantnéji je to znát na provozu packet radio, kterÿito druh pfenosu pouiívá ji2 asi dvacet tisíc stanic, ponejvfce zatim <sup>v</sup> USA, kde jde <sup>o</sup> <sup>10</sup> ai <sup>15</sup> % véech aktivních radioamatérú. Vÿroba zafízenl pfechází (i na základé licencí) do rukou profesionálú a souóasné konstruované kosmické pfevádéée jü potítaji s kanáiem pro mezisifové (gateway) poCítaCe (napf. mód S3 na Phase 3C). Prakticky ekvivatentem nejrozSífenéjSího ladite TNC-2 je MFJ-1270, v jehoi EPROM je imptementován komptetni protokol AX.25 verze 2.0 se** všemi použitelnými příkazy. Novější verze proto-<br>kolu (až ji TAPR vydá) bude dostupná výměnou<br>EPROM, 16 K RAM udrží parametry příkazů i po **vypnutí. Kdo je bohatéí, múie si koupit jinÿ vyrobek firmy PAKRATT, tedié PK-232, jehoi**

![](_page_34_Picture_7.jpeg)

*Autor GAnku ing. F. Janda, OK1HH (vievo) v rottwvoru s vydavatelem ¿asopisu Radio Rivista a Genem rady ARI Sergio Percent, I1ZCT*

### (Dokončení)

**hardwMjl plus inteligentní software zvládne kro-mé PRTMcé RTTY v MA-2 <sup>i</sup> MA-5 a oba módy AMTORu. Mezi dald nabidkou byly zajímavé fadiée firmy Kantronics. Napfíklad KAM (Alt Mode Interface) umí pfijímat <sup>i</sup>vysílat CWrychlostí 30** *ai* **495 písmen za minuto, RTTY/ASCII 35 ai 300 Bd, dále th varianty provozu AMTOR a ovSem PR vtetné reiimu pfevádéée a mezisífového poCítaCe na KV <sup>i</sup>VKV. Dohodneme se s ním pomocí vfce nei 100 pfikazú, rychlost pfenosu ize ménit po <sup>1</sup> Bd, kmitoáty znaéky a mezery libovolné, podobné jako kmitoéet a Síri pásma filtra CW. Osobní údaje mohou byt utoieny v EPROM, mimoto je systém v 32 K EPROM a vyrovnávací paméti a systémové proménné v 32 K RAM.**

**Zcela jü zdomácnél pojem rozhraní EIA RS-232C (prakticky totéi jako CCITT V.24), ktery se vyskytuje ve dvou pfípadech: pri spojování modemú, fadteú a terminálú (pfi digitálních druzlch provozu) a také pfi oviádéní transceiverú (tak jako tak ovtádanych mikroprocesorem) osobním mikropoéítaéem. Nékolik povelú znaji transceivery ICOM, nejbohatáí je v tomto sméru repertoár desítek pfikazú u vyrobkú firmy KEN-WOOD, jimii Ize pfehledné barevné zobrazit vnitrní stav transceiverú, nastavit a tíst kmitoéty VFO, paméfovych signálu (40 ve 4 skupinách), ovládat vestavény anfénní toner, RIT, pfepínat** mezi vysíláním a příjmem, ladit po 10 Hz<br>(CW/SSB) či 100 Hz (FM) i oznámit použití<br>řečového symetizéru, to <del>vše</del> i na libovolnou **vzdálenost.**

**Digitálné byia zastoupena téi spolková poáta, a to nékolika terminály Bildschirmtexto, poskytujícími komukoli informace o moinostech sité (informace, rezervace, nákupy, platby, pfístup do pfipojenych potítatú, bezpapirová korespondence). Hlavné byla ale zastoupena personálné, zejména stánkem své vysoké Skoly v Dieburgu, která logicky a úspéáné hledá své budoucí**

**absolventy mezi radioamatéry. Na setkání byti jü podesáté a jejich laboratomi méficí pracoviáté nabízelo zméfeni tedy parametri) pfinesenych zafízenl, v temi jim zdatné konkurovali ve stánku firmy Schlumberger. Zájem vyvolávali <sup>i</sup> úfedníci místní, Svycarské a rakouské poáty, udélující na** mistě povolení k vysílání, platné jeden týden (HB<br>a DL) anebo do 5. 7. (OE), jejichž majitelé byli pak **slySet pod vlastními znatkami, jimi pfedcházelo DL/, HB/ anebo OE1XFB/. Vétáina pfítomnych ale nepotfebovala ani to díky povolením CEPT téi na misté vydávanym, platnym jü v deseti zemteh — DL, OE, OZ, F. HB0, LX, 3A, LA, PA <sup>a</sup> HB9 (v 3A je ale tfeba vysílání oznámit po pfíjezdu alespoñ telefonicky pfísluSnému úfadu kníiectví).**

**Souvislosti s poátou demonstrovala <sup>i</sup> rozsáhlejái vystava známek, které byly svym námétem v nejSirSím slova smyslu spojeny s rádiem, okoio nii se procházelo do tfetí haly, kde se konal bleáí trh. Na stejné ploSe jako v první hale zde byly hromady vSeho — od Spitkovych zafízenl ai po §rot a bylo véci cti téméf patnácti tiste návátévní-kú alespoñ se podívat. Ke koupi byly napfiklad lodní vysílaée, méficí technika, spojová technika fady armád, hlavné Spojenych státú, ale <sup>i</sup> zbytky pozústatkú wehrmachtu. Nostaigii vyvolávaly stafitké pfijímate. Kdo koupil víoiky do pájidel, zjistil doma, ie jsou na 110 V a <sup>i</sup> jinak byto dost legrace. NejcennéjSÍ zde nebyl materiál, ale pfíleiitosti k setkáním a typicky radioamatérskym diskusím, vice ti méné spojenym s nabízenym** artiklem. Ještě dodejme, že na výstavě byla<br>k mání odborná literatura, ponejvíce v němčině<br>— vždyť i z 26 % cizinců byla větší čést německy **mluvteích — 10,3 % <sup>z</sup> HB <sup>a</sup> 5,9 % <sup>z</sup> OE.**

**Vystavovatelé mohli byt spokojeni — 76% útastnikü, dotázanych v anketé, si néco koupiio, daláfch 8% se pro koupi definitivné rozhodlo. Komeréní ráz setkání na Bodamském jezefe je ale v poslednícti letech hlavnim dúvodem neútasti téch aktivních radioamatérú, ktefí mají bilie k naéemu chápání a pfístupu k radioamatérskému sportu.**

**Pfí«í, jii 39. setkání radioamatérú na Bodamském jezefe, spojené <sup>s</sup> 13. vystavou HAM RADIO, se koná opét ve Friedrichshafenu, a to 17. ai 19. 6. 1988 a bude nepochybné, jakoito nejvétSÍ evropská akce tohoto druhu opét oznateno jako Mekka radioamatérú. Co zde bude k vidéní a k mání si Ize vétáinou** *jii* **dnes pfibüiné pfedstavit, potet návátévnikú ani pfátelská atmosfèra tim ale jisté neutrpí.**

**Autoru téchto fádkú zbyvá milá povinnost podékovat radè radioamatérú, zejména DL1FL, DH9MAJ a DK5JI za doprovod a pomoc pfi orientaci ve zméti informad a podle vzoru DL6DS (pfi zahajovacím projevu) jü jen tytytytátytá. OK1HH**

*(foto OK1HH, DK5JI a IBO-Messe GmbH)*

#### **Jak je to se stameemi v Koreji?**

**Celé území Koreje je jednou zemí DXCC, ale Severn! Korea má pridéieny prefixy HM, P5-P9 a Jiíní Korea DS-DT, HL, 6K-6N, D7-D9. V Jizní Koreji jsou dále ¿isla v prefixu pfidélována pro jednotlivé provinole takto: Seoul 1, Incheon a Chuncheon 2, Cheongju a Dajeon 3, Jeonju, Gwangju a Jeju 4, Daegu, Masan a Busan 5, klubové stanice kdekoliv 0, stanice vysilajic! z pfechodnych QTH 8, reciproóní koncese 9. (Pozn.: srovnejte prefixové moinosti této rozvojové zemé s Ceskoslovenskem!) OK2QX**

![](_page_34_Picture_21.jpeg)

![](_page_35_Picture_0.jpeg)

inzera prijimi osobne a postou vyaavateístvi Naie vojsko, inzertní oddètení (mzerce AR), Vladislavova 26,113 66 Praha 1, tel. 26 06 51-9, links 294. Uzávèrka tohoto disia byte dne 15. *2.* 88, do kdy jsme museli obdržet úhradu za inzerát. Neopomeňte uvést prodejní cenu, jinak inzerát neuvěřejníme. Text inzerátu pište čitelně, aby se předešlo chybám vznikajícím z nečitelnosti ptedlohy.

#### **PRODEJ**

**Tee. esc. N313 +** am./?C gen. (1500), konc. zes. 8O-10OW +trato <sup>+</sup> stab. CaD(1300), ¿as. **ARA** r. 81 až 87 + KP, ARB r. 84 až 87, Motor r. 85 až 87, A277D (30). Koupim MH7402, pot M1/G, Y dvojitý, lit. o stroj. prog. ZX Spectra. Jednoduchou tlskárnu. J. Tomčo, Novosady 344, 671 67 Hrušovany n. J.

Tuner **66-100 MHz** AR10, 11/87, oživ. (450), mf zes. 10,7 MHz s dek. (250), pfedzes. pro or. - PfH. '84 (380), ploèny spoj S08 (13), S41 (20), S69 (29), koupfm SFE 10,7 2x. M. Hruèovsky, Gutova 26,10000 Praha 10.

Predzos. pre magnetodyn. prenosku s MA1458 (350), mikrofon. súpravu AMD460, AMD461 (950, 1050), mikro AMD205M (180), AR6/77, 10/79, 3/80, 10/80, 2/81, 4/81. Kúpim AR1, 2/84. M. Fetedi, nóm. Hrdinov *25,*932 01 Catovo.

**Hrajúci mgf B56 +** motor (600), osadenú dosku TVP—Etektronic77 (300)asenz. jednotku skan. vol. (300), dosku Stassfurtu a eltr. (300), tvp<br>-- Viktoria (1000), kan. vol. KP 21.0 (100), ant. zos. 5.K (190), a 6.K. (190), NZK145 na sú¿iastky (500), vraky trz ràdi! (200), relé RTs - <sup>61</sup> (300), relé LUN 24 V (15) a kúpim ARA 12/87. M. Pohl, Ml. budovatelov 11/1, 971 01 Prievidza.

**negulátor** otáček k vrtačce řízený triakem od 0-100 % (285), kompletní část el. zapojení bar. hudby 4x 80 W v krabtice (345), barevni hudba 24 žárovek 3,5 V, 4 barvy, komplet skříňka se světelným panetem (595), směs radiosoučástek kompletnè (250). I. Duda, Studená 31, 63800 Brno.

**Minikalkulačka Elektronika** s vyb. baterií (250), pto§. spoj V47 pro zkou§eč a ellyt. kond.<br>Z AR8/87 (25), tyristor KT128 pár (à 50), reproduktorek 8 ohmü, e50mm (120), mèfiè *R, L,*  $C$  (600), koaxiál. kab. zelený  $\neq 8$  mm  $-25$  m (175) 7 m (49), 6 m (42). 3 m (21). M. Pluhá¿ek, J. B. Pecky 817, 530 03 Pardubice.

**C432—(2200),** Stroboskop (290), amt véi (gramo, tuner OIRT CCIR + ind. LED, zes. 2x 20 **W** + ind. vyb. LED *2\** repro (2950), tel. Spoleto nebo dily (300), Talisman, vrak Carina (à 200), ladit konv. (280), konv. 22/4 (170), autonabijeöka (290), ind. z mgf (40), panel M710A (15). F. Fryšták, Brněnská 1518, 686 02 Uh. Hradiště.

**Antfn. preda».** IV.-V. tv, BFR90+91, dial, napájany, 75/75 $\Omega$ , do ant. krabice + výhybka nap. (290), I.-V. tv, BFR90+91 (240), zdroj pre diaT. rapájanie + 12 V (150). Ing. S. Bartek, Sportová 5, 947 01 Hurbanovo 1.

**Mgf B100,** zesil. Music 30 stereo 2x 10 W sin, repro 3 pás. 70 l, vše TESLA, perf. stav, nejraději vcelku (3000), M. Vojtéch, Vyitovská 2246, 10000 Praha 10.

**Na ZX Spectrum** tentromcs + kempston, V-24, inteligentní řadič floppy disků, mechaniku FD Bast6118, DSDD(600,500,5000,6000). Informace proti známce. M. Kostomlatský, Hruboňova 17,034 00 Ruiomberok, tel. 248 92.

CH188, japonský radiostereopřehrávač (27600). L Hepnar, Palackého 588, 54941 C. Kostelec, tel. 613 88.

**Konektor WK18018** na pl. spoj 2,5 x 2 x 44 pin (à30), prom 74188 2 melodie (60), naprog. 74S287, koupim BFT66 a BFR91. V. Janeček, Družstevní 1735/4, 434 01 Most.

**Atari 130XE, Basic,** novy (9500) + literatura. Atari magnetofón XC12 (2000), 2 joystyky (à900). S. Kissi, Cepe! 23,07901 Vef. Kapuéany.

**Svázané ARA** r. **«0 —** 85 (à 60), nesvézané ARA 87, ARB 87 (50, 24), čísla ARA 85/1, 6, 8, 87/2, 3, 5,86/1,3,4,11, ARB 85/2,3,5,6,86/1,2,3,4,6, 87/1 (à 3,50), vie komptetní. V. Riha, Renoirova 623,152 00 Praha 5-Hlubo¿epy.

**Mikro AR CPU2** (180), deska portò U70 (60), na Sord M5 desku Bl bez ROM (30), FRB 62 pino (90). V. ftiha, Renoirova 623, 15200 Praha 5- Hluboèepy.

**ZosilAova¿e VKV -CCIR,** OIRT <sup>s</sup> BF961 (230), **Zosililovače VKV -- CCIR,** OIRT s BF961 (230),<br>III -- tv s BF 961 (230), IV, V --- tv s BFT66 (390).<br>A. Školek, Hviezdoslavova 306/10, 014 01 Bytča. B73 **màio hrané** (2000) + 5 ks mgf pàsky a 15 cm Agfa, Scotch, Emgeton (200), J. Dunaj, *¿morva* 2690, 438 01 Zatec.

**ICL71M + LCD** (600). multimetr voltkraft (1000), vše nové. B. Žižka, Alešova 27, 400 01 Ústí n. L. **Sharp PC-1401,** Basic + cal., **RAM** 4.2 kB + nèm. manuài + amai interi, mgf. (4200). Ing. M. Jehlfk, Zahradni 19, 301 53 Ptzeň.

**BFR90,91,**96(70,80,80), optron4N25 Telefunken (100), kanàl. zesil. 6.k.24.k, 20 dB (200,250).

L Koneóny, Jeneweinova 47,617 00 Bmo. **Novy so\*, ose.** OML - 2M (2500), OML - 3M (2500). L Dubas, Duklianska bl. M, 08901 Svidnik.

**Ani Mr. Memori** ma <sup>s</sup> BFR — 25 dB (350). P. Tomány, Nezábudková 2163, 955 01 Topoľčany. **DU10** a **oecitoekop** BM370, nové, nepoufité. (750,1300). V. Vivrà, Miravi 391, 29501 Mnichovo Hradiště.

Atari 600XL, nový (3500). Rýchlo, K. Seböová, Vinohradná 108, 049 11 Plešivec.

**ZX Spectrum 49kB** (6000), **òesky** Basic manuü (150), popisy programov a hardware (150). P. Chovanec, Vansovej 16,96501 2ìar n. Hronom. **Parabolickou anténu** pro družicový příjem<br>ø1—1,6 m (1200—2000). J. Vaněk, Kosmonautů 3019,27601 Mèlnik.

**Btv Bektromka C-430** vadnà obr. (1000), DU-10 (800), PU 340 (200). J. Pálfi, Polní 12, 466 01 Jabtonec n. Nisou.

Basic **F** na Sord M5 (1700), hru Cartridge č. 10 up up ballon (240), oboje nepoužité. M. Koubek,<br>Štěpánkova 611. 266.01 Beroun 2. tel. 0311 -29566.

Digitálky s kalkulačkou (460). F. Velisek, Šrobárova 23, 720 00 Ostrava 3.

**Novy sovét mifici** pfistroj**(A,** V, R, C, dB) (1200). J. Káňa, Darkovice 229, 747 17 Opava.

**Výbojky IFK 128 (à 90). J. Kotyza, Hrnčířská 39,<br>602 00 Brno.** 

Programy na ZX Spectrum, pouze hry (à 8). P. Pechar, 338 08 Zbiroh 39.

**Casovaà 5«** (à35), mikroprocesor 8502, VIC8563 (550,1290). BficháOek K.,Únor. vftòzstvi **17, 350 02 Cheb.<br><b>Spičková Hi-li zos**t

**uwa Aiwa v čiernom prevedení** — perfektná (35 000), konvertor na VKV priložím zdarma, sada tr. na ant. zosilovače 3x BFR90, 1x BFR91, 1x BFR96, 1x BFT66 (470), trojica SFE10.7, ICL7106 (150,500) a daISi materiál na stavbu multimetra. Bližšie údaje proti známke. L.<br>Doboš, Tulská 109, 974 01 B. Bystrica.

Oživ. desku zes. Zetawatt 1420 + zdroj (600), bar. hudbu (350), svět. had 3 m (500), starší stereo gram. fung. (500), starší desky - seznam pošlu proti známce, koup. desky heavy metal do 250 Kòs. M. Begr, Vitezni 585,78401 Litovel.

**Spi¿kové reproboxy** 8«, 2ks 501 (6000), 301 (3500), tfipàsmové, tuner **AM/FM** TSH1113 (4500), wattmetr a VÚ metr s LO (500). S. 2irsky, Vrchlického 1523,742 58 PHbor.

**Tv Etektronika 407,** uhi. 15 an vadny vstup VKV (600), gramoschasis Pioneer PL-8, aut, pfimy **236** *Amatérike 1* **11 10**  $\frac{\lambda}{xx}$  ráhon, ot. itz. krystalem, atd. (6000), kuffik. psad 1. 076.

![](_page_35_Picture_36.jpeg)

stroj Corona, starší klávesy (700). O. Hampl, Sidliitè 638,463 34 Hridek n. N.

Fung. telev. AT650 Sigma, dobrá obraz., stabil. nap. ST250VA, ladit konvertor 21—60 na A kanál, dvě starší rad. Philips na souč. (500, 150, 2x 70). L. Hýža, Dolní Valy 3, 695 01 Hodonín.

**Btv Bektran <sup>C</sup> - 280,** obr. Toshiba, <sup>4</sup> r. v provozu + schèma (7000), 2ks exp. sited, box osaz. Celestton G12/100 (6000), 2 ks exp. stfed. box. osaz. TESLA ARN9308 150 W (9000). M. Pavloviè, Pionyrù 1584,28800 Nymburk.

**Digi tuner Toshiba ST-S-30 citl. 0,7 <sub>P</sub>V, 10 paměti AM — FM,** digi ¿as. + konvertor s krystatem + napáje¿, rite 100 % (5700). P. Tovirek, 798 52 Konice 525.

Návod na jednoduché úpravy tuneru T710A, rychlé a tiché naladèni po zap. a piep, z SV, zvètèeni stability lari, napéti *a* odstupu od brumu (50). Ing. I. Vávra, Pejevové 3121, 143 00 Praha 4-Modřany.

**Na Sharp MZ-Ì21** hlasovy vystup s D/A, pár videoRAM 16 KB (550, 700), modul 100 mV s ICL7106, čiastočne vadný UNI 10, ohmmeter<br>Mx 20, MP40 — 100 µA (700, 400, 150, 150).<br>Resistence from the 100 µA Popis za známku. Ing. M. Rezniček, Alexandrova 6,01001 Zilina.

**Kytarovy** synt, ARE667, ARV160, ARN930, 8 a 16 k Eprom (2708, 2716), mg. tlačítka - Hall (50 % MC). Ing. Petr Ku¿era, Muükova 11,635 00 Bmo.

**BTV Elektronika C-401 (2200), nutná oprava dek.** barev, i vyméním zaós. ¿b. ptenosny tetev. nebo prodám a koupim. J. Vièek, Pavtova 257,53009 Pardubice, tel. 403 67.

**Obrazovka RFT B10S1** (240) a etektronky UY1NS, 6L31, EF42,6F32V (à2), vie nepouüté. M. Tesar, Mathonova 72,613 00 Bmo.

**Nové výbojky** na stroboskop a jiné zábleskové,<br>efekty a biesky typ IFK120 (à 90). A. Chládková,

Be<del>l</del>ojanisova 2, 787 01 Sumperk.<br>**Nepouž. 8 ks RAM4164** (920), jedn. (125),<br>SN74141 (16), krystaly (50—100), koupim cartridge pro Atari, obr. B7S2, TMS1122 a rijzné zahr. IO, krystal 30 MHz. V. Lucák, Mantov 143, 332 14 Chotèèov.

**Casopis AR (SSSR)** 1954/77 komptetní, magnetofon Grundig TS945 deck civkový (echo, play-<br>back) (10 000). D. Šūra, Strouhalova 2732, 272 00 Kladno.

El. svářečku 220 V, 40 - 60 - 80 - 120 A, váha 24 kg,25 x 16 x 30 cm (2000) nebo vymènim za novy jap. walkman. M. Sárek, 739 07 Raikorice 344.

### **KOUPÉ**

ì

**AmAD-M70Q,** popis, cena. **M** Vojtech, Vyitovská 2246,10000 Praha 10.

**Vraky mtoropo¿Ra¿d** a perilériL Cera razhodujb. M. Kostomlatský, Hruboňova 17, 034 00 Ružomberok, tel 24892.

**Joystick Sinclair SJS1 rabo schéma jeho zapo**jení pro Sinclair ZX Spectrum 128 K + 2Jng. **M.** Mohr, Na magistrále 813, 280 00 Kolín 2, tel. 512,<br>I. 076.

![](_page_35_Picture_55.jpeg)

**Technics — cast, deck dbz,** tuner, zesHovag, gramo, ekvalizer. P. Juha, Sady ÖSLA 499, 33141 Kralovice, tel. 961368.

**K) C520O.** J. Hovanec, bl. Helium 2344/2,058 01 Poprad.

**Rozmitač VF, 40—800 MHz** i jako příd. zařízení<br>k osciloskopu, popis, cena. P. Štourač, Meziboři 1,62100 Brno-Jehnice.

**41251 (8 ks),** 74LS373 **(2** ks), cenu respektuji. V. fiiha, Renoirova 623,15200 Praha 5-Hluboèepy. **OscHoskop nebo 7QR20. M.** Zeman, Sidliété 551, 39464 Poéàtky.

**Sov. IO KA1808CHK2** do fotopr. J. Sichan, Ledce 17, 517 31 Bolehošť.

Stereo equalizér nebo plánek, sháním plánek na anténnl vysilaóku co nejvètSiho dostupu. **M.** Holmon, Konévova 391,50601 Jiòin.

**Televfznu hru,** akukofvek. 8. Harèarik, Fuéikova 437,087 01 Girattovce.

**200 A diody —** 4 ks. J. Bronec, 373 49 Mydlovary 31.

**Borevnou hudbu,** amatérsky dèlané. Fr. Fuchs, 54701 Nächod 147.

**Flopp FD-5,** PI -5, EB-5 nebo jiny vhodny na Sord M5. L.Charvát, Žitenická 1530, 286 01 Čá-<br>slav.

siav.<br>**ARA 10, 11/84,** SFE 10,7 nepoužitý. P. Lacko, Dolné paüte 47,91106 Trenòin.

**IO 74157, 74153,** 7486, 4116, 2716 Z 80. P. Chlebovsky, Rudé armàdy 10,736 01 Havitov-Bludovice.

**TlaSiare \* Epson,** Seikosha (norm, papier A4). J. Kmef, Druiby 11,974 01 Banskà Bystrica.

**BFG65, BFQ00,** zariadenie pre prijem TV zo satelitu, kvalit. parabol. anténu, starší kazet. mgf (i radiomgf), predàm hry Atari, relè RTs-61, konv. 35/4 kan. (280), letec. kompas, rychlo a vySkomer (780). E Öurinik, Blagoevgradskä 18,010 08 Zilina.

**Rxy ub - Co\*ns** <sup>51</sup> J-1, RCA AR88, R309, R312, R313, R672, R675 i jiny dlouhovtny, R375, R250 i jiné, SSB SateHit 2000, elky 6K4,6K3,6A7, EC86, EF89. J. Kotora, 335 61 Spålené Poříči 36. **Digitrony: ZM1020T 2x,** ZM1082T<sup>1</sup> x, nabidnéte. František Rusý, Klimentova 16/522, 149 00 Praha 4.

![](_page_36_Picture_15.jpeg)

# **OPRAVY osobnich pocitacù SINCLAIR**

Opravy individuàlné dovezenÿch osobnich poõítaôú Sinclair

> **ZX Spectrum ZX Spectrum - Delta**

Zajistuje jako jedinÿ v ÕSSR servis Kovoslužby v Praze 1, Panská 4 – pasáž Černá růže. Telefon 22 46 02 Náhradní díly účtuje v TK. Tento servis nezajiàfuje opravy formou zãsilkové sluzby.

![](_page_36_Picture_20.jpeg)

**ZAtemci Maste se ne osobnim oddëleni naieho zàvodu nebo na tel. 776340.**

**NAbor je povolen na celém území ÕSSR « vÿjimkou vymezeného územi.**

**K> AY-3-8710a** 2 ks CD4011, nasyntezàtor zvukù IO SN76477, křížové ovládače na AY-3-8610, knihu od Daneàe, amai radiotech. a elektrotech. 1. dii. J. Gazda, 34181 Hartmanice 24.

**Sharp MZ800,700,**821, popis, cena. **M.** Absoton, Odboràfskà 575,566 01 Vys. Myto.

**Obdanskou radiostanici—**popi, pàr — nejradèji do automobilu — kvalitni. V. Havel, B. Nèmcové 1581,51101 Tumov.

**ZX Spectrum,** popis, cena. O. Hrabé, Lidovych mitici 1488,742 58 Pribor.

**Vysoce jakostni tener,** CCIR i OIRT, §um max. 2 dB. M. David, HFbitovni 27,74101 Novy JiCin. **ULA do ZX Spectrum.** J. Kosmàk, Bezrudova 1543, 594 01 Velké Meziřiči.

**Knihu: M. Ceskj —** J. Vodràika — Ràdce televizniho opravateARA 5/77. M. Novàk, DrilCov 152,39701 Pisek.

**Rx na amaterski** pàsma. J. Paràk, LeSany 122, 79841

**IO AY-3-8610,** cena do 700 K&. M. Saffa, Koéickà 37/879,075 01 TrebiSov.

**Kazety CrO \*** metal nové, originàlni baleni. **M.** Pelikàn, Smetanova 477,29401 Bakov n. J.

 $\mathcal{L} = \sum_{i=1}^N \mathcal{L}_i$ محمد محمد<br>مناسب **STARBOOK NOCKET**  $\sim$ 

**ROLL CALL 20 ELECTRICIAL SERVICES** 512.3

**ANGERIA (1947)**<br>Katalogia (1947)<br>Katalogia (1948) (1948)

**Obrazovku B7S2** (B7S3), rûzné TC215-218, TE122—125, TE152—158, TP052c, TR161.

J. Kâra, JeremiàSova 2157,397 01 Pisek. **2SK30 (2SK147, 151),** TDA1034 (NE5534, MAC156), NSM3915, VQB27 (28) a plànky zapojeni tachometru se sedmisegm. aj pfisl. automobilu, ARA8, B4/87. L. Biskup, Toužimská 108, 197 00 Praha 9-Kbely.

**ZX Spectrum** nebo odvozenÿ typ, spolehlivÿ, cena rozhodne. J. Bohàó, PFikopy 1125, 547 00 Nàchod.

**ARA, B do r. 04** kompl. roé., mohou bÿt i nesvâzané. J. Jeiek, Dimitrovova 88, 272 04 Kladno 4.

**Btv Elektronika 430,** vadnou s dobrou obrazovkou a tranzistory BFT66, BFR91, prodàm elky EL34 (50). J. Kyttler, 285 33 Cirkvice 116. **Progràmy ne ZX01** + (hry) a C520D. V. Revaj,

Hronskà 403,049 25 DobSinà.

**ARA 70/11, ARB 76/3,4,** 5, 77/1, 3, 6, 79/2, 5, 80/2,4,5,6,81/1,5,82/1,2,83/6,84/1,4, (vsetko ARB). J. Tima, Mikoviniho 13, 831 02 Bratislava.

**K) — C520D,** jen novy. J. Stanke, Tuchorazskâ 500,28201 Cesky Brod.

**Megrovanÿ obvod** TDA1170. Ing. L Zahradil, 33011 TfemoSnâ 829.

 $IO$  **- LA4110,** udejte cenu, nutné. D. Brožovič, Jiràskova 52,794 01 Kmov.

**IO SO42P,** dva pâry KD607 + 617 Uceo > 90 V, dva pâry KD337 + 338 Uceo > 90 V. Prodâm mf filtr TESLA 10,7 MHz 15 kHz. Voj. V. Duben, PDA

Leâany, 257 42 Krhanice. **Mitoopotftaë Commodore** 128kB nebo 64kB. R. Brožek, Dyleňská 24, 350 02 Cheb.

**ZX81, ZX Spectrum, +** alebo Sord **M5** za pfijatelnou cenu. R. Ivanü, 93522 Kozârovce 577.

**Cassette deck** Technics, Toshiba, JVC apod. atespoh Dolby B, C. J. Hrndff, 543 62 D. Brannâ 4. Vn trato, násobič a tranzistor GT905A - vše na Shiljalis 401D, i jednotlivé. I. Hàba, 76317 Lukov 118.

**VKV vst dR Selena** B-210 nebo B-212, ¿as. AR, Eto, roC. 1985—87. L. Cermàk, Tovâmi 19,57101 Moravskà Ttebovà.

١

**LEO hranaté,** ¿ervené 40 ks, zelené 20 ks. J. Holeéinskÿ, 69612 Hovorany 579.

**Programovatelnou kalkulaiku** na magnetické štítky, TI59 nebo podobné. Nabidněte písemně.

 $\frac{\mathbf{A}/\mathbf{G}}{32}$  (*Amatoritie*, **All**  $\mathbf{B}$ 237

![](_page_37_Picture_0.jpeg)

### **Ceskoslovenskÿ rozhlas Praha**

**Montátnè-technicky odbor**

**pFijme**

- **• PROJEKTANTA STUDIOTECH. ZAAÍZENÍ (Và, SPÔ)**
- **• KONSTRUKTÉRA-ELEKTRONIKA (VS, SPè)**
- **\* MONTÉRA-SLABOPROUD (SPÔ, ÚSO)**
- **• UNIVERZÁLNlHO MECHANiKA — KOVO (OSO)**

**Projekce, konstrukce, vÿroba, montât a méfenl** studiotechnických zařízení. Znalost digitální techni**ky a znaiost angliétîny nebo néméiny vitâna.**

**• zäsobovaCe-ekonoma**

**O SKLADNÍKA**

**Zabezpeéení hutniho a elektro materiálu, veden! pFíruéniho skladu. Aidiéskÿ prúkaz skupiny B podmínkou.**

**Biitáí informace na tel. 42 27 28. Písemné nabidky zasílejte odboru kádrové práce Cs. rozhlasu, Vmohradská 12,120 99 Praha 2.**

**Ubytování netee zajistit.**

Okresní výstavbové bytové družstvo, s. Tietz, AuSperk 2,27601 M&nik.

**K> MM5316 3 kusy,** kryStel 100 kHz 3 kusy. Nabidněte, spěchá. J. Ľalík, Volkovova 5, 974 01 B. Bystrica.

12 mistný displej NEC LD8197 pro kalkulátor Polytron 6005. Ing. R. Chodura, U Skolky 5, 73601 Havirov.

**10: AY-3-8610.** J. Laburda, 503 03 Smirice 358.

**Programy, hry, Neratura** na poditafi Sharp MZ800 (700). Ing. J. Chládek, Gallova 818, 517 41 Kostelec nad Oriici.

**Spectrum** — vrak bez klávesnice, příp. fungující elektroniku, S128 + 2, S128 + 3, A/S CPC 6128.<br>Cena. J. Čáp. M. Čulena 140, 390 01 Tábor.

![](_page_37_Picture_20.jpeg)

### **VŸMËNA**

**IFK 120, KD139/140,** izostaty, ARV161-8, obr. 25LK2C za cuprext. a trafoplechy, EI28, nebo prodám a koupim. Ing. Jasanský, Ke střelnici 229,397 01 Pisek.

JVC: toner T-K11 + zesilovaé A-K11 za Toshiba: toner ST-U 22 + zesilovaé SB-M22 nebo prodàm a koupím. Jen dobré za dobré. R. Hruboň, Dvořákova 35, 741 01 Nový Jičín.<br>j

### **ROZNÉ**

**Kdo přestaví RDST VXWO10 z 80 MHz na<br>145 MHz? Dohoda jistá. A. Beran, Ve vilách 1154,** 549 01 Nové Mèsto nad Metuji.

**Opravuii nùkropoéitaée** a pfídavné zarízení k nim. Naprogramoji paméti Eprom 2716

ský, Hruboňova 17, 034 01 Ružomberok, tel. 248 92.

**Kdo prodà** nebo za odméno pùjèi schéma zap. kazet mag. JVC KD-V11E M. Duéánek, Na Brné 586,500 06 Hradec Králové 6.

**Kdo nechá prostudovat** návod k použití pro receiver Akai AA R22L, dohoda. V. Horák,<br>Žižkova 317, 407 22 Benešov n. Plouč.

**Kdo prodá nebo zapiqéí** k okopírováni schéma radiomag. Europhon RGR-8005, radiomag. Sanyo MR-4110. R. Soběslavský, Manětinská 21, 323 00 Plzeň.

**Kdo zhotovi** trato 25 V/2,5 A. J. Drgo, Bzeneckà 15,62800 Brno.

**Kdo odbomé sefídí** Spatnè nastavenÿ tracking (na trimru) u videa JVC HR-D150EE prip. zapújéí nebo prodà servisní manuál, za odménu. **M.** Silva, Srbská 7/263, 704 00 Ostrava-Výškovice. **Kdo mi zalle** montáiní schéma antény: (SBF-L) backfire, (SBF) short backfire. R. Havlík, 37883<br>Český Rudolec 122.

PRIJMEME ABSOLVENTY (KY)

**ELEKTROMONT** 

PRAHA k. p.

**je nejvètèim z elektromontáíních podnikû v Evropè. Zároveft je z nich i nejmladéím podnikem, nebot vznikl k 1. 4.1985. K tomu, aby byl skuteônè nejmladSí <sup>i</sup>vèkem svÿch pracovníkú jii chybíte jen vy — ABSOLVENT!**

**A STAEDNICH ¿KOL ELEKTRO-**

**I SLABOPROUD), STAEDNICH EKO-NOMICKŸCH SKOL A GYMNÂZIÍ!**

**V novém podniku je Fada novych pFíleütostí, o nicht vám podaji nejlepéí informace pFímo vedoucí pracovníci útvarú ELEKTROMONTU PRAHA k. p. v osobním oddélení v Praze 1, Na PoH£í5, pFípadné na te!. & 232 25 24, linka 368.**

**PAlJMEME ABSOLVENTY (KY)**

**A ABSOLVENTKY** 

**TECHNICKŸCH (ODBOR SILNO**

**PRAHA** 

### **ŘEDITELSTVÍ POSTOVNÍ PREPRAVY PRAHA**

**prijme** do tfíletého nové koncipovaného uõebniho oboru

### **MANIPULANT POéTOVNÍHO PROVOZU APREPRAVY**

Učební obor je určen především pro chlapce, kteři mají zájem ozemépisa rádi cestují. Absolventi mají uplatnèní ve vlakovych poètách, vypravnách listovních uzávèrú a na dalších pracovištích v poštovní přepravě. Úspěšní absol-<br>venti mají možnost dalšího zvyšování kvalifikace – nástavba ukonõená maturitou.

Vÿuka je zajiàténa v Olomouci, ubytování a stravováni je internátní a je zdarma. Učni dostávají zvýšené měsíční kapesné a obdrží náborový příspěvek ve výši 2000 Kčs.

Blizêí informace podá

**ftediteiství poètovní pfepravy,** Praha 1, Opletalova 40, PSC 116 70, tetef. 22 20 51-5, linka 277.

**Náborová oblast:** Jihomoravský, Severomoravský kraj.

![](_page_38_Picture_9.jpeg)

#### **Cado, S4 Sedlàtek, Mu MËftENl AKT1VNÍCH ELEKTRICKŸCH VE-LlClN S NEHARMONICKŸWII PRÙBÈHY. SNTL: Praha 1987. 272 stran, 231 obr., 18 tabulek. Cena váz. 45KÒS.**

V silnoproudé elektrotechnice se pri provozu vÿkonovych etektronickÿch zarizeni velmi tasto pracuje s neharmonickymi (nesinusovÿmi) a impulsovÿmi prùbèhy. Také napf. pfi experimentech s vysokým napětim ve fyzice nebo při zkratových zkouškách se běžně vyskytují tyto průběhy a je třeba dobře zvládnout příslušnou mérici technikù.

K osvojení teoretickÿch znalostí o principech a metodách měření, o používaných prvcích, obvodech i systémech a o moinostech jejich využití pro různá měření může zájemcům posloužit tato knížka. V šesti kapitolách se v ni čtenář seznámí nejprve se základními pojmy a potedavky pfi méfení aktivních elektrickÿch veliõin s neharmonickÿmi prùbèhy (kap. 1), s prostfedky pro oddélení a úpravu rozsahu mèficích zafízení z hlediska použití při neharmonickém průběhu napèti a proudu (kap. 2), s mèfenim charakteristickÿch hodnot periodickÿch neharmonickÿch prúbéhú (kap. 3), s mèfenim tmpulsovÿch prúbéhu (kap. 4), mèfenim integrálních hodnot õasovych prúbéhu (kap. 5) a krátce i o mêlent prúbéhu náhodnych signálu. Kromè vÿkladu a popisu měřicích metod jsou popisovány i jednotlrvé souõástky a obvody, vysvèttena jejich óinnost, zpravidla s matematickÿm vyjádfením. Jsou popsány i zásady konstrukce rúznych mèricích prvkú (mèricích transformátorú, boéníkú, pfevodnikù aj.). Pozornost je vénovàna systematickyrn chybám méfení. Vÿklad doplfiuje seznam pouzitÿch symbolú, seznam doporuõené literatury s 271 titulem a rejstrík.

U ètenáfú se pfedpokládá znalost základú mèricí techniky, elektroniky a matematiky na úrovni alespofi stfedoékolského odbomého vzdèlání. Vÿklad je názomy, text je doprovázen tetnÿmi obrázky — schématy, grafy, vÿkresy souõástí. V nèkoltka tabulkâch jsou shrnuty i hlavní technické údaje nejdůležitějších měřicích přístrojů tuzemské i zahraniční výroby, používaných k měření velitìn s neharmonickÿmi prùbèhy.

Kniha *je* urtena pracovníkúm se stfednim a vysáím technickÿm vzdélénim, ktefi se zabÿvaji konstrukci a provozem zafízení s neharmonickými průběhy elektrických veličin, hlavně zařízení výkonové elektroniky. Poslouží i studentům středních a vysokých škol elektrotechnických. **JB**

#### **Meluzin, OTÁZKY A ODPOVEDE Z ELEKTROTECHNIKY 3. ALFA: Bratislava 1987. 392 stran, 421 obr., 1 tabuHca. Cena broi. 17,50 KÉ\*.**

Námètem tfetího dílu ."Otâzek a odpovèdi z elektrotechniky" jsou etextrické stroje. Formou 369 otâzek a odpovèdi je zpracovâna lètta ze silnoproudé elektrotechniky, tÿkajici se transformátorú, toôvÿch strojû, usmèritovaCú, stfidaêù a pohonů, využívajících polovodičových součástek. Po pnmím vydání z r. 1972 a druhém (1980) je tfetí vydání podstatnè pfepracováno. Byl *vfia*zen text, popisující zastaralou technikù (napf. kapitola o rtufových usměrňovačích a střidačích)

### **ZSE—BEZ Bratislava k. p. RybniCná 40, 832 41 Bratislava**

Ponúkajú absolventom a absolventkám stredoškolského štúdia uplatnenie sa v odboroch:

- **— Silnoprúdová a slaboprúdová elektrotechnika**
- **— Strojárstvo**

Informácie poskytujeme osobne alebo telefonicky na tel. 28 20 00, kl. 775,420 alebo priama linka 28 71 86.

Prednosť dávame záujemcom s dobrými ètudijnÿmi vÿsledkami, ktorí sa prihlásia võas a osobne.

**Rozvíjajúca sa vÿrobnà zákiadAa strojov a zariadení •itnoprúdovej elektrotechniky, ponúkajú razsiahle moinosti realizácie technickÿch kádrov. Vÿskumnovÿvojovà základAa reatizuje prlpravu vÿroby robotizovanÿch pracovisk, zvarovacej**

- **<sup>a</sup> automatizaúnajtechniky •tief apiikâciu elektroniky a vÿpoCtovej techniky do vÿrobného procesu.**
- **Vyràbame podTa jednotlivÿch odvetvi:**
- **— Translormàtory, etektrocentrèly**
- **— Generàtory, zvarovacie strofe, poetiate**
- **— Rozvùdzate, riadiace puity**

Príchod a odchod z práce zabezpeõujeme vlastnou autobusovou dopravou z Bratislavy a okolia.

Ubytovanie poskytujeme v podnikovÿch garsónkach.

> a nahrazen popisem modemích zafízení. Pfitom se celkový rozsah textu poněkud zvětšil.

V deseti kapitolách si ¿tenáf mute zopakovat, popí, osvojit, nejprve strutny pfehled o této tématické oblasti (kap. i. - Rozdelenie elektrickych strojov), potom se probírají transformátory (kap. II.). Dalších šest kapitol je věnováno točivym strojúm: kap. HI. — Synchrónny generátoraltemátor, IV. — Synchrónny motor, kap.V. — Asynchrónny (indukóny) motor; VI. — Jednosmemé generátory — dynamá; Vil. — Jednosmemé motory; VIII. Striedavé komutátorové motory. V deváté kapitole je zpracována látka o usmérñovaóích a stfídaõích; je rozdélena do tfí dilčích oblastí: A - Strojné usmerňovače a striedaõe, B — Potovodiõové usmeritovaõe, C — Vykonové potovodiõové menite. Poslední desátá Rapitola pojednává o pohonech fízenych tyristory.

S poznatky je čtenář seznamován formou odpovèdi na otózky, s nimü se setkává pfi aplikad teoretických vědomostí v praxi. Z toho logicky vyplývá konkrétni zaměření výkladu, které je hlavní přednosti knihy. Velké množství obrázků, grafů a fotografií, vhodně doplňujících výklad, usnadfiuje a urychluje pochopení probírané látky.

Publikace je urôena jako uõební pomúcka pro střední stupně odborných škol a učilišť elektrotechnickych a strojních oború a pro úõastníky i organizátory elektrotechnickych kursú. Velmi dobře jí mohou využit i elektromechanici a elektromontéři v neelektrotechnických profesích. Díky formé zpracování, vycházející z potfeb praxe, je vhodná pro široký okruh čtenářů a samozřejmě i pro amatérské zájemce o elektrotechniku.

**Ba**

![](_page_38_Picture_37.jpeg)

![](_page_39_Picture_0.jpeg)

**StFodlskstiëcteckoètichRickÿcfe intorniaci zarmu pro etettronta,** Martinskà 5, 110 00 Praha 1. \* Pracovní doba: pondélí zavfeno, útery aiôtvrtek <sup>10</sup> *ai* 12,14 *ai* 17, pátek <sup>10</sup> ai 12,14 aí 16. \* Telefon: 228774. Sluzby strediska jsou poskytovány pouze osobné: vyrizování õtenství a hostování v 602. ZO Svazarmu, pristup ke knihovnè ôasopisû na mikrofià'ch, pofizování kopií, prodej programů Mikrobáze, nepájivých kontaktních poli a poskytovàní dalSich èlenskÿch sluíeb.

CHIP (DE) 7/87<br>
Superkrigt (1814), fakta, problémy [3] Superkrystal pro rychlé<br>
Supy z GaAs [14] člun Beluga pro Greenpeace [22] Nové<br>
ceny počítačů [32] IBM proti všem — všichni proti IBM<br>
[178] Hardware: Nejrychlejší mik

**Ezermester (MLR) 3/88**<br>Konektory pro video a počítače [4] Strojový kód a BASIC<br>[8] Údržba radiátorů [13] Spojování pantů ze dřeva [14]<br>Modely letadel z papíru [27] Stojan pro TV a HI-FI [30]

**Schneider International (DE) 60177**<br>
Schneider International (DE) 60177<br>
Zprávy. Amstrad Computer Show po sedmé od 10.—12<br>
7. v Londýně [14] CPC pro začátečníky [18] Arnor ante<br>
pobočku [24] Seriály. Barvy řízené z CP/M [

#### **Schneider International (DE) 10/87**

CPC pro začátečniky tipy a pomoc (14) Zprávy:<br>Vyhodnocení letní soutěže a vítězové (18) informace<br>o přídavných pamětich d'ktronics a VORTEX pro CPC

![](_page_39_Figure_10.jpeg)

## **STREDISKO WED SVAZARMU NABÍZÍ**

[32] Predběžně o výstavě SYSTEMS '87 v Mnichově [39]<br>Na pokračování: Profi — RSX-Sprites (4. části Macro-<br>pomocný program programátorů Z 80 (44) RSX-<br>Compiler: Prekladač příkazů RSX na podprogramy [52]<br>MICRO-CAD — Malý a p 122) LOCOSCROPT 2 - aktuální přezkoušení [133]<br>Porovnávání tří harddisků [130] PC 1512: od CP/M<br>k MS-DOS [100] BASIC 2: kurs [100] MENUGENERA-<br>TOR - návod pro Basic 2 [110] Rubriky: úvodník [3]<br>DOPisy čtenářů [6] Aktuality

18M Syst. J. (US) 1/87<br>Struktura siti počítačů [4] SNA: Současné požadavky<br>a směry [13] Vyhlidky soukromých integrovaných stí<br>[37] Robotová technika [55] Technologie databázi [96]<br>Perspektivy RISC [107] Komunikace dat: Tvo

H**BM Syst. J. (US) 2/87**<br>Propojení OSI-SNA [157] Vizuální interpretace komplex-<br>ních dat. [174] Panelový systém pro IBM PC [201]<br>Stránkově výměnný model pro VM/HPO [215] Recenze<br>nových knih [231]

Mikromagazin (MLR) 2788<br>
Shudentská soutáž († 1926)<br>
Shudentská soutáž († 1957 pro 280 [3]<br>
Shudentská soutáž († 1957 pro 280 [3]<br>
Ochrana resetování († 1957 pro 280 pro 280 [3]<br>
Nedsce pro maď. mládež (5) Zobrazení funkci

AT and T Bell Lab. Techn. J. (US) 1/87<br>Rozvoj technologie světlovodů (2] Pokrok ve výzkumu<br>systémů světlovodů (5) Vlákna typu "single-mode" — od<br>výzkumu k výrobě (19) Způsoby výroby optických vláken<br>(33) Spojování světlovo

#### **AT and T BeH Lab. Techn, J. (US) 2/87**

PICO --- obrázkový editor [2] Automatické rozpoznávání<br>hlasu [14] Integrovaný obvod pro ISDN terminály [27]<br>Recenze kvaliky softwaru [40] Charakteristiky některých<br>multipiexerů [55] Optické rotory -- přenos světelného<br>sign

AT and T Bell Lab. Techn. J. (US) - 3/87<br>Vývoj architektoruy AT & T stil [2] Vývoj CCS silé [13]<br>Program ASQIC 800 Cali Data Master [21] Vývoj<br>gigabitových světlovodných přenosových systémů [32]<br>gigabitových světlovodných

#### **BYTE (US) —1/87**

Hlavní články: Grafický systém GT185 Color Graphics<br>Board [85] Inteligentní databáze [97] Úvod do reta-<br>xačních metod [111] "Hashing" — rychlé vyhledávání Dramatic (148) (149) Jak si vybrainejepäi "Desemant occupations (148) (128) Region Maker — program pro Macintosh (148) Publishing" (149) Jak si vybrainejepäi "Desemant of program (148) (Vyacos vykona software and the prog

nání deviti PC AT vícetunkchich karet [318] AT1/M karta<br>nání deviti PC AT vícetunkchich karet [318] AT1/M karta<br>klonů [328] Tři MODULA 2 programovací systémy [333]<br>MT BASIC [336] Rule-Master — experiní systém pod MS<br>DOS [3

**EYTE (US) – 2/87**<br>
BYTE (US) – 2/87<br>
Havni články: Pracovní stanice (85) Vytvoření infračerveného vzdáleného regulátoru (101) Funkcionální programovací jazyk z filmois (114) 256 KB RAM exparar<br>
pro Amigu (129) Výpočet plo

Hlavní články: Commodore A 2000 [84] Turbo Basic<br>
(1011) Infračevnemý regulátor pro fizení všech zařízení (1011)<br>
(1011) Infračevnemý regulátor pro fizení všech (Pascalský<br>
podprogram) [127] Instalace memory resident progr

Desire (1940) – 4/87<br>
Hilavi Čehov, Apple Macintosh II [85] Okoli strategické<br>
Hilavi Čehov, Apple Macintosh II [85] Okoli strategické<br>
obranné iniciativy [109] Jednoduchý vyučovací třeninko-<br>
výrobot (část 1.) [113] Paral nikový procesor firmy Novix a návrh kompilášoru jazyka<br>C (1771 Koncepce WISC procesorů (1871 Recenze:<br>Bodové maticové tiskárny (test 53 různých modelů)<br>2031 Ctveřice evolučních PC AT klonů (217) Apple IIGS<br>2731 Textové sní

**EYTE (US) -- 5/27**<br>Hieroni články: Tandom PAC 286 [85] Vytvoření šedě<br>skálovaného video digitizáru (část 1.) [95] Menu system<br>skálovaného video digitizáru (část 1.) [95] Menu system<br>v jazyku C pro IBM PC [108] Jednoduchý